**VALEC** Engenharia, Construções **REPÚBLICA FEDERATIVA DO BRASIL<br>MINISTÉRIO DOS TRANSPORTES** 

EF-354 - FERROVIA TRANSCONTINENTAL<br>TRECHO: LUCAS DO RIO VERDE/MT | VILHENA/RO

ENEFER<br>Consultoria, Projetos Ltda.

# RF RELATÓRIO FINAL

**VOLUME 2 | MEMÓRIA JUSTIFICATIVA** 

ANÁLISE MULTICRITERIAL, IDENTIFICAÇÃO **VOLUME 2.1 |** E SELEÇÃO DA ALTERNATIVA DE TRAÇADO

COMPLEMENTAÇÃO, ADEQUAÇÃO, ATUALIZAÇÃO E CONSOLIDAÇÃO DOS ESTUDOS DE VIABILIDADE TÉCNICA, ECONÔMICA E AMBIENTAL. 24 DE SETEMBRO DE 2014

## **SUMÁRIO**

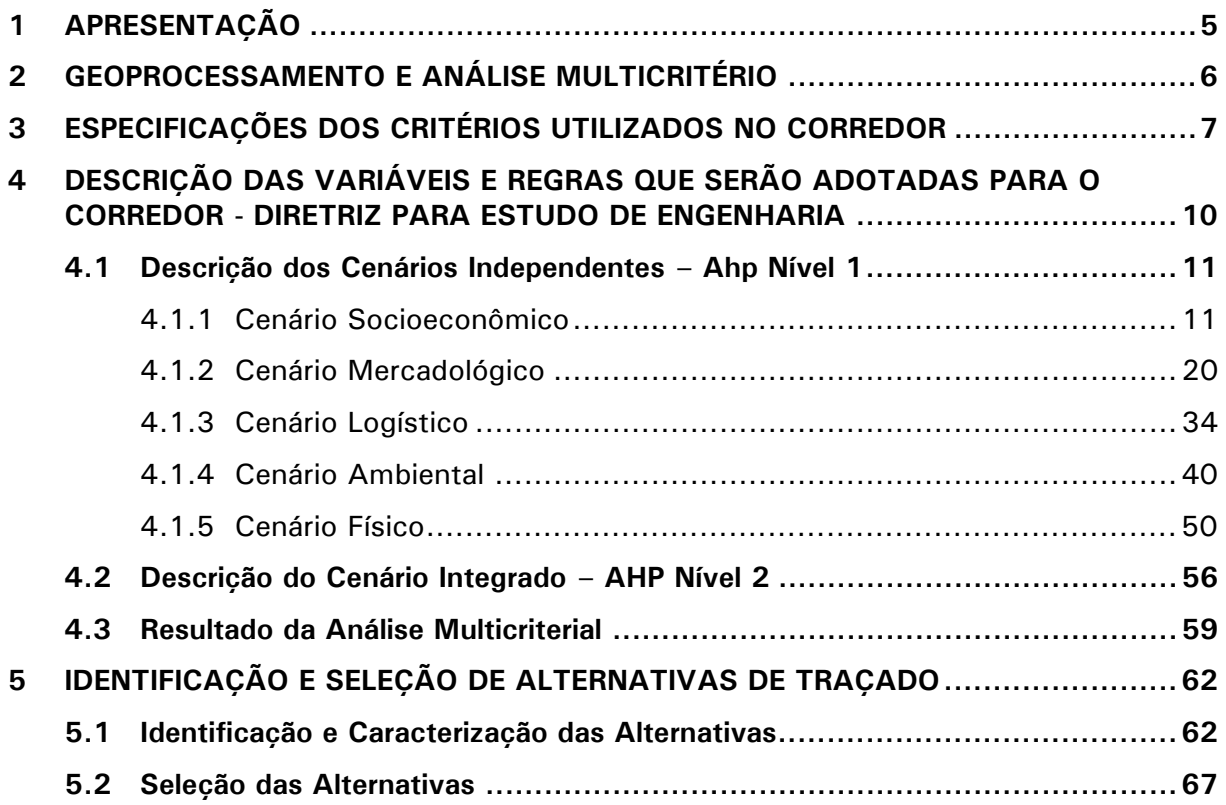

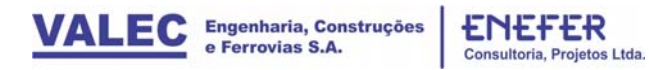

### **LISTA DE FIGURAS**

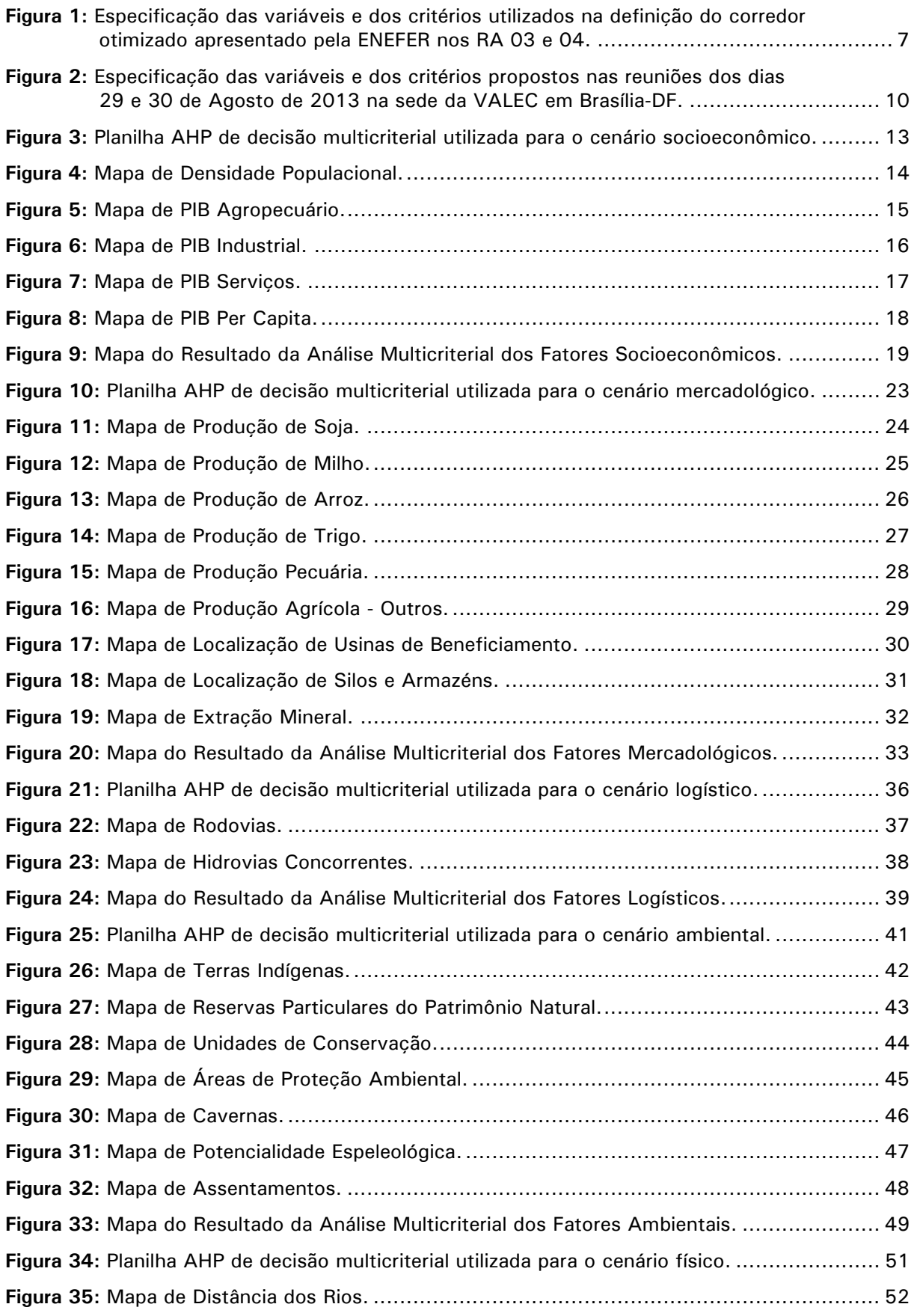

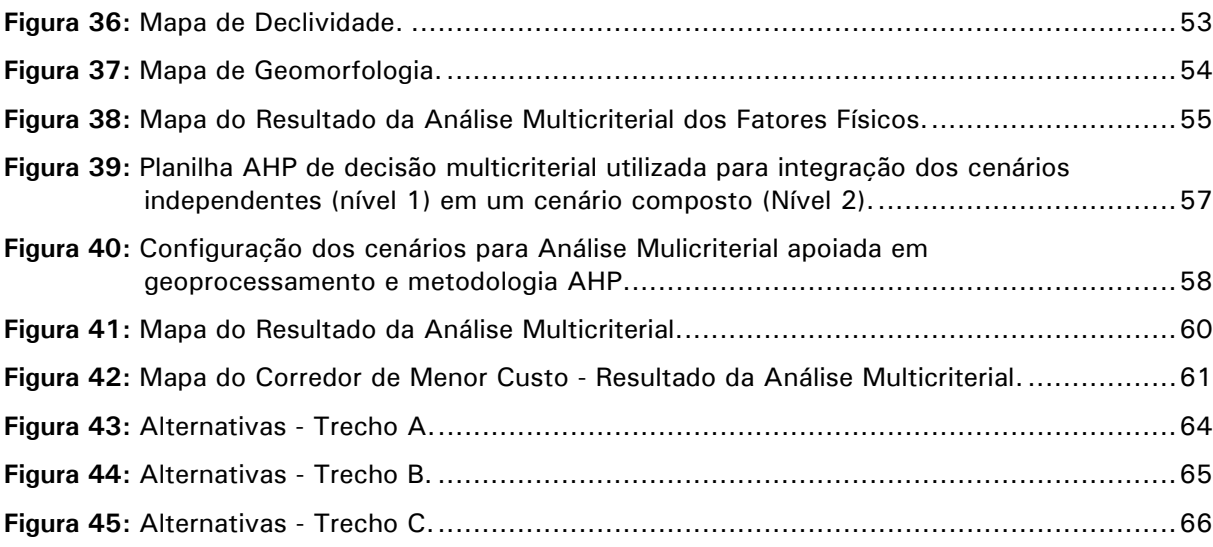

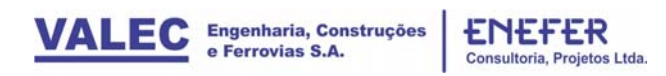

## **LISTA DE QUADROS**

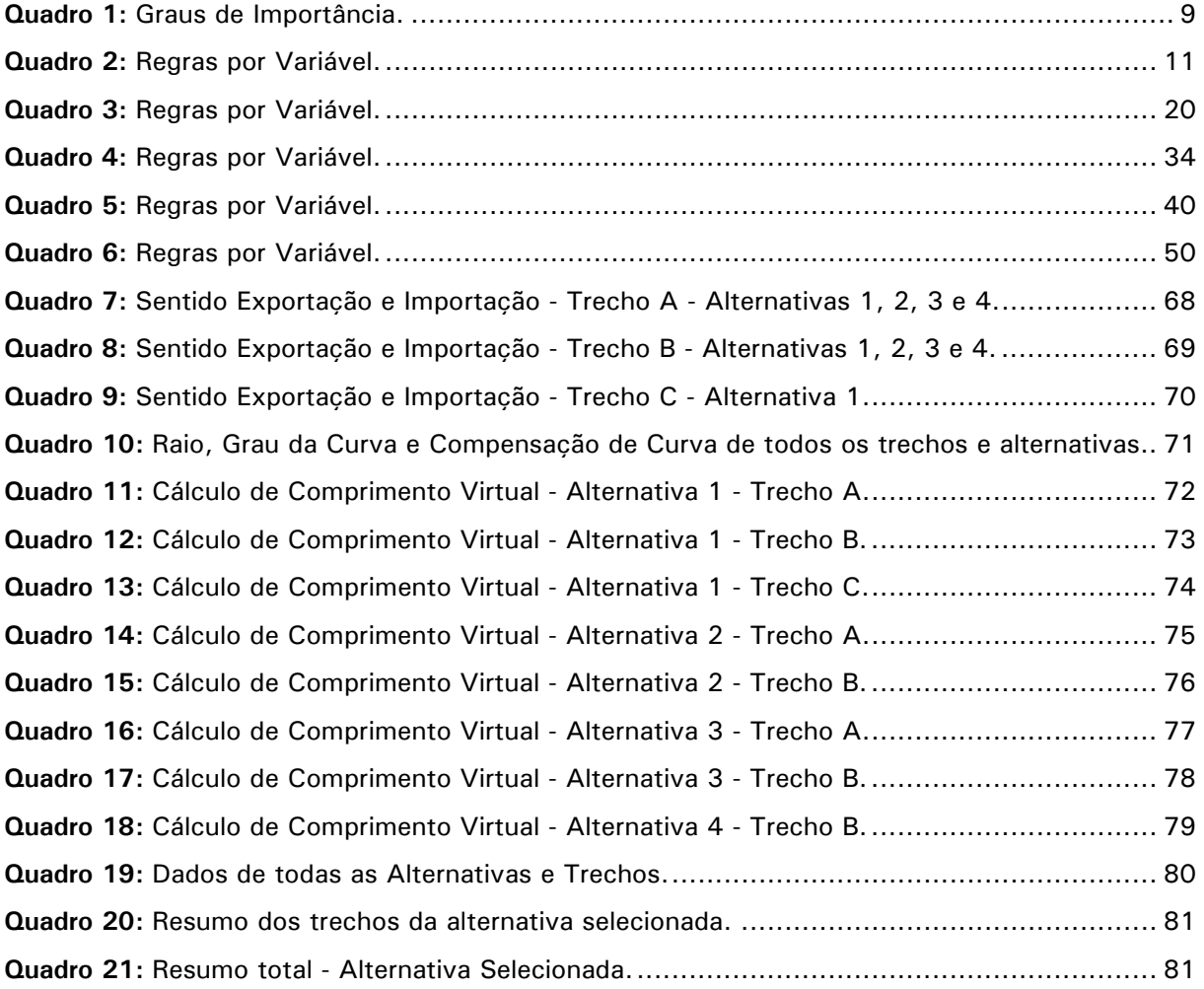

#### **1 APRESENTAÇÃO**

O presente Volume 2.1 – Análise Multicriterial, Identificação e Seleção de Alternativas de Traçado tem por objetivo inicial definir o corredor mais adequado para implantação da Ferrovia, com a utilização de análise multicriterial para em seguida estabelecer e selecionar a alternativa de traçado mais adequado do ponto de vista técnico e econômico. Para implantação da Ferrovia Transcontinental – EF 354 trecho Lucas do Rio Verde/MT – Vilhena/RO. É parte integrante dos estudos realizados para a Complementação, Adequação, Atualização e Consolidação dos estudos de Viabilidade Técnica Econômica e Ambiental – EVTEA da Ferrovia de Integração Centro Oeste – FICO, que foi elaborado pela ENEFER por força do Contrato 019/2010 firmado pela VALEC com a ENEFER e através da Ordem de Serviço OS – 06.

O Estudo de atualização do EVTEA, ora apresentado pela ENEFER, entre Lucas do Rio Verde/MT e Vilhena/RO, com 647 km de extensão, é basicamente composto dos seguintes volumes principais, a saber:

- Volume 1: Relatório do Estudo texto, formato A4;
- **Volume 2: Memória Justificativa texto, formato A4;**
- **Volume 2.1 Análise Multicriterial, Identificação e Seleção da Alternativa de Traçado, formato A4;**
- Volume 2.2 Estudos de Inserção Ambiental texto, formato A4;
- Volume 2.3 Estudos de Mercado texto, formato A4;
- Volume 2.4 Estudos Operacionais texto, formato A4;
- Volume 2.5 Estudos de Engenharia texto, formato A4;
- Volume 2.6 Estudos Socioeconômicos texto, formato A4;
- Volume 2.7 Estudos de Engenharia Cartografia e Geoprocessamento;
- Volume 2.8 Estudos de Engenharia Estudos de Traçado Desenhos, formato A3;
- Volume 2.9 Estudos de Engenharia Obras de Arte Especiais Desenhos, formato A3;
- Volume 3: Avaliação Financeira, texto, formato A4;
- Volume 4: Resumo Executivo texto, formato A4.

A metodologia adotada para análise multicriterial, ora apresentada neste documento, especifica a configuração dos cenários apoiada em geoprocessamento e metodologia AHP- Analytic Hierarchy Process, que foi desenvolvida pela VALEC em conjunto com as proposições de diversas consultoras, de sorte a apoiar e desenvolver uma solução padronizada a ser aplicada em todos os estudos de EVTEA contratados pela VALEC. Neste sentido, as informações descritas a seguir poderão ser empregadas nos relatórios descritivos da metodologia de análise multicriterial apoiada por geoprocessamento em desenvolvimento para diferentes segmentos de Ferrovias.

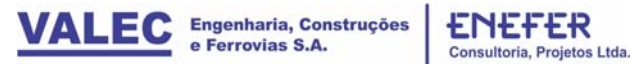

#### **2 GEOPROCESSAMENTO E ANÁLISE MULTICRITÉRIO**

A definição das variáveis e das regras utilizadas na análise multicriterial é uma etapa vital para que se possa desenvolver o estudo do corredor que contemple, ao mesmo tempo, a maximização da carga a ser transportada, a maximização da eficiência logística, a minimização dos custos de implantação, políticas públicas e sociais, e a minimização dos impactos ambientais inerentes da implantação e operação do corredor de transportes.

Ciente da importância e da necessidade de uma solução técnica moderna, robusta e replicável, a VALEC ousou de forma inovadora e impôs o emprego de técnicas de análise multicriterial apoiadas por ferramentas de geoprocessamento para aperfeiçoar o Estudo de Viabilidade Técnica, Econômica e Ambiental (EVTEA) da Ferrovia de Integração Centro Oeste - FICO, entre Lucas do Rio Verde/MT e Vilhena/RO, objeto do presente relatório. Tal procedimento marca sem dúvida numa nova fase para o planejamento de transportes.

#### **3 ESPECIFICAÇÕES DOS CRITÉRIOS UTILIZADOS NO CORREDOR**

Este item tem por objetivo complementar e consolidar o material aplicado pela ENEFER, referente à metodologia utilizada na Análise Multicriterial AHP.

Regra geral, mudanças de paradigmas demandam tempo e empenho para que as novas diretrizes sejam entendidas, absorvidas e aperfeiçoadas. No caso específico da análise multicriterial do EVTEA da FICO, trecho Lucas do Rio Verde/MT-Vilhena/RO, a ENEFER, na qualidade de responsável pelo desenvolvimento deste EVTEA apresentou sua proposta de utilizar a análise multicriterial conforme solicitado pela contratante. No entanto, as especificações das regras e das variáveis a serem adotadas não se faziam presentes, ficando a cargo da contratada a adoção dos dados geográficos existentes, bem como a definição das estratégias de uso dos respectivos dados.

Diante dessa situação, e no intuito de promover possibilidades futuras de discussão, refinamento e reprocessamento da análise multicriterial, a ENEFER apresentou preliminarmente sua estratégia de análise multicriterial hierárquica, baseada na metodologia AHP proposta pelo Dr. Thomas Saaty. AHP consiste em um método de suporte a decisão que tem por base a categorização do problema em níveis hierárquicos independentes, os quais passam a ser integrados em uma solução composta no nível hierárquico superior. Para o presente estudo, a solução inicial proposta pela ENEFER foi a de separar o processo de decisão inicialmente em quatro cenários distintos: Biofísico; Ambiental; Logístico e Mercadológico; Socioeconômico. Para cada cenário, foram utilizadas variáveis definidas por dados geográficos, conforme ilustra a Figura 1.

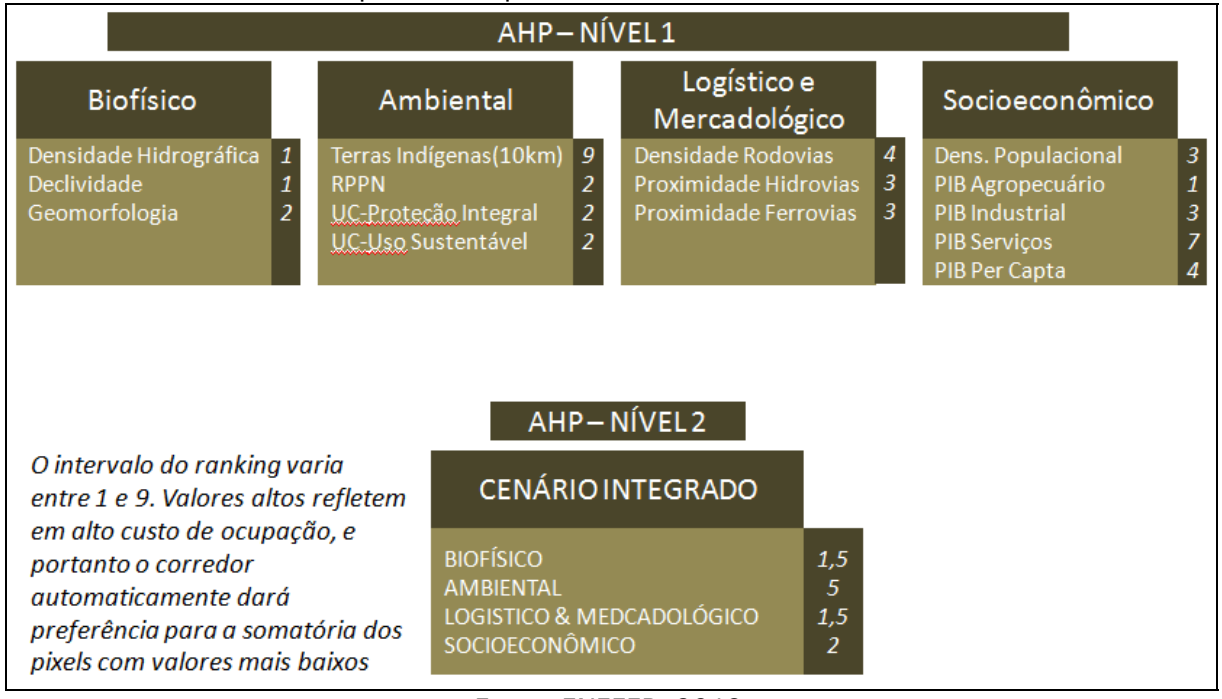

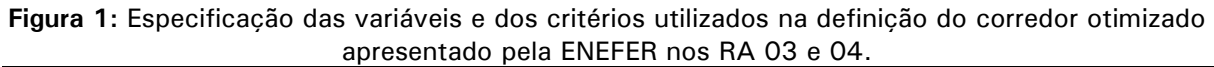

Os resultados assim obtidos e apresentados a VALEC em relatórios de andamento mensais foram considerados satisfatórios, tanto que revelaram a atração da ferrovia na porção central matogrossense, cujo faixa delimitada procura, na medida do possível, acompanhar a demanda da alta produção de grãos, a atração dos municípios, porém

*Fonte: ENEFER, 2013.* 

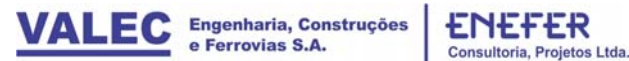

com desvio de centros urbanos, o desvio de restrições ambientais, recomendando contornar as terras indígenas da região e a minimização dos futuros custos de implantação de engenharia obtidos por fatores como declividade, geomorfologia e densidade hidrográfica.

Embora ainda considerado de caráter não definitivo, o estudo multicriterial preliminar previamente desenvolvido pela ENEFER serviu também de referência para uma série de debates para viabilizar uma solução eficiente, robusta, flexível e transparente para a definição de corredores de transporte.

Conforme destacado anteriormente, para auxiliar na escolha do corredor referencial das alternativas de traçado foi utilizado o Método de Análise Hierárquica – AHP (Analytic Hierarchy Process).

O método AHP é mais amplamente utilizado e conhecido no apoio à tomada de decisão na resolução de problemas com múltiplos critérios. Este método decompõe o problema em fatores, que por sua vez podem ser divididos em novos fatores, e assim sucessivamente até se chegar ao nível mais claro e mensurável do problema.

Esta metodologia se estabelece em três etapas de pensamento: construção de hierarquias; definição de prioridades; e consistência lógica.

O ranking das alternativas é estabelecido conforme a metodologia, o qual estrutura a tomada de decisão com base na importância de critérios selecionados e ponderados em função de sua importância e relevância para o projeto.

Neste sentido, os fatores determinantes na avaliação e seleção comparativa da alternativa são:

- Custos de implantação, manutenção e gestão;
- Prazo de execução;
- Meio ambiente (restrições ambientais, áreas de uso especial etc.);
- Características técnicas e operacionais (traçado, geometria, relevo, volumes de terraplenagem, custos de transportes etc.);
- Custos e benefícios sociais do empreendimento;
- Captação de demanda.

O peso específico de cada fator é distinto entre si e varia para cada tipo de empreendimento, bem como variam ao longo do tempo e das circunstâncias sociais, econômicas e ambientais.

No presente trabalho adotou-se uma metodologia de análise multicriterial AHP, segundo orientações da VALEC, para ponderar os fatores antes mencionados de modo a quantificar as avaliações comparativas entre as alternativas permitindo selecionar entre as alternativas concebidas, chegando-se a uma única alternativa para ser detalhada na fase seguinte. A tomada de decisão e seleção da alternativa se dá pela formação de um ranking, entre as alternativas estudadas.

As notas das alternativas foram ponderadas em função da relevância dos aspectos considerados. O ranking das alternativas foi estabelecido conforme a metodologia AHP (Analytic Hierarchy Process), introduzida por Saaty, T.L. (1980), o qual estrutura a tomada de decisão com base na importância de critérios selecionados e ponderados em função de sua importância e relevância para o projeto.

Conforme descrito por Saaty, T.L. (2008), para tomar uma decisão de forma organizada visando gerar prioridades é preciso decompor o processo de decisão nos seguintes passos:

- Definir o problema e determinar o tipo de conhecimento necessário;
- Estruturar a hierarquia de decisão do topo com o objetivo da decisão, então os objetivos de uma perspectiva ampla, passando pelos níveis intermediários (critérios dos quais os elementos seguintes dependerão) para o nível mais baixo (o qual usualmente é um conjunto de várias alternativas);
- Construir um conjunto de matrizes de comparação. Cada elemento em um nível mais alto é usado para comparar os elementos em um nível imediatamente abaixo;
- Usar as prioridades obtidas das comparações para ponderar as prioridades no nível imediatamente abaixo. Fazer isso para todos os elementos. Dessa forma, para cada elemento no nível inferior adiciona o seu peso e obtém-se a prioridade global. Dando continuidade no processo de ponderação e adição até o final, as prioridades das alternativas no nível mais baixo são obtidas.

A atribuição dos graus de importância obedece aos critérios expostos por Saaty, T.L. (2008), conforme indicado no quadro 1 – Graus de Importância:

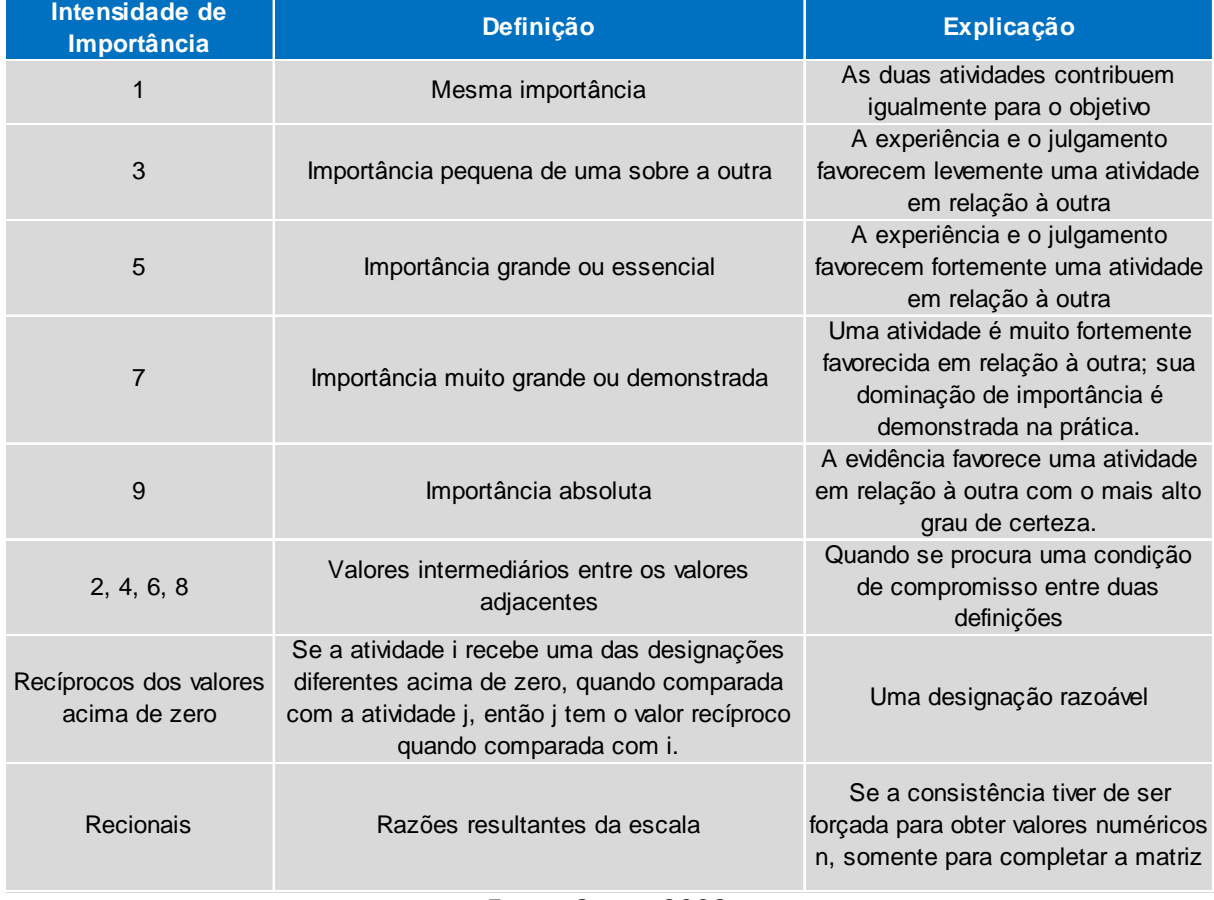

#### **Quadro 1:** Graus de Importância.

*Fonte: Saaty, 2008.* 

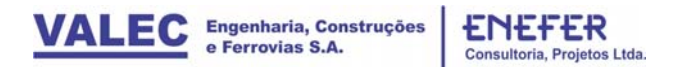

#### **4 DESCRIÇÃO DAS VARIÁVEIS E REGRAS QUE SERÃO ADOTADAS PARA O CORREDOR - DIRETRIZ PARA ESTUDO DE ENGENHARIA**

Uma vez apresentados os resultados obtidos com o emprego das especificações descritas acima, foram realizadas reuniões com os gestores dos projetos, consultores e as empresas contratadas para discutir possíveis melhorias na estratégia multicriterial, bem como a transparência nas regras adotadas. O objetivo foi o de revisar e refinar as regras propostas para a análise multicriterial.

A metodologia proposta foi então estruturada com base na arquitetura multicriterial em dois níveis desenvolvida anteriormente. No entanto, foram incorporadas novas variáveis, bem como o desmembramento do cenário mercadológico e logístico em dois cenários independentes, conforme ilustra a Figura 2. As variáveis utilizadas na configuração dos cenários e suas respectivas regras de uso estão descritas em detalhe no item 4.1.

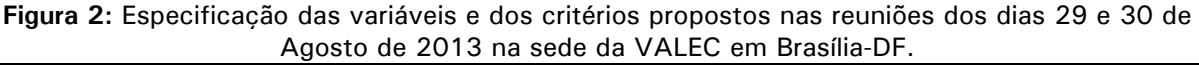

| AHP-NÍVEL 1                                                                                                    |                                                                                                    |                                                                                                    |                                                                            |                                                                                         |  |  |  |  |  |
|----------------------------------------------------------------------------------------------------|----------------------------------------------------------------------------------------------------|----------------------------------------------------------------------------------------------------|----------------------------------------------------------------------------|-----------------------------------------------------------------------------------------|--|--|--|--|--|
| Mercadológico                                                                                                    | Logístico                                                                                                    | Ambiental                                                                                                    | Físico                                                                     | Socioeconômico                                                                          |  |  |  |  |  |
| - Soja<br>- Milho<br>- Trigo<br>- Arroz<br>- Outros Grãos<br>- Pecuária<br>- Armazéns & Silos<br>- Us.Beneficiamento<br>- Refinarias<br>-Extração Mineral | - Rodovias<br>densidade<br>distância<br>- Hidrovias<br>concorrentes<br>transversais<br>- Ferrovias<br><b>concorrentes</b><br>transversais | - Terras Indígenas<br>demarcadas<br>em estudo<br>- Unid. Conservação<br>Proteção Integral<br><b>Uso Sustentável</b><br>- RPPN<br>- APA<br>- Sítio Arqueológico<br>- Caverna<br>- Quilombo<br>- Assentamento | - Hidrografia<br>densidade<br>distância<br>- Declividade<br>-Geomorfologia | -População<br>- PIB Agropecuário<br>- PIB Industrial<br>-PIB Serviços<br>-PIB Per Capta |  |  |  |  |  |
|                                                                                                    |                                                                                                    | AHP-NÍVEL 2<br><b>CENÁRIO INTEGRADO</b><br>MERCADOLÓGICO                                                                                                    |                                                                            |                                                                                         |  |  |  |  |  |
|                                                                                                    |                                                                                                    | <b>LOGÍSTICO</b><br><b>AMBIENTAL</b><br><b>FÍSICO</b><br>SOCIOECONÔMICO                                                                                                    |                                                                            |                                                                                         |  |  |  |  |  |

*Fonte: ENEFER, 2013.* 

#### **4.1 Descrição dos Cenários Independentes – Ahp Nível 1**

A grande vantagem oferecida pela metodologia AHP em relação a simples adoção de pesos em um sistema de suporte a decisão é a possibilidade dividir a tomada de decisão em blocos e em níveis hierárquicos de acordo com diferentes interesses. Em uma analogia simples, a especificação da arquitetura AHP permite, por exemplo, que as variáveis de um cenário específico não interfiram na tomada de decisão em outros cenários, e que a solução final possa evoluir de forma construtiva integrando as condições mais favoráveis oferecidas por cada cenário. Nas sessões seguintes estão descritas e exemplificadas as variáveis e as regras propostas para cada cenário.

#### 4.1.1 Cenário Socioeconômico

Ao considerar variáveis socioeconômicas no estudo da diretriz de um corredor ferroviário o projeto diretamente abre espaço para promover o desenvolvimento econômico regional. Os dados geográficos utilizados são derivados de levantamentos populacionais do IBGE, incluindo o número de habitantes e índices como o PIB em diferentes setores da economia.

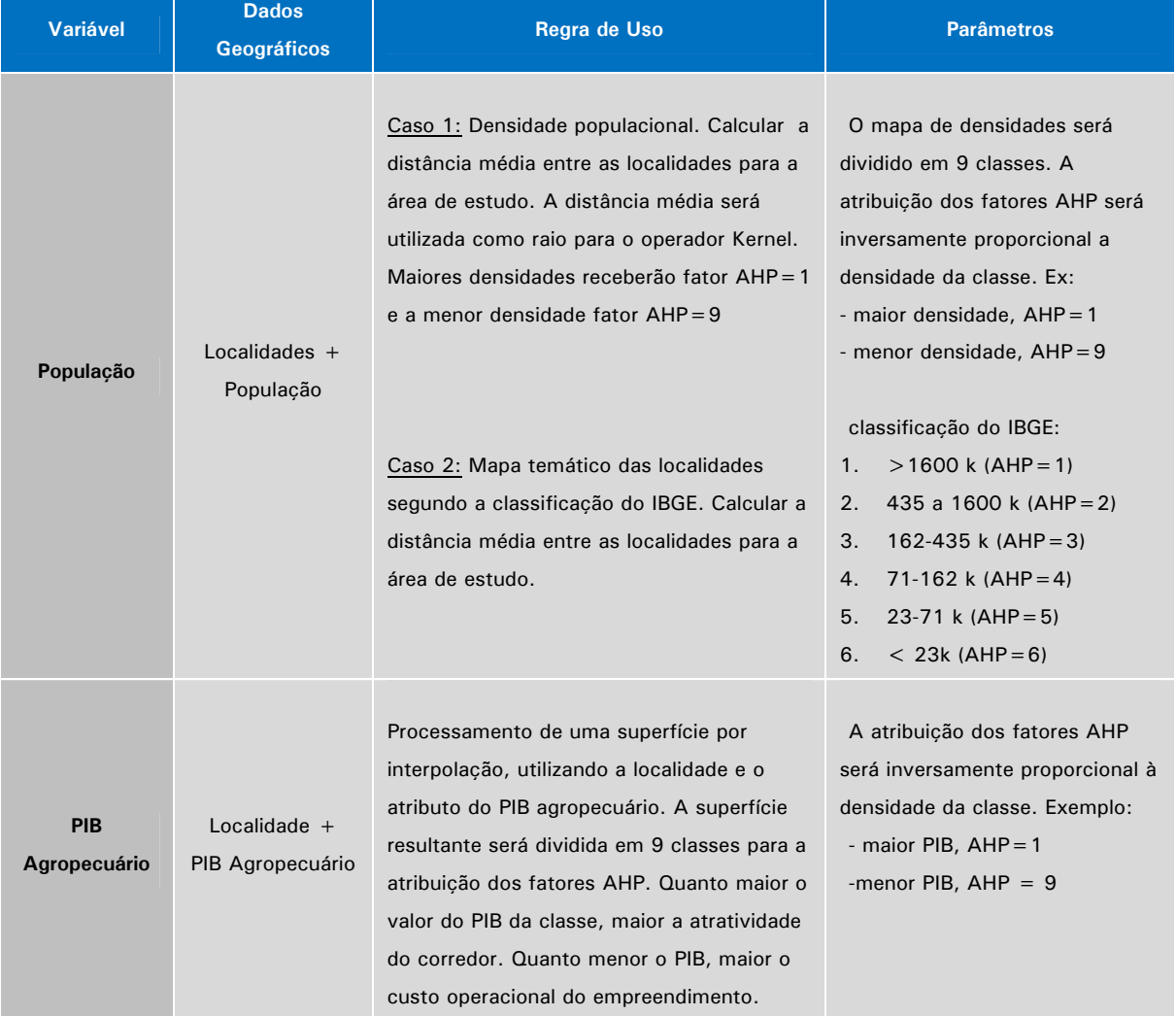

#### **Quadro 2:** Regras por Variável.

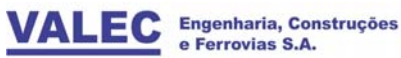

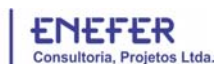

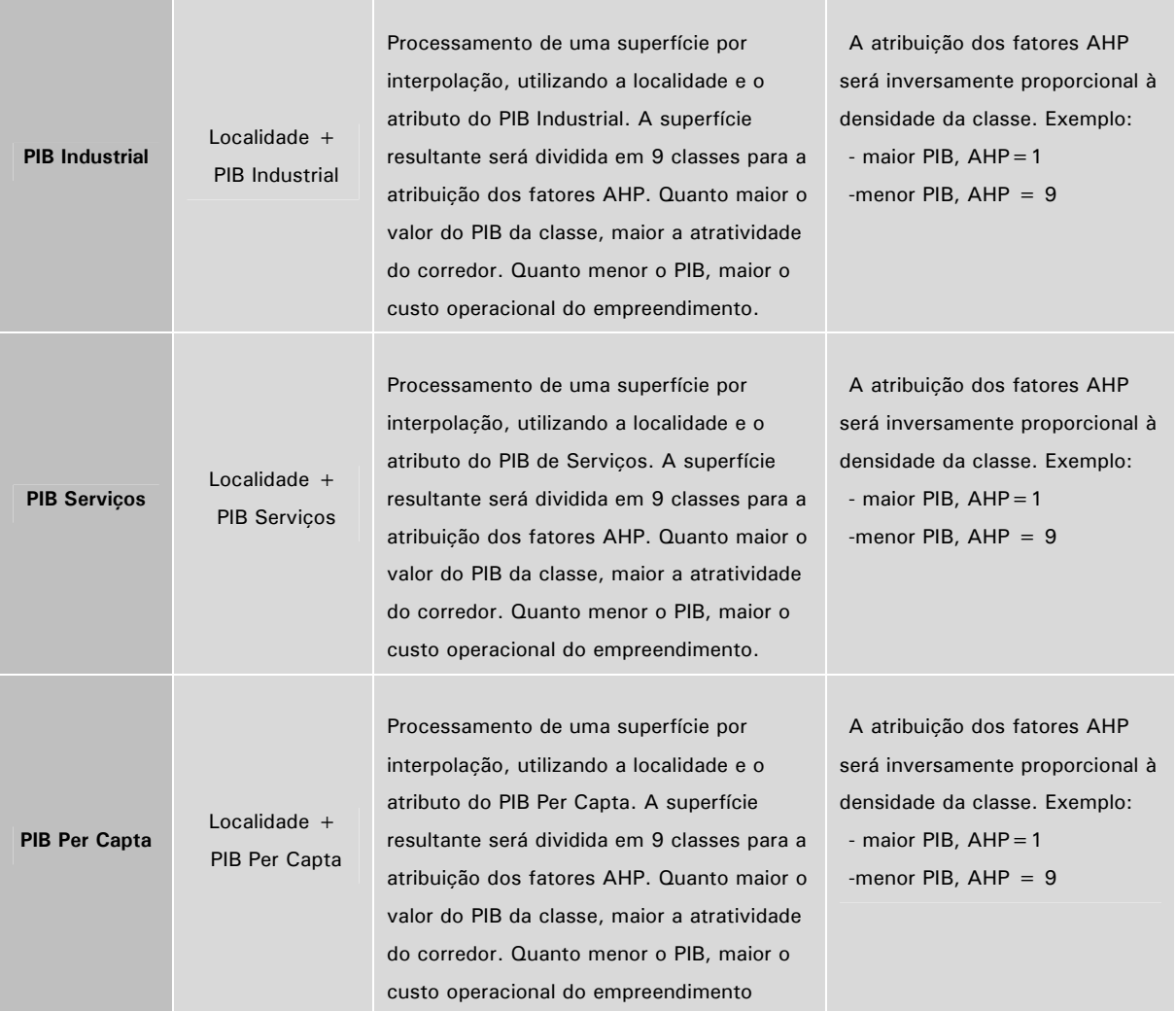

*Fonte: ENEFER, 2013.* 

#### *Integração das Regras no Cenário:*

Embora contemple fatores distintos no cenário socioeconômico, o EVTEA do corredor ferroviário, cujo uso preferencial destina-se ao transporte de cargas, prioriza os fatores diretamente proporcionais ao PIB refletidos na população da região em estudo.

Neste contexto, a composição do cenário socioeconômico considerou as seguintes regras: quanto menor o valor do fator AHP, maior a atratividade da área para com o empreendimento do corredor ferroviário. De forma análoga, quanto maior o fator, maior o custo.

Os valores foram atribuídos para o cenário socioeconômico da seguinte forma e ilustrados na figura 3:

- População, fator AHP=5
- PIB Agropecuário, fator AHP=1
- PIB Industrial, fator  $AHP=4$
- PIB Serviços, fator  $AHP = 7$
- PIB Per CapIta, fator  $AHP = 5$

|                      |                    | PIB                 | <b>PIB</b>        | <b>PIB</b>      | <b>PIB PER</b> |      |      |                                 |      |      |        |
|----------------------|--------------------|---------------------|-------------------|-----------------|----------------|------|------|---------------------------------|------|------|--------|
| <b>Prioridades</b>   | <b>I POPULACÃO</b> | <b>AGROPECUARIO</b> | <b>INDUSTRIAL</b> | <b>SERVICOS</b> | <b>CAPTA</b>   |      |      |                                 |      |      |        |
| POPULACÃO            | 1,00               | 0,20                | 0,80              | 1,40            | 1,20           |      |      | $0,114$ 0.114 0.114 0.114 0.114 |      |      | 0.1137 |
| PIB AGROPECUARIO     | 5,00               | 1,00                | 4,00              | 7,00            | 6,00           |      |      | 0,568 0,568 0,568 0,568 0,568   |      |      | 0.5683 |
| IPIB INDUSTRIAL      | 1,25               | 0,25                | 1,00              | 1,75            | 1,50           |      |      | $0,142$ 0,142 0,142 0,142 0,142 |      |      | 0.1421 |
| <b>PIB SERVICOS</b>  | 0,71               | 0,14                | 0,57              | 1,00            | 0,85           |      |      | 0,081 0,081 0,081 0,081 0,081   |      |      | 0.0811 |
| <b>PIB PER CAPTA</b> | 0,83               | 0,17                | 0,67              | 1,17            | 1,00           |      |      | $0.095$ 0.095 0.095 0.095 0.095 |      |      | 0.0948 |
|                      | 8,80               | 1,76                | 7,04              | 12,32           | 10,55          | 1.00 | 1.00 | 1,00                            | 1,00 | 1,00 |        |

**Figura 3:** Planilha AHP de decisão multicriterial utilizada para o cenário socioeconômico.

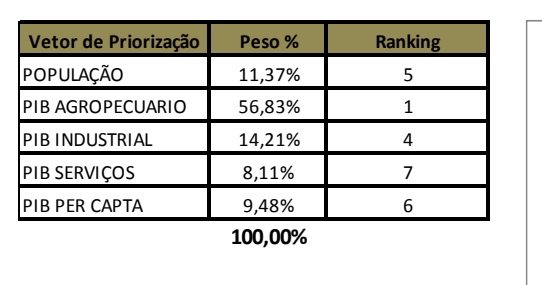

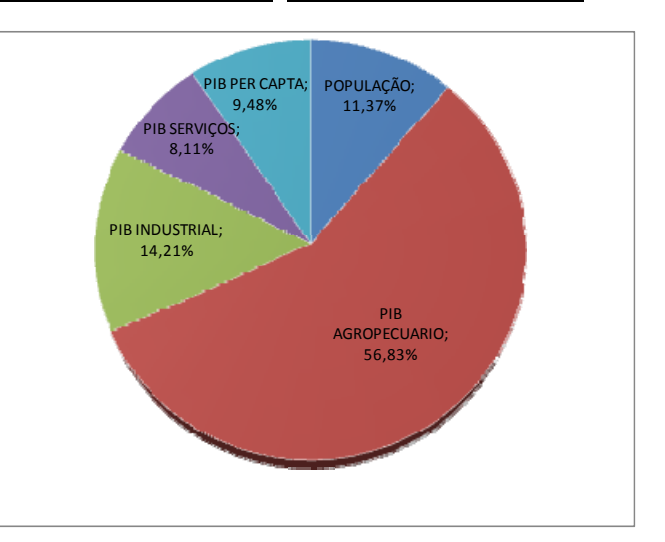

*Fonte: ENEFER, 2013.* 

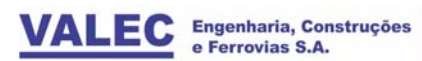

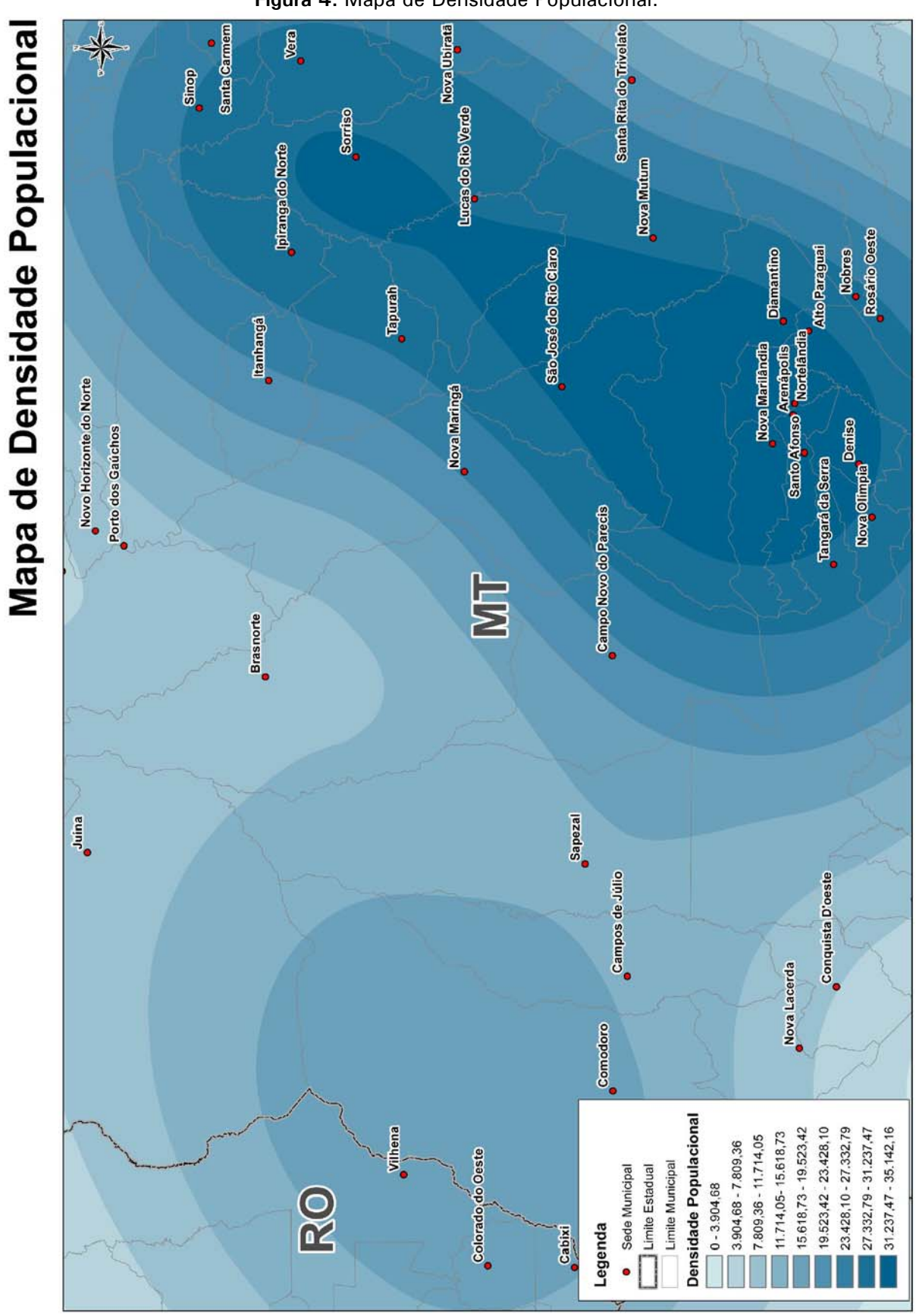

**Figura 4:** Mapa de Densidade Populacional.

*Fonte: ENEFER, 2013.* 

**Figura 5:** Mapa de PIB Agropecuário.

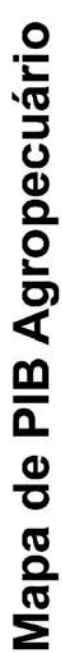

Nova Ubiratã Santa Rita do Trivelato Santa Carmem Vera Sinop Lucas do Rio Verde Sorriso Ipiranga do Norte Nova Mutum Nobres<br>Rosário Ocsto São José do Rio Claro Alto Paragual **Diamantino**  ${\small \bf 1}$ **Cambangá Santo Afonso<sup>s</sup> Arenápolis**<br>Santo Afonso<sup>s e</sup> Nortelândia Nova Marilândia Novo Horizonte do Norte Nova Maringá Nova Olimpia<sup>Domiso</sup> Porto dos Gaúchos Tangará da Serra Campo Novo do Parecis Ę Brasnorte Julna Sapezal Campos de Júlio Conquista D'oeste **Nova Lacerda** Comodoro 228.833,32 - 266.972,15 114.416,83 - 152.555,66 152.555,66 - 190.694,49 190.694,49 - 228.833,32 266.972, 15 - 305.110,98 305.110,98 - 343.249,81 76.278,01 - 114.416,83 38.139,18 - 76.278,01 **Vilhena** Colorado do Oeste  $0.35 - 38.139.18$ PIB Agropecuário Limite Municipal Limite Estadual · Sede Municipal R<sub>O</sub> Legenda Gabled

 *Fonte: ENEFER, 2013.* 

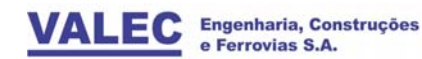

**Figura 6:** Mapa de PIB Industrial.

ENEFER<br>Consultoria, Projetos Ltda.

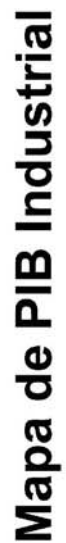

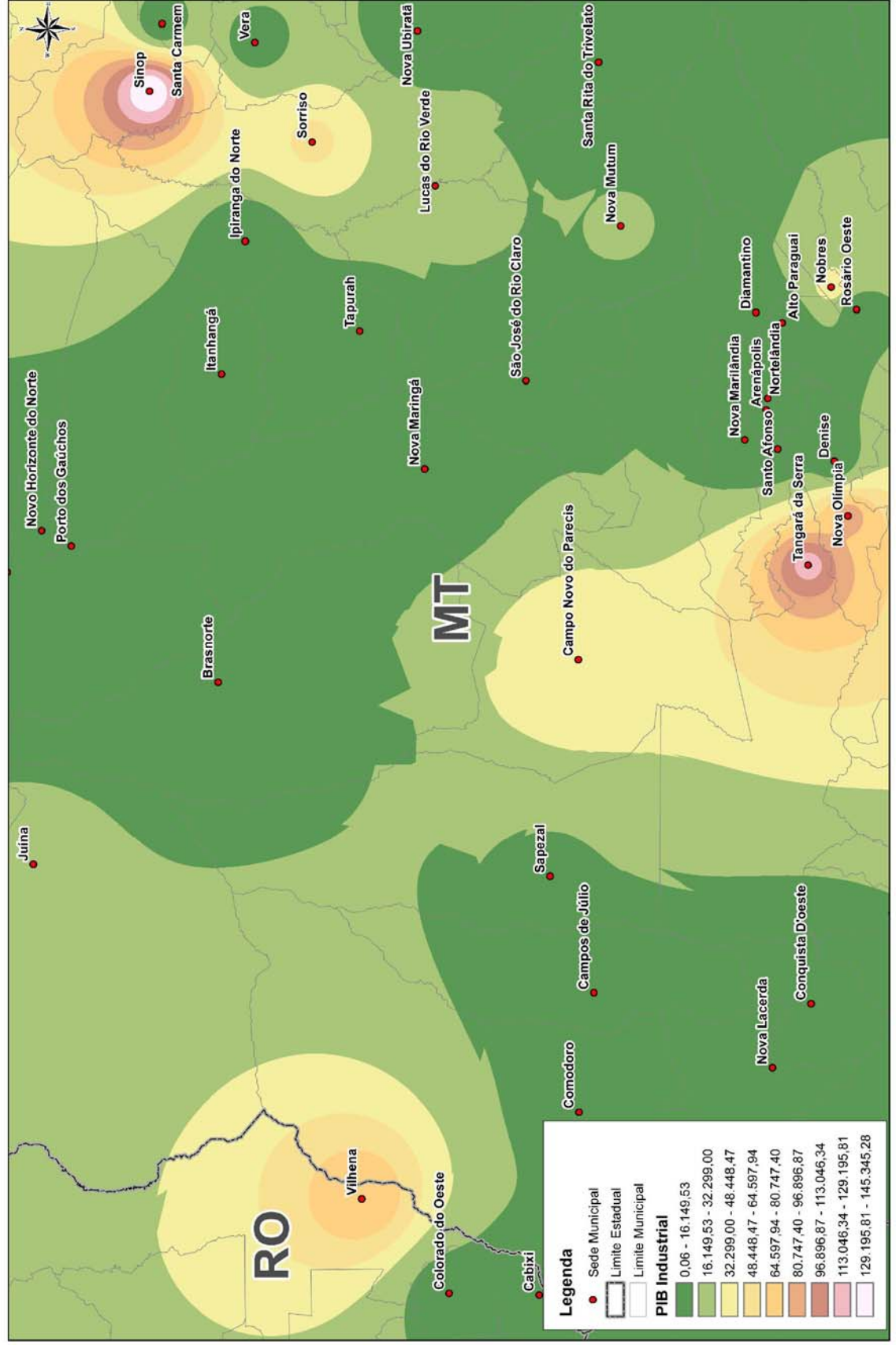

*Fonte: ENEFER, 2013.* 

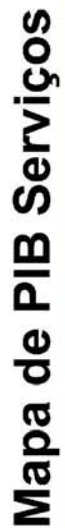

**Figura 7:** Mapa de PIB Serviços.

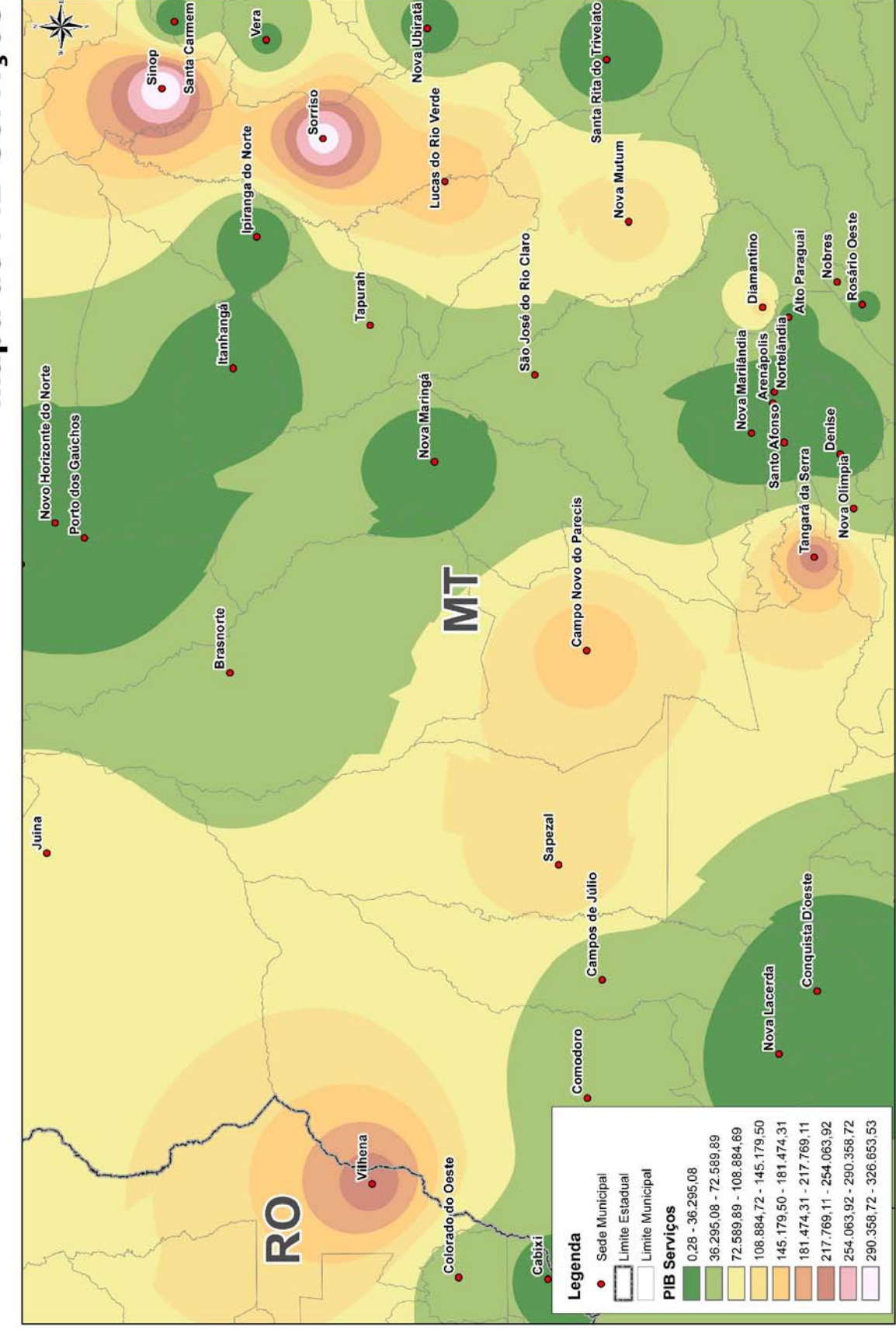

 *Fonte: ENEFER, 2013.* 

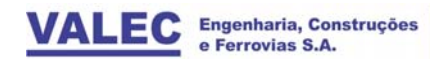

ENEFER<br>Consultoria, Projetos Ltda.

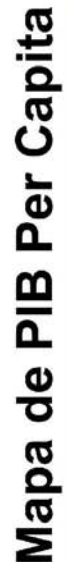

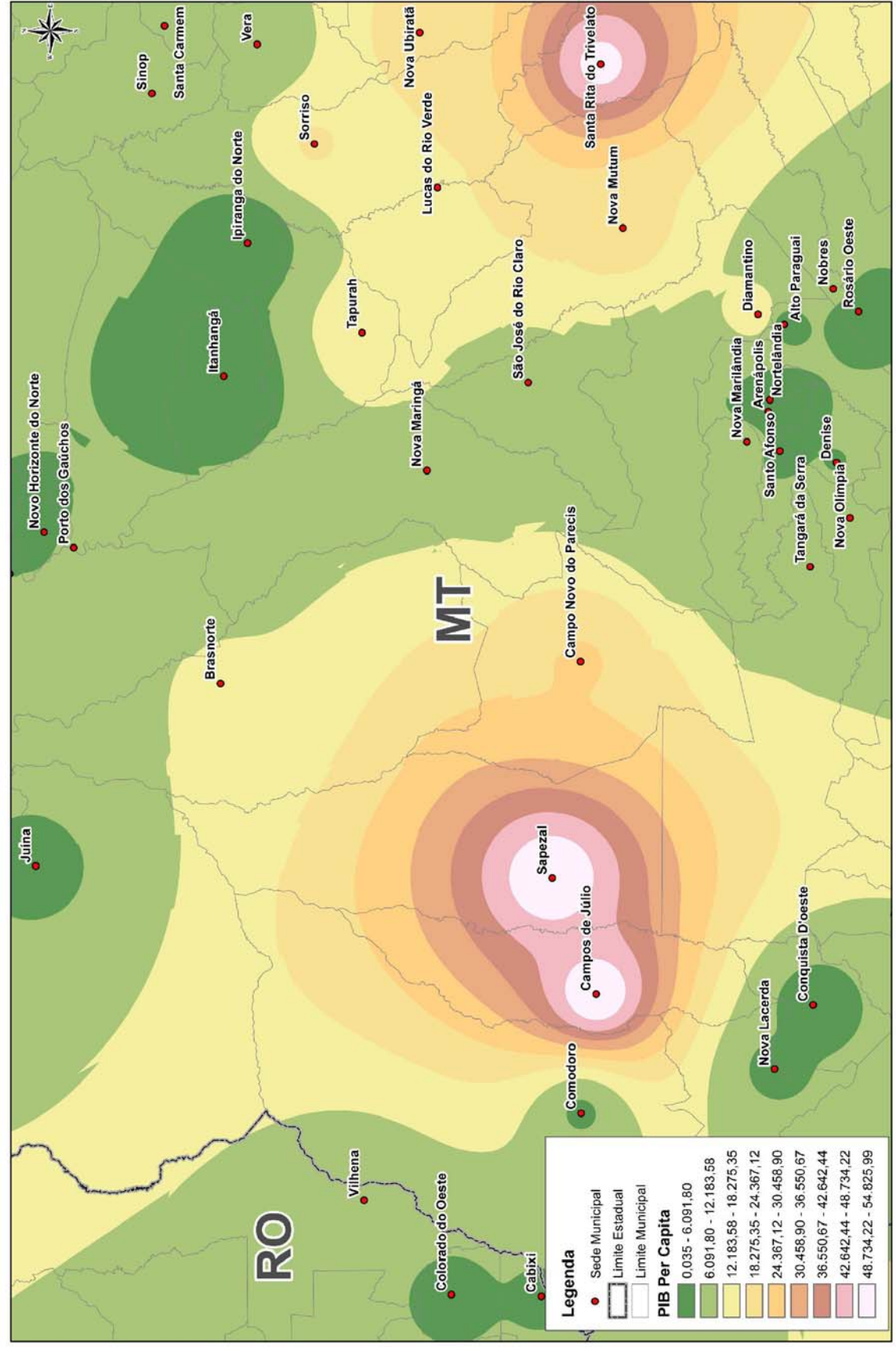

**Figura 8:** Mapa de PIB Per Capita.

*Fonte: ENEFER, 2013.* 

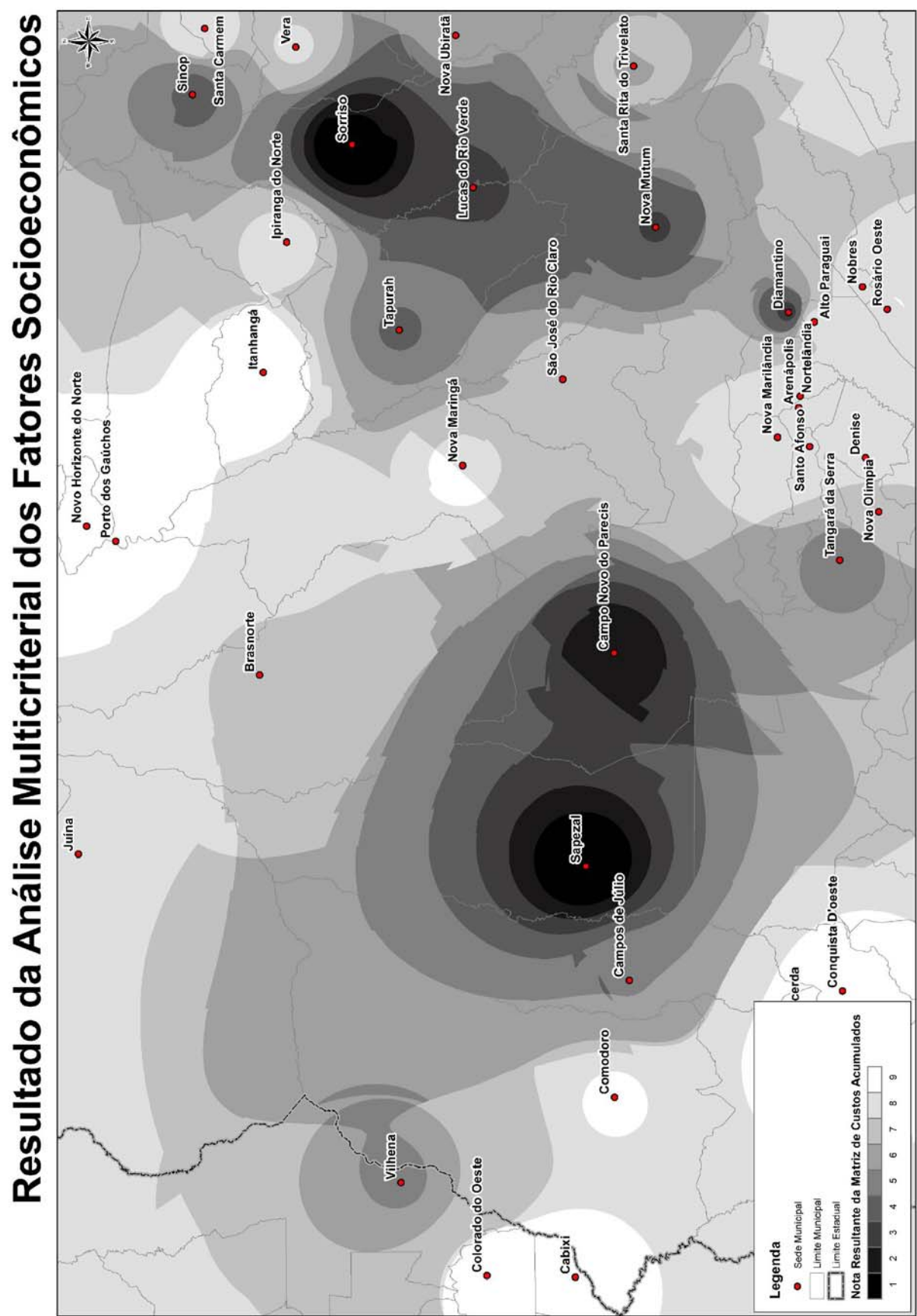

**Figura 9:** Mapa do Resultado da Análise Multicriterial dos Fatores Socioeconômicos.

*Fonte: ENEFER, 2013.* 

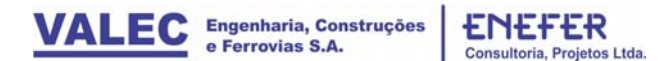

#### 4.1.2 Cenário Mercadológico

O cenário mercadológico está diretamente ligado à análise de Origem e Destino (OD) a que deverá servir o corredor ferroviário. A expansão da fronteira agrícola brasileira tem sido o principal propulsor da demanda por uma infraestrutura integrada de transportes de carga, a qual deve obrigatoriamente integrar as regiões altamente produtivas no interior do Brasil aos portos e grandes centros urbanos. Neste contexto, a composição do cenário mercadológico considerou a atratividade das regiões produtoras na área de estudo com base na distribuição espacial das variáveis e na produção local.

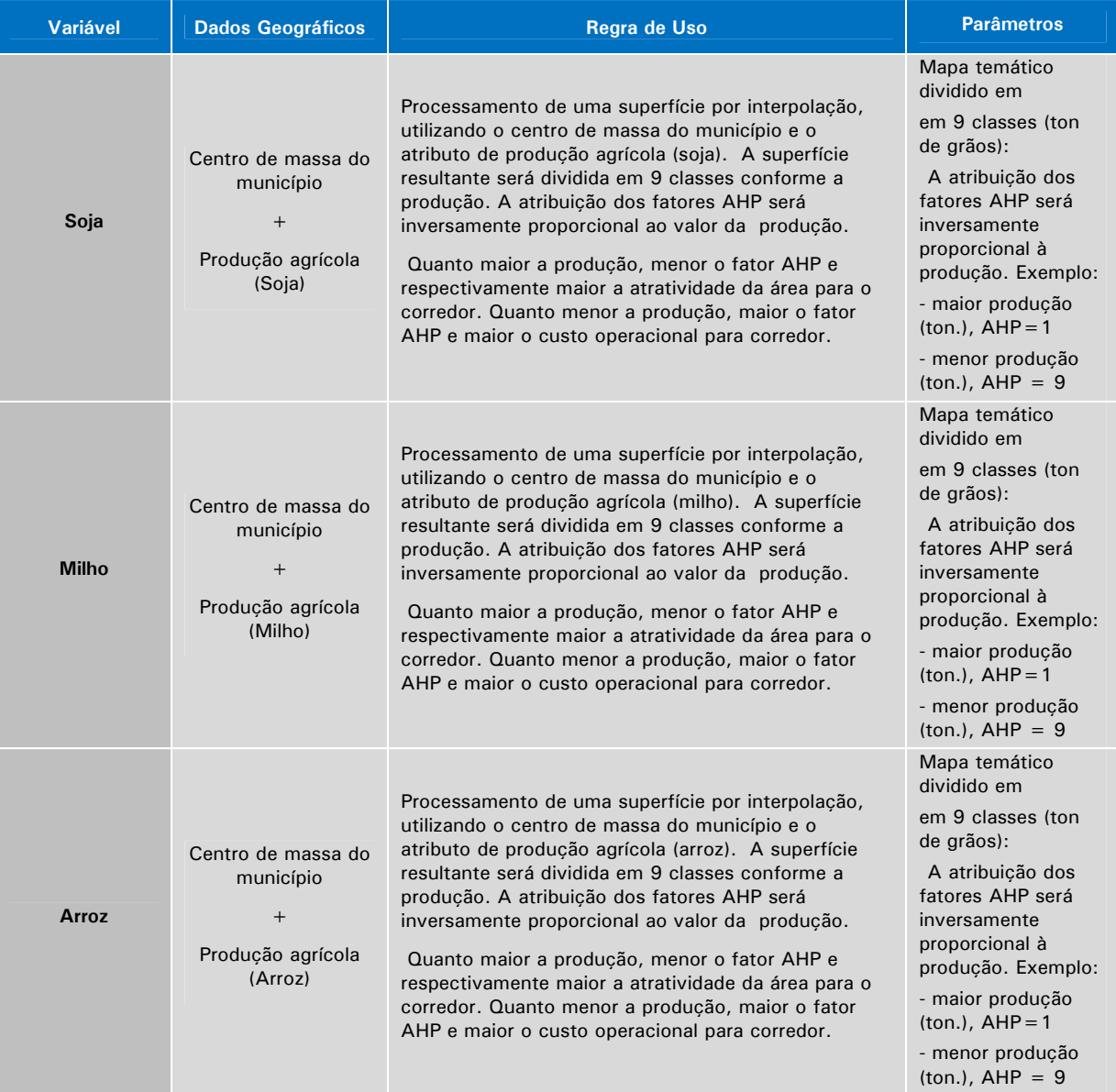

#### **Quadro 3:** Regras por Variável.

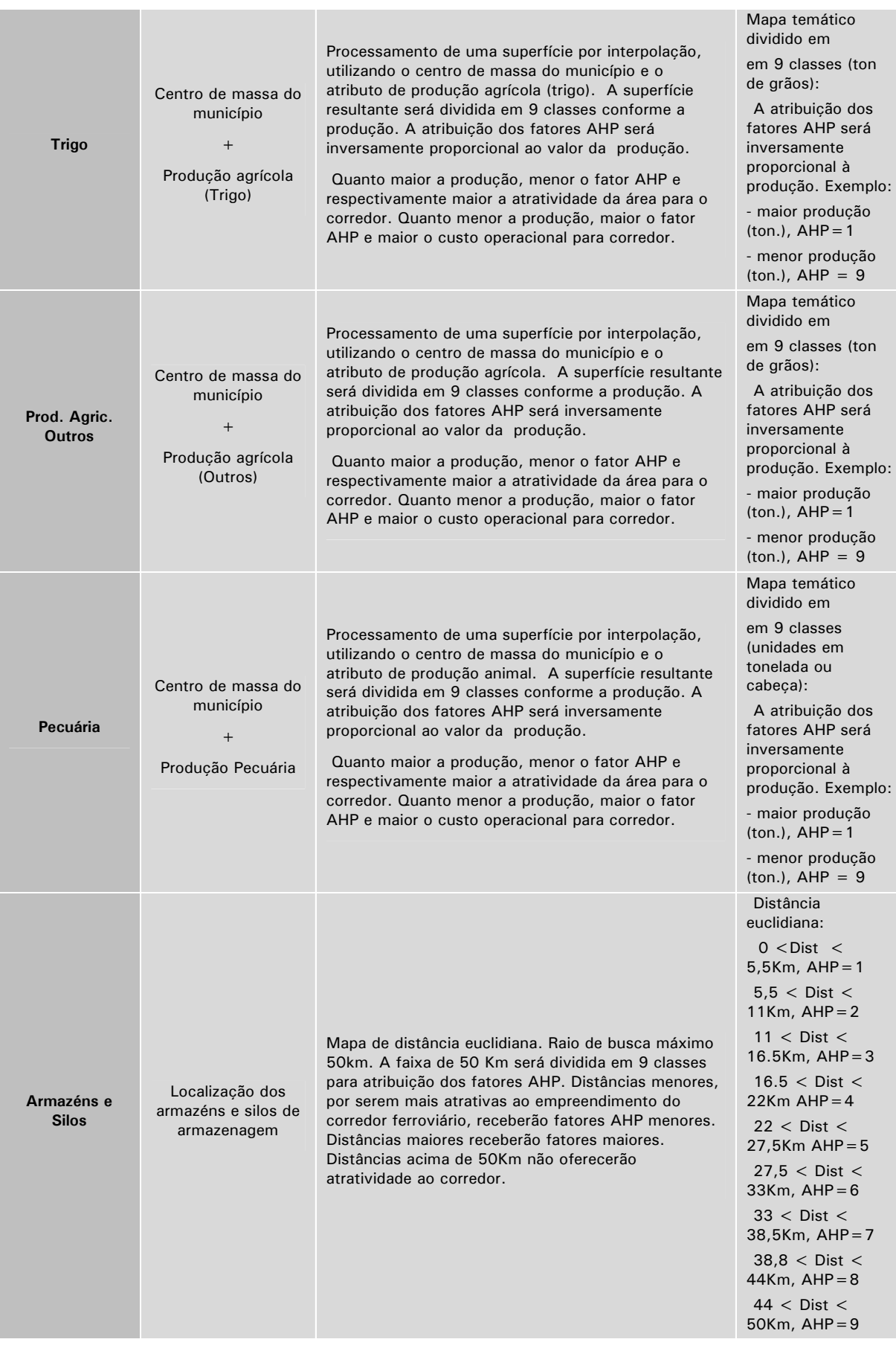

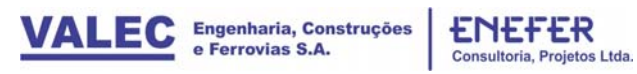

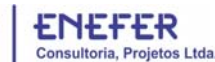

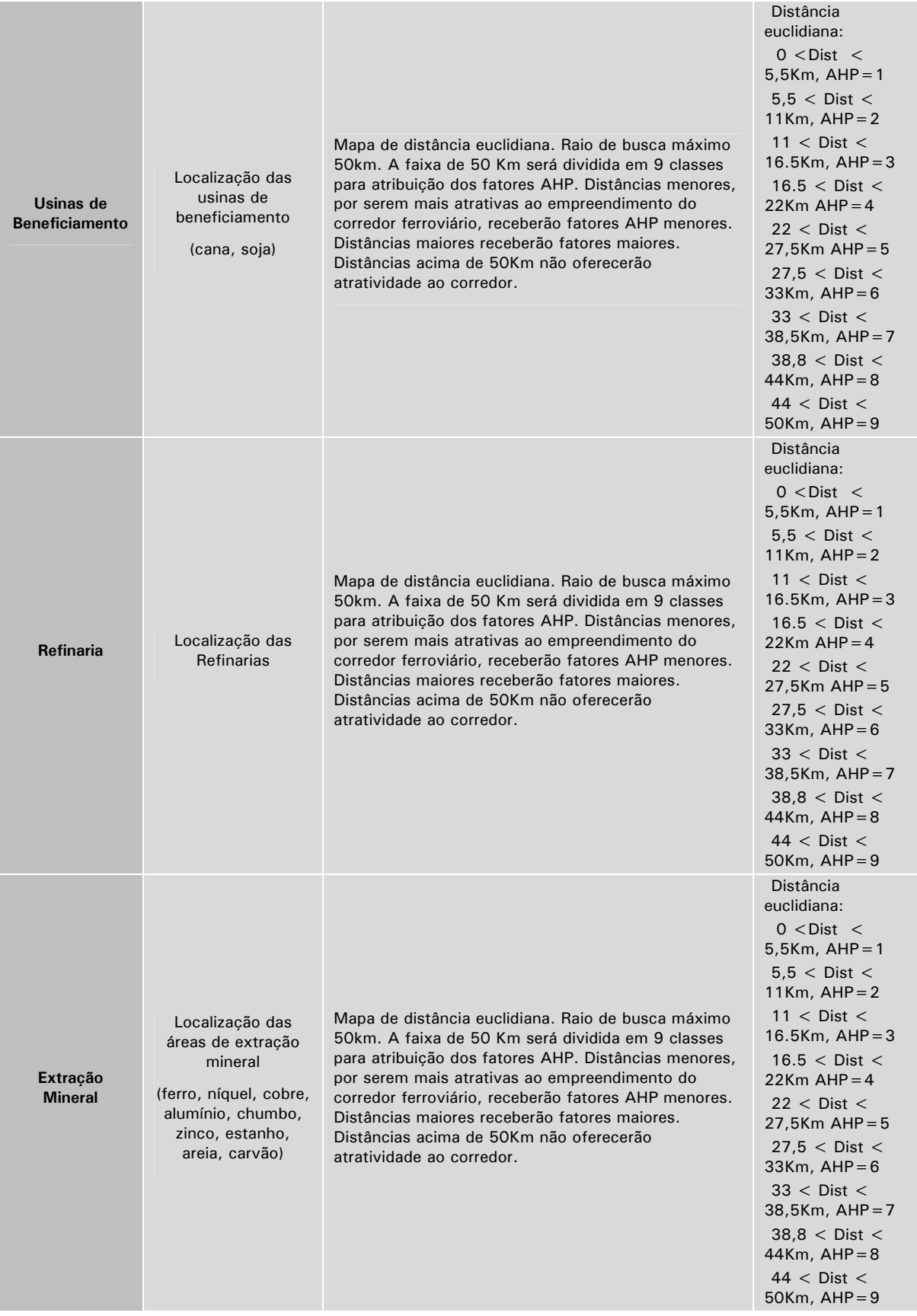

*Fonte: ENEFER, 2013.* 

#### *Integração das Regras no Cenário:*

O cenário mercadológico teve como objetivo fornecer a perspectiva técnica referente à demanda pelo transporte da produção local. Entende-se que, de forma análoga ao transporte da produção agrícola, a composição ferroviária poderá também beneficiar a região agrícola fornecendo insumos e corretivos minerais, atualmente transportados por rodovias.

A alta produção agropecuária da região sul e centro oeste, em especial a produção de grãos como trigo, milho e soja são fatores importantes que influenciaram a distribuição dos "pesos" na composição do cenário. Os valores foram atribuídos da seguinte forma e ilustrados na figura 10, a seguir:

- $\bullet$  Soja, fator AHP = 1
- Milho, fator  $AHP = 1$
- $\bullet$  Arroz, fator AHP = 3
- Trigo, fator  $AHP = 1$
- $\bullet$  Pecuária, fator AHP = 5
- outros produtos agrícolas, fator AHP=2
- Armazéns e Silos, fator AHP=2
- Usinas de Beneficiamento, fator AHP=2
- Refinarias, fator AHP=1, não consideradas por não existir na região
- Extração Mineral, fator AHP=2

**Figura 10:** Planilha AHP de decisão multicriterial utilizada para o cenário mercadológico.

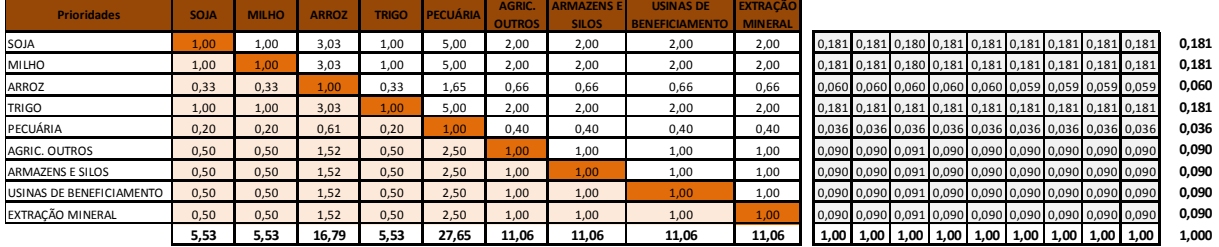

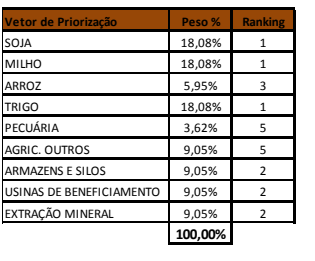

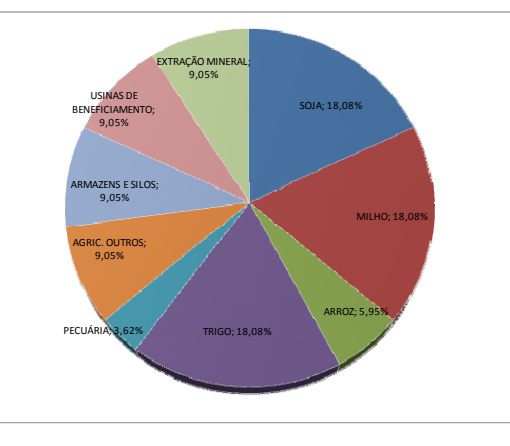

*Fonte: ENEFER, 2013.*

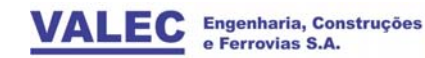

ENEFER<br>Consultoria, Projetos Ltda.

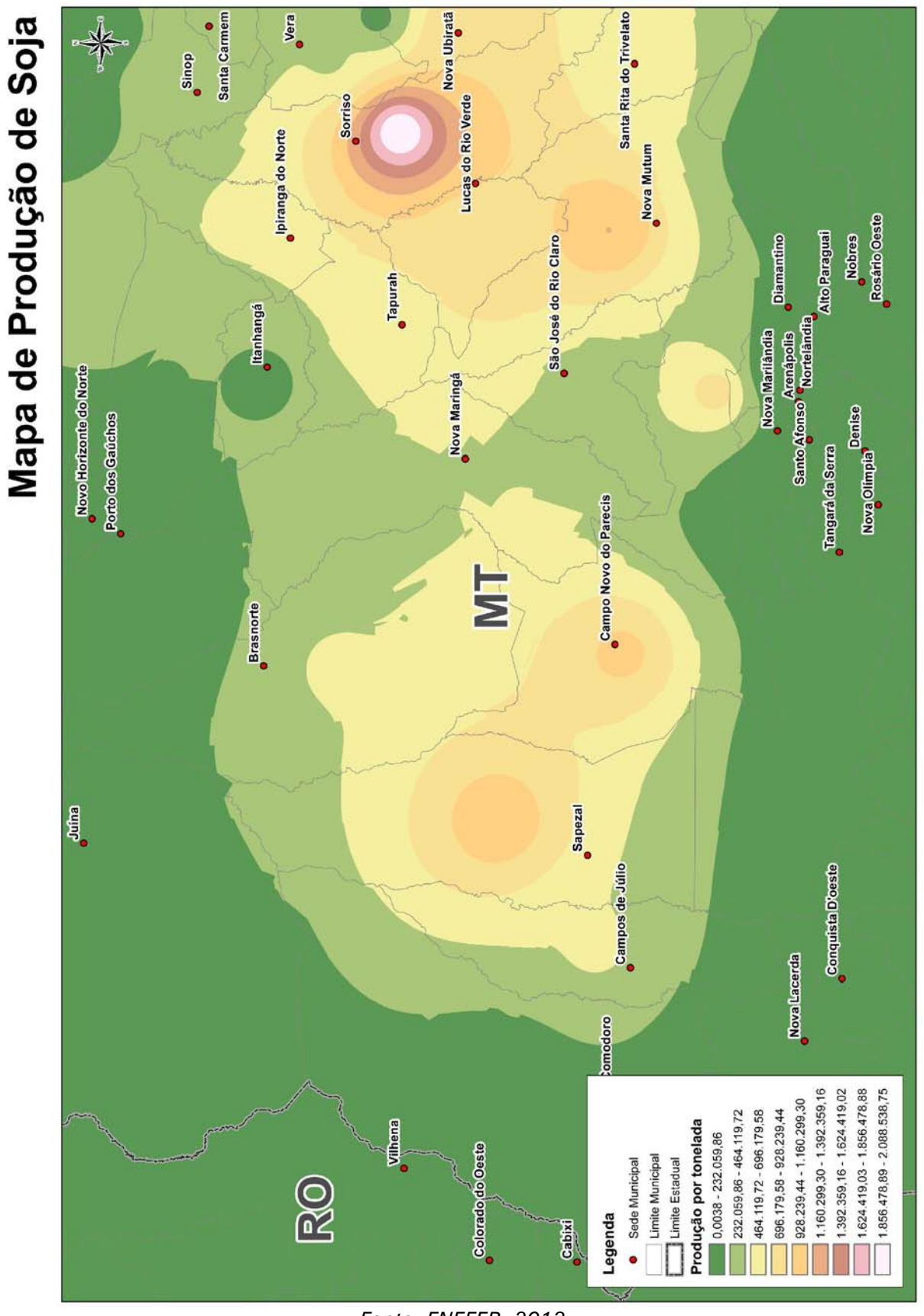

**Figura 11:** Mapa de Produção de Soja.

 *Fonte: ENEFER, 2013.* 

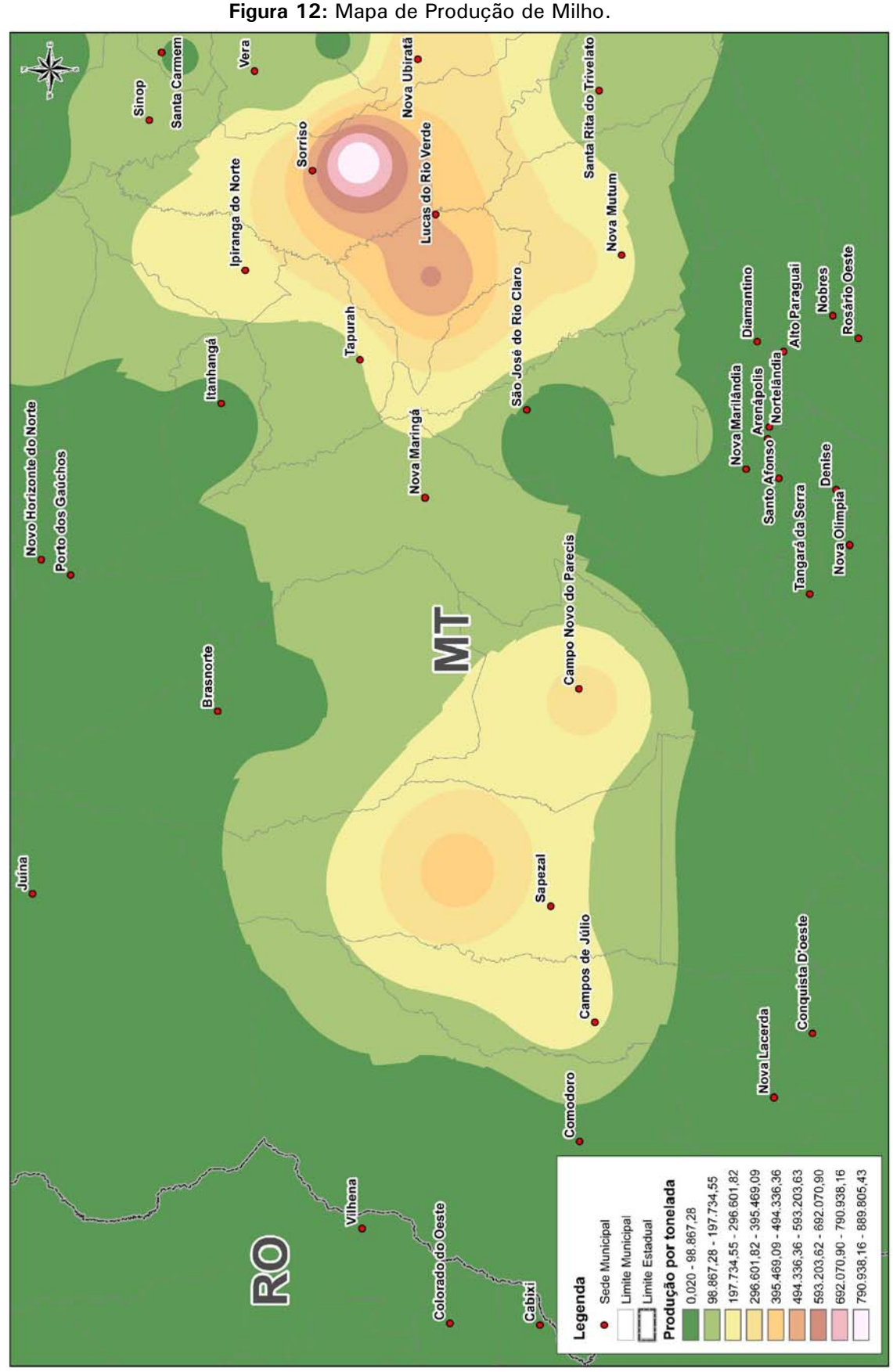

**RELATÓRIO FINAL** Volume 2.1 | Análise Multicriterial, Identificação e Seleção da Alternativa de Traçado

**EVTEA** | Lucas do Rio Verde/MT - Vilhena/RO

 *Fonte: ENEFER, 2013.* 

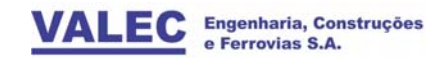

**Figura 13:** Mapa de Produção de Arroz.

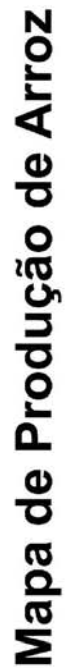

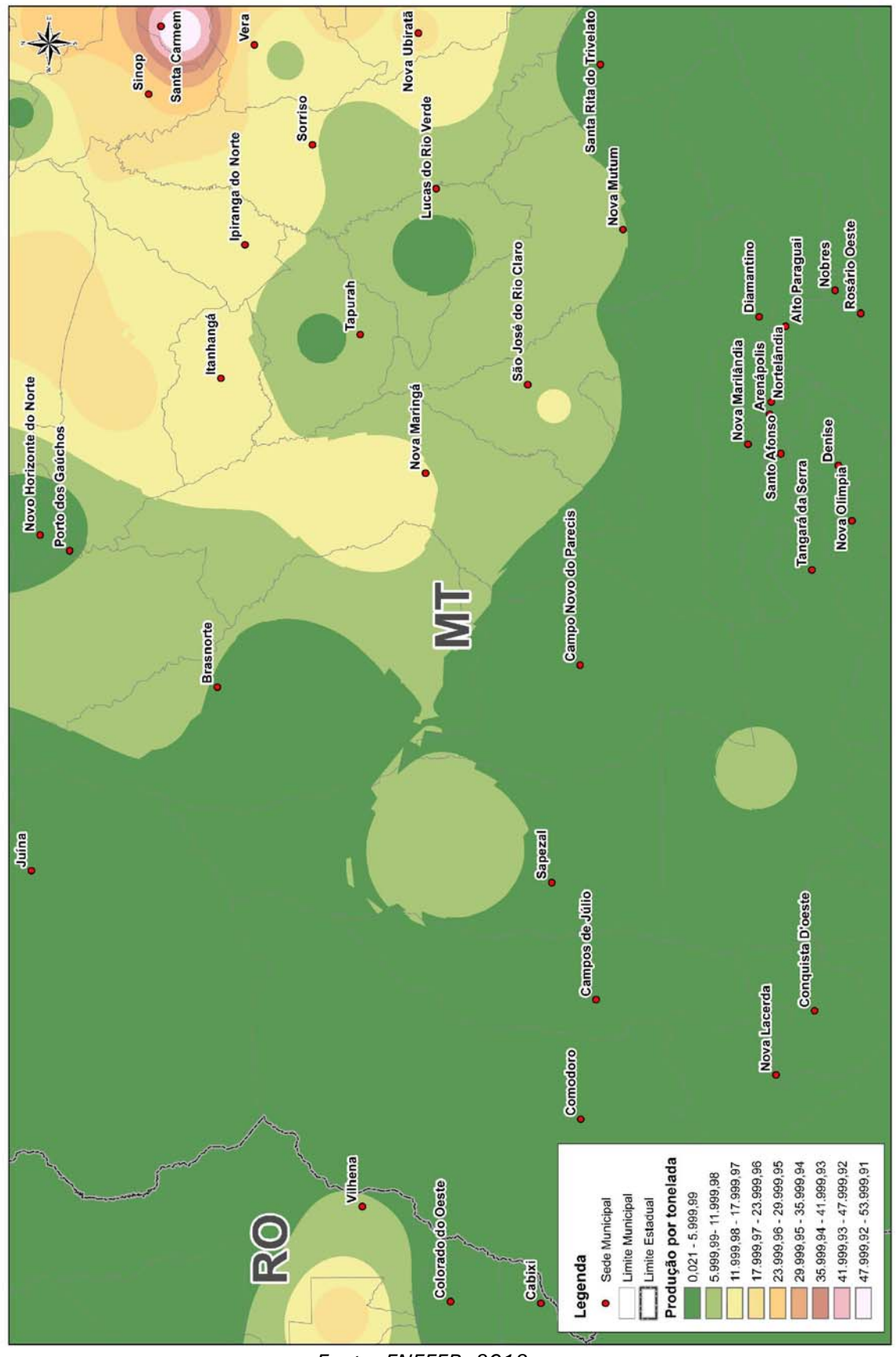

 *Fonte: ENEFER, 2013.* 

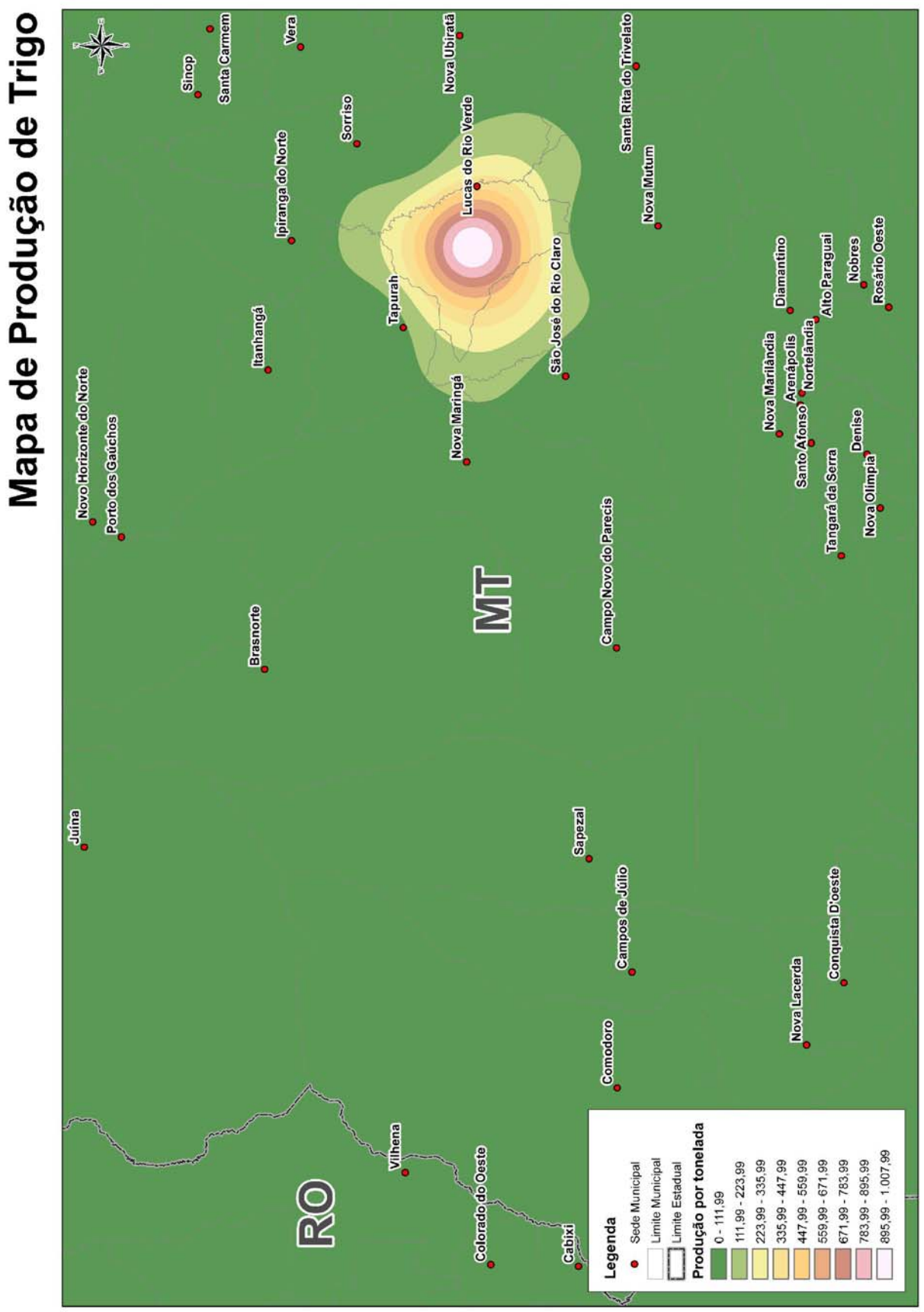

**Figura 14:** Mapa de Produção de Trigo.

**RELATÓRIO FINAL** Volume 2.1 | Análise Multicriterial, Identificação e Seleção da Alternativa de Traçado

**EVTEA** | Lucas do Rio Verde/MT - Vilhena/RO

 *Fonte: ENEFER, 2013.* 

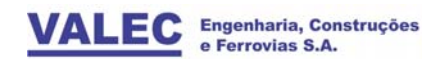

ENEFER<br>Consultoria, Projetos Ltda.

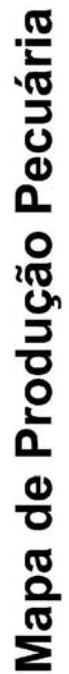

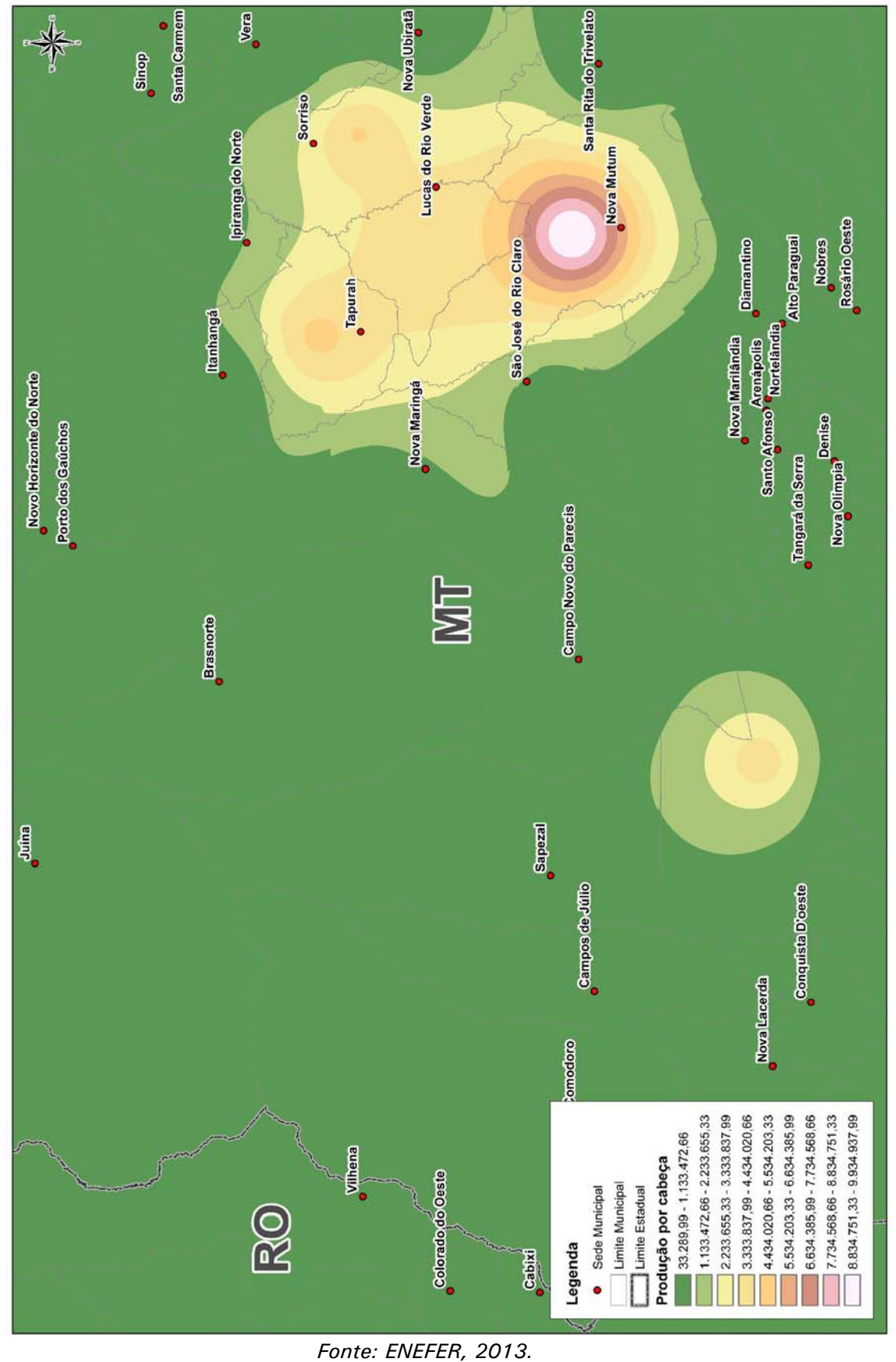

**Figura 15:** Mapa de Produção Pecuária.

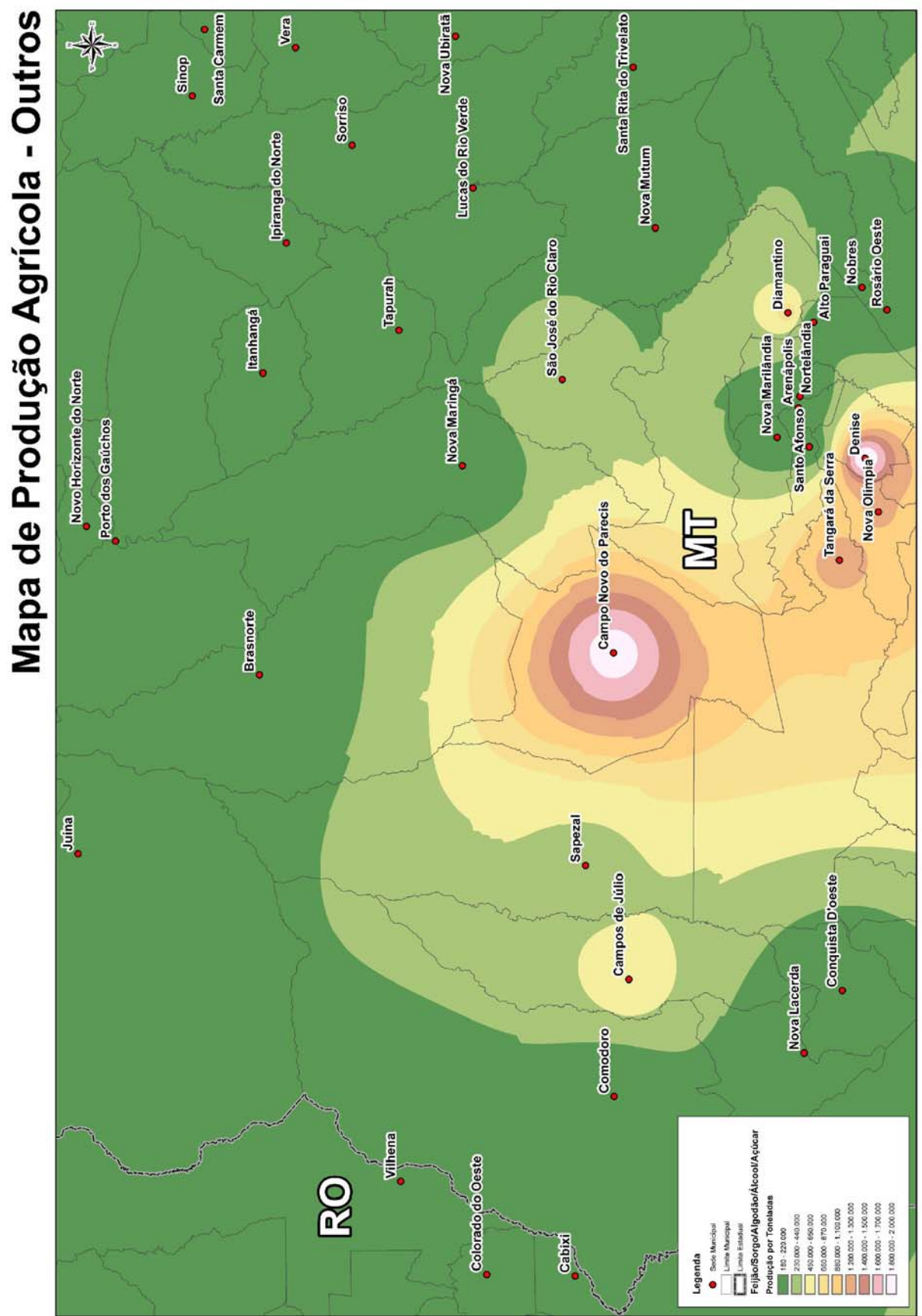

**Figura 16:** Mapa de Produção Agrícola - Outros.

 *Fonte: ENEFER, 2013.* 

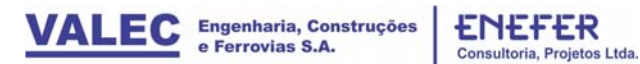

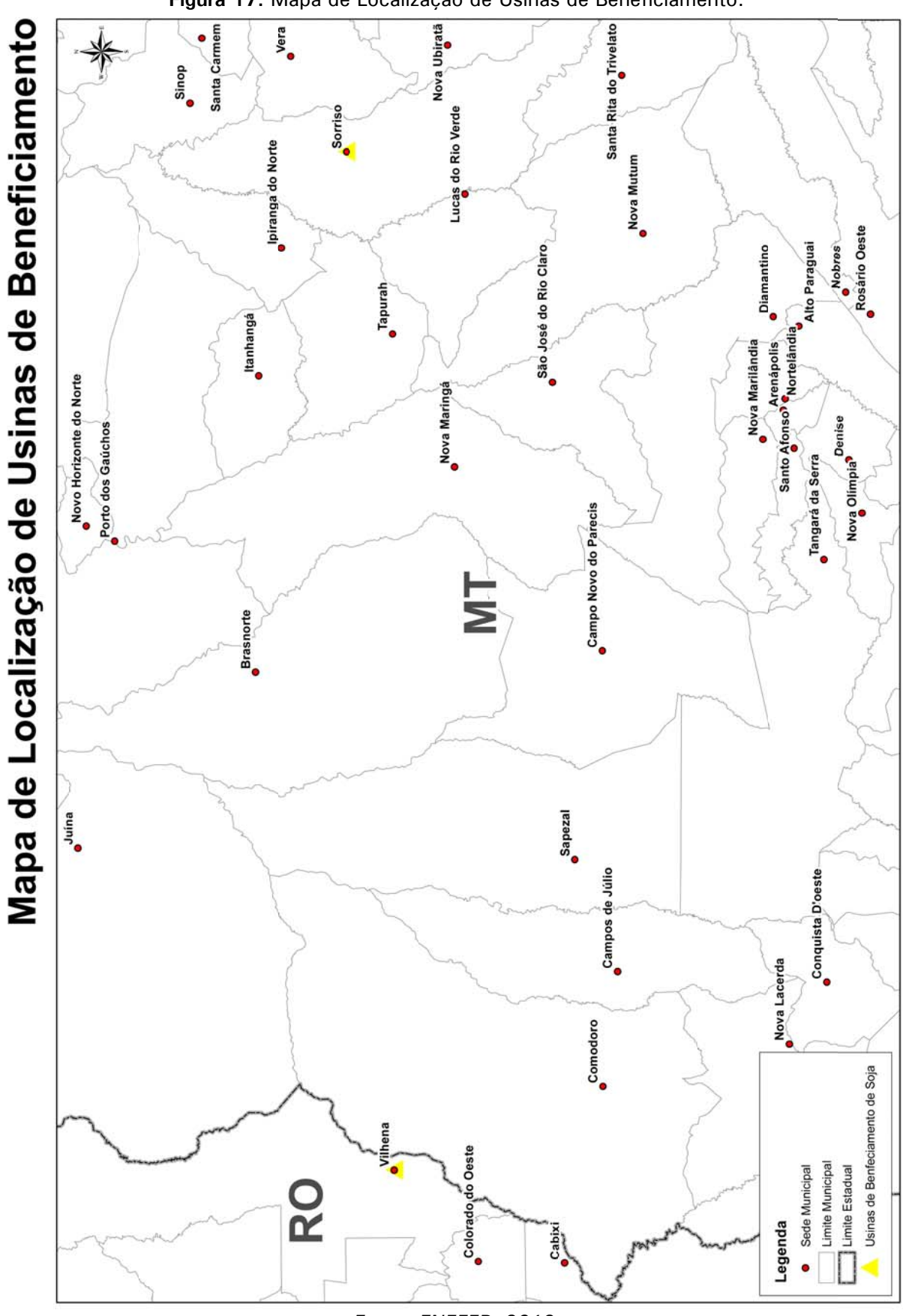

**Figura 17:** Mapa de Localização de Usinas de Beneficiamento.

 *Fonte: ENEFER, 2013.* 

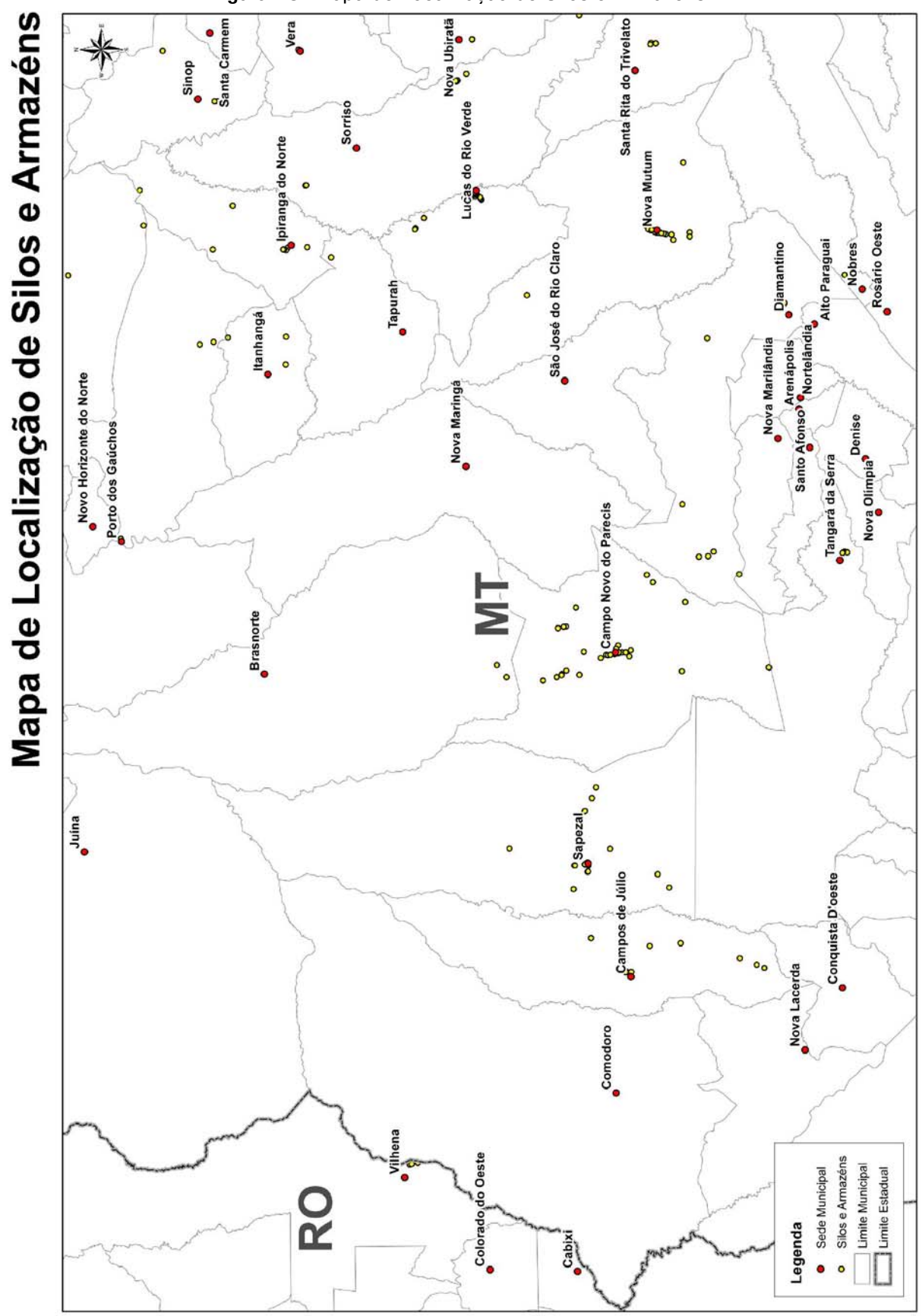

**Figura 18:** Mapa de Localização de Silos e Armazéns.

 *Fonte: ENEFER, 2013.* 

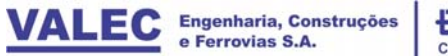

ENEFER<br>Consultoria, Projetos Ltda.

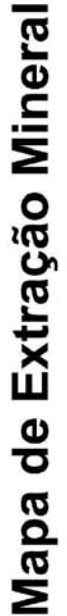

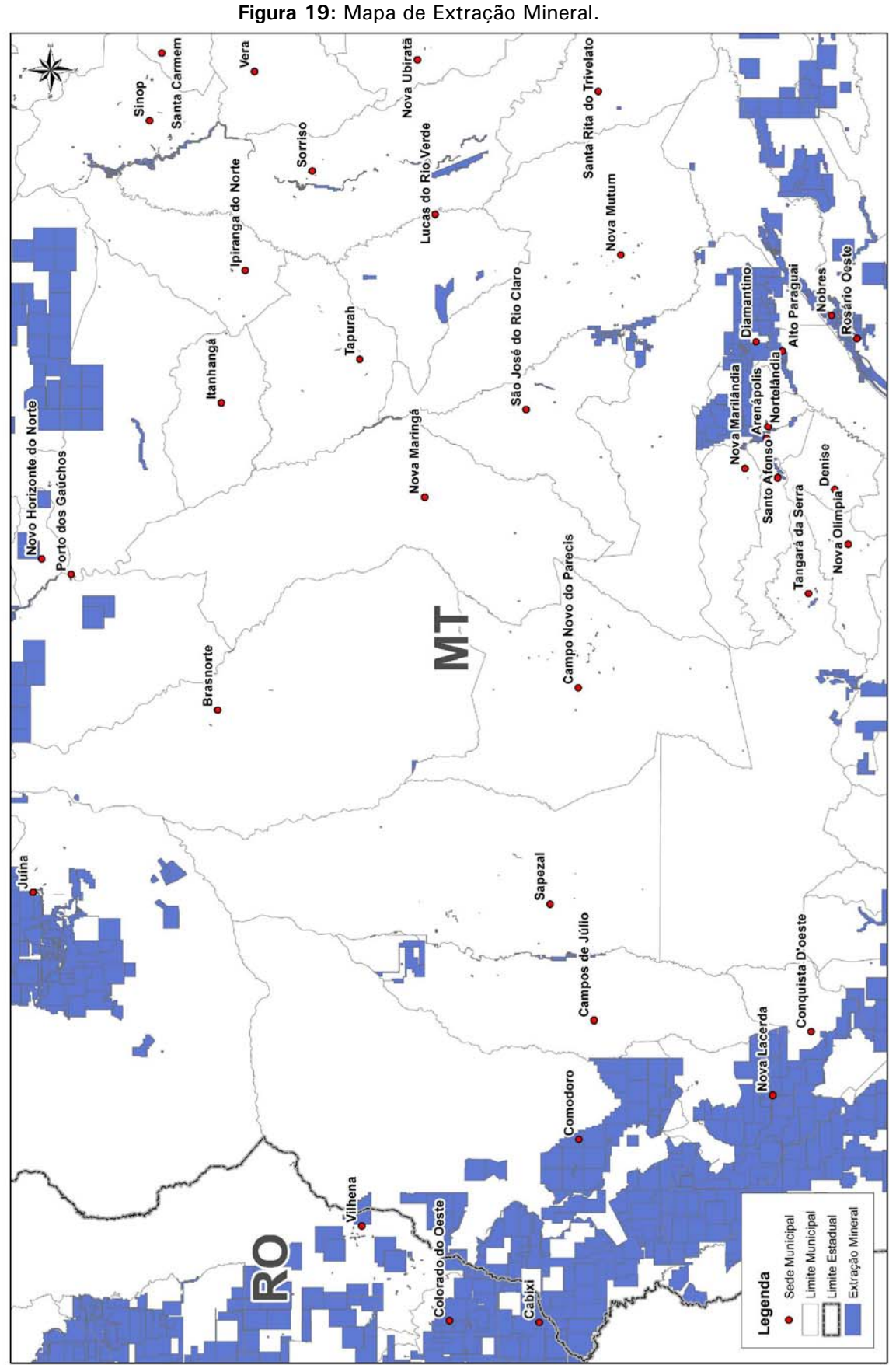

 *Fonte: ENEFER, 2013.* 

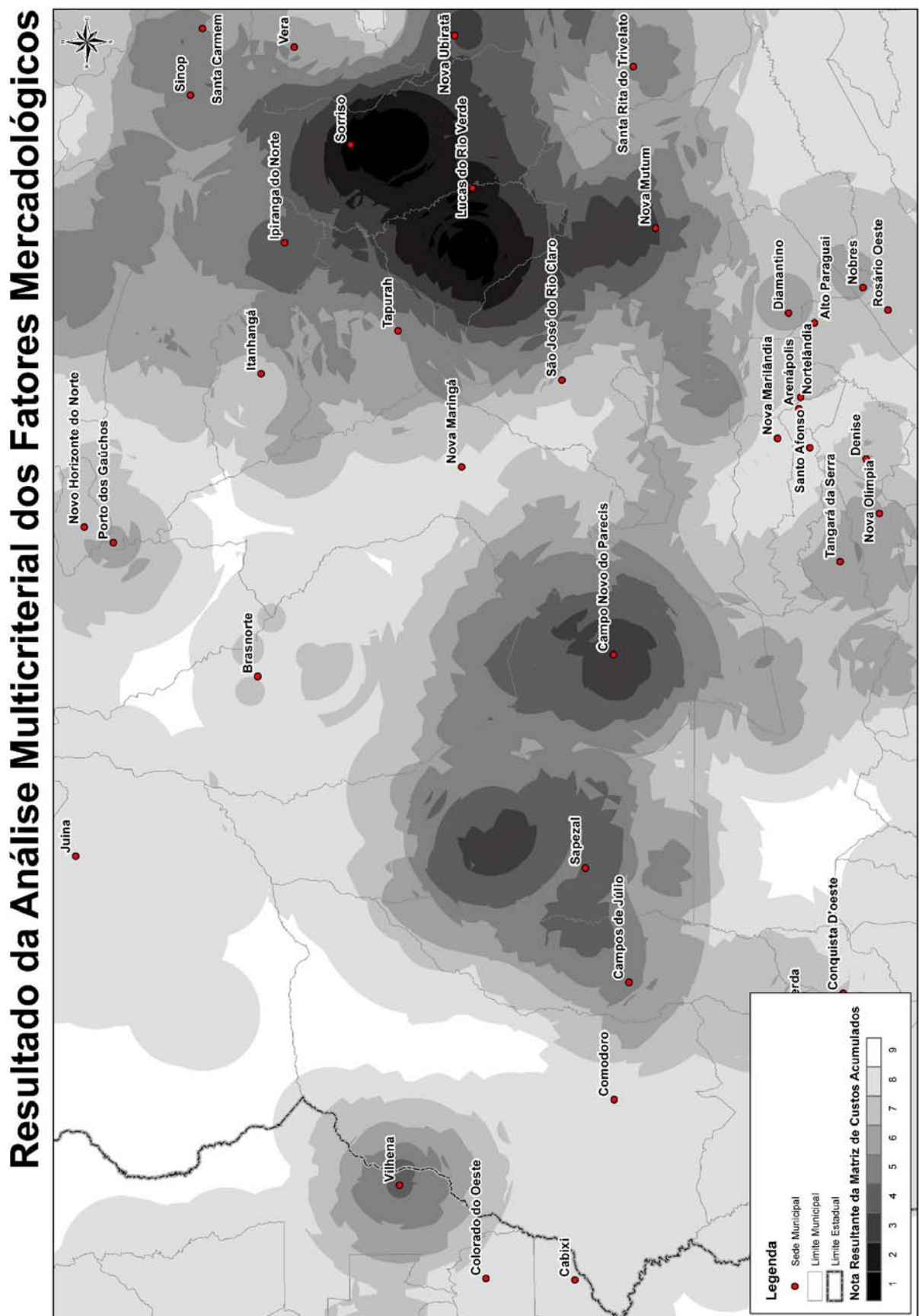

**Figura 20:** Mapa do Resultado da Análise Multicriterial dos Fatores Mercadológicos.

*Fonte: ENEFER, 2013.* 

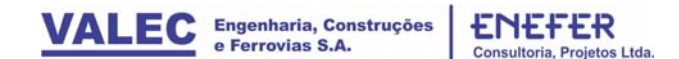

#### 4.1.3 Cenário Logístico

O cenário logístico considera a infraestrutura de transporte existente na região de estudo. A infraestrutura de transporte é fundamental para o escoamento de pessoas e produtos, e peça vital para a logística Origem-Destino. Um estudo detalhado da densidade da malha viária, bem como da disposição geográfica de ferrovias e hidrovias faz-se necessário para que o corredor seja projetado na região de maior demanda e menor concorrência com a infraestrutura existente.

O presente estudo considerou a densidade rodoviária da região como dos fatores de atração para a implantação da ferrovia. Os pontos de alta densidade rodoviária correspondem diretamente aos entroncamentos de rodovias, cuja presença de uma ferrovia na região permitirá maior fluidez ao transporte regional de cargas. Ferrovias e hidrovias, por sua vez, podem ser entendidas como concorrentes ou atrativas ao corredor ferroviário em estudo. Para promover o efetivo emprego da malha ferroviária e hidroviária existente, foram propostas duas soluções baseadas na análise das características geográficas (extensão e orientação da diretriz). Ferrovias e hidrovias com diretriz perpendicular à diretriz do corredor ferroviário em estudo são entendidas como atrativas. Por outro lado, as ferrovias e hidrovias existentes que apresentarem diretrizes paralelas à do corredor em estudo, passarão a ser tratadas como concorrentes. As regras estão descritas no quadro abaixo.

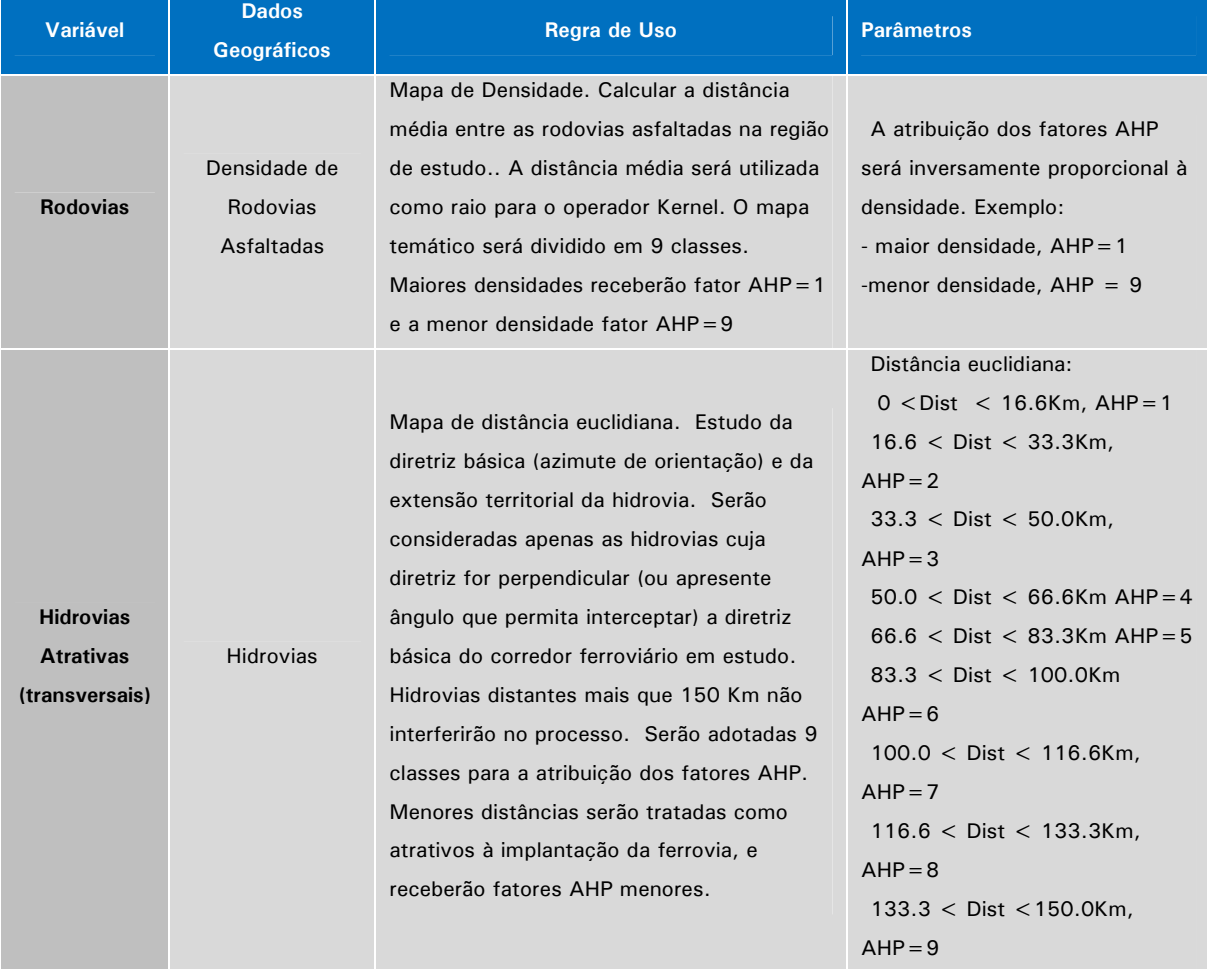

**Quadro 4:** Regras por Variável.

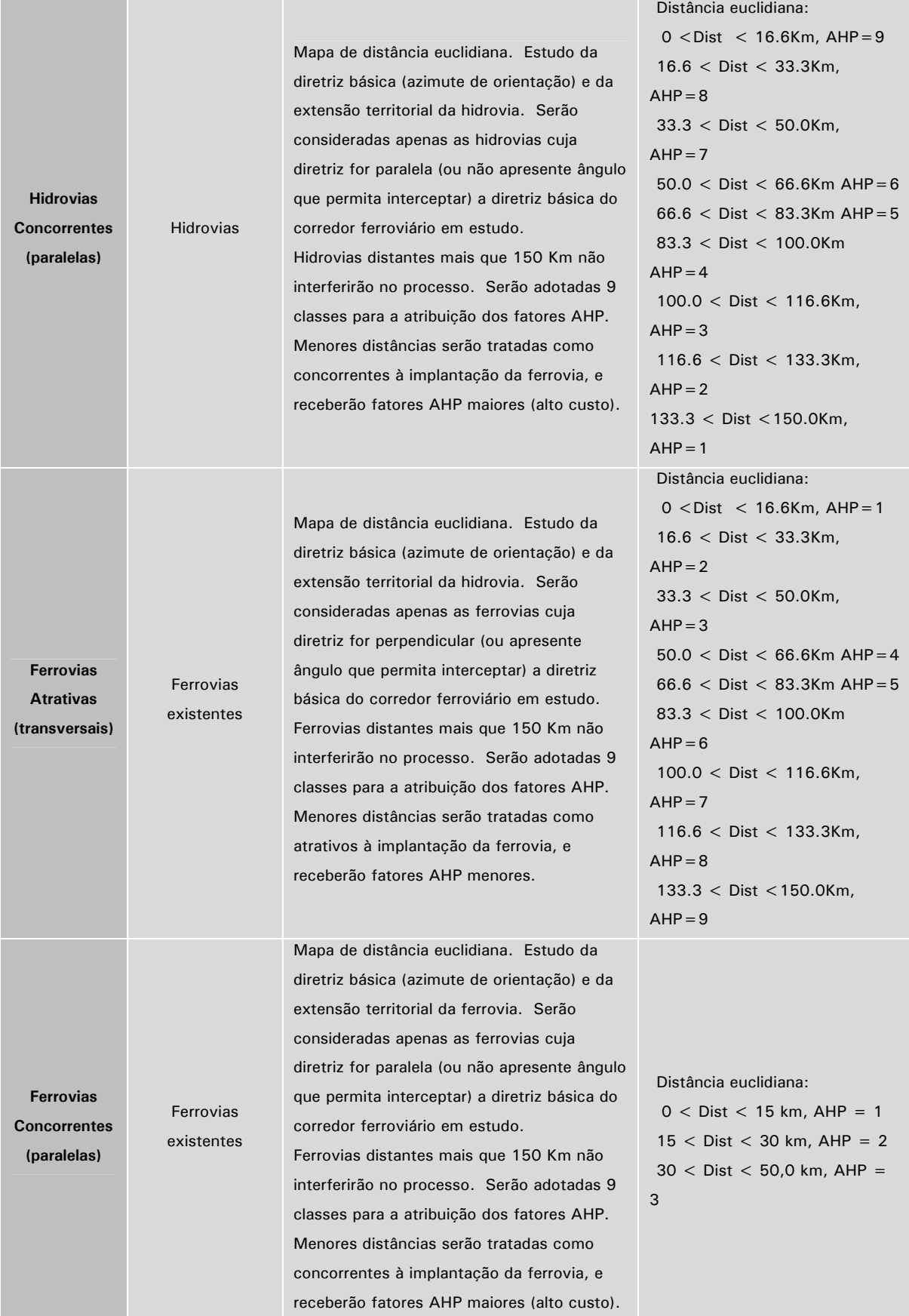

*Fonte: ENEFER, 2013.*
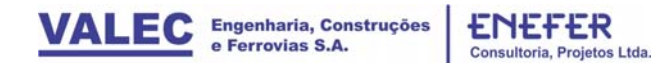

### *Integração das Regras no Cenário:*

Os valores do cenário logístico foram atribuídos da seguinte forma e estão ilustrados na figura 21:

- Rodovias Pavimentadas, fator  $AHP = 1$
- $\bullet$  Hidrovias Transversais, fator AHP=5
- Hidrovias Paralelas , fator AHP=5, não consideradas por não existir na região.
- Ferrovias Transversais , fator AHP=2, não consideradas por não existir na região.
- Ferrovias Paralelas , fator AHP=2, não consideradas por não existir na região.

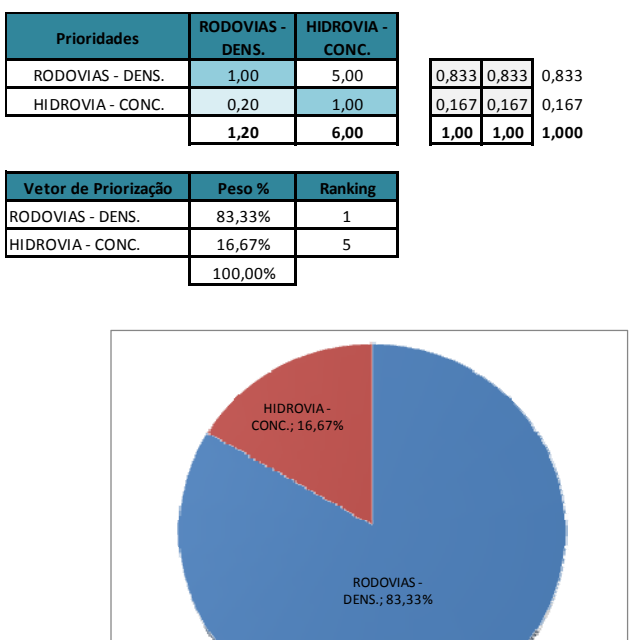

**Figura 21:** Planilha AHP de decisão multicriterial utilizada para o cenário logístico.

*Fonte: ENEFER, 2013.* 

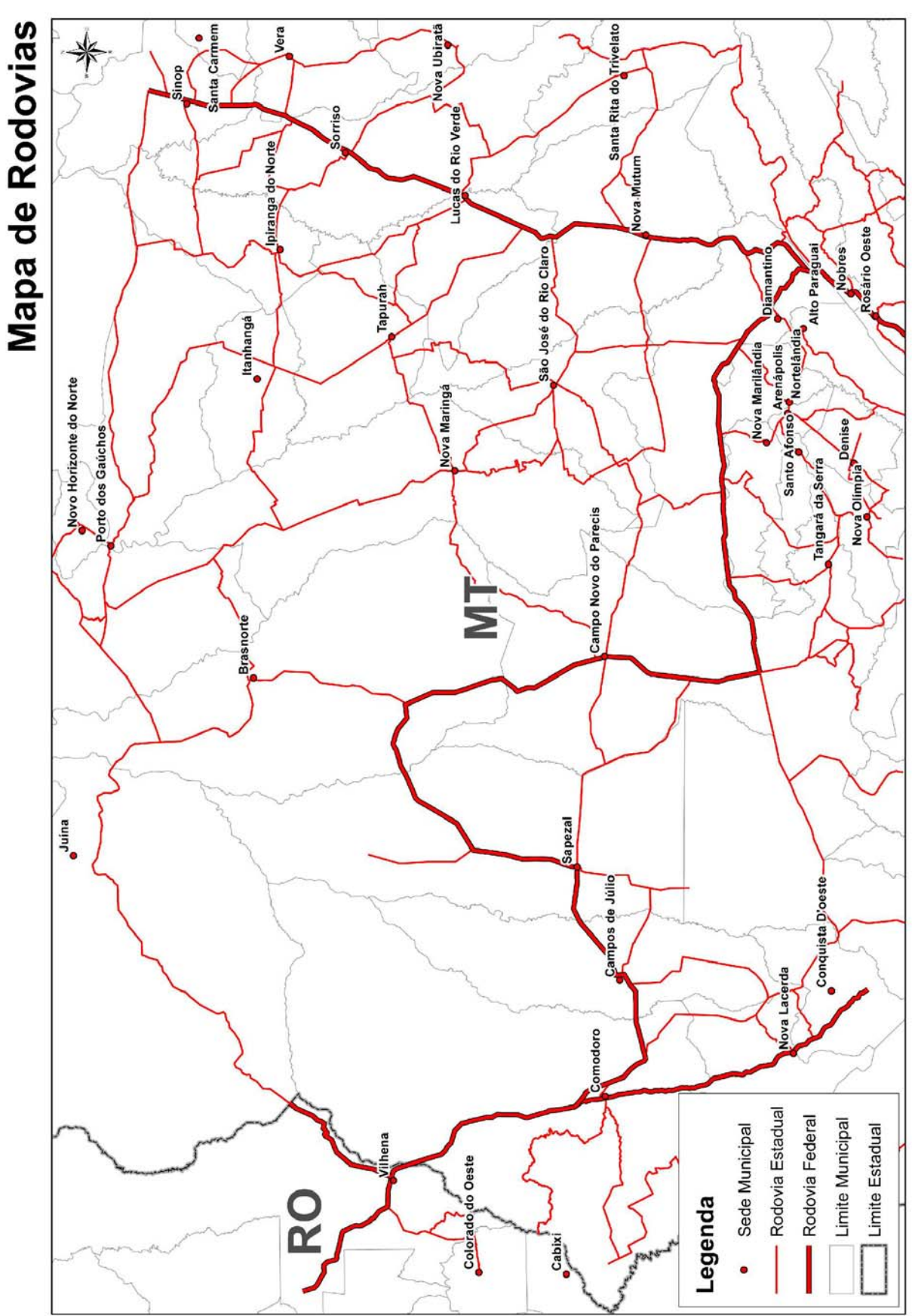

**Figura 22:** Mapa de Rodovias.

*Fonte: ENEFER, 2013.*

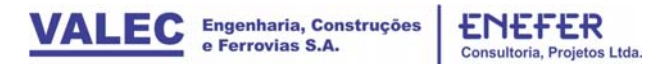

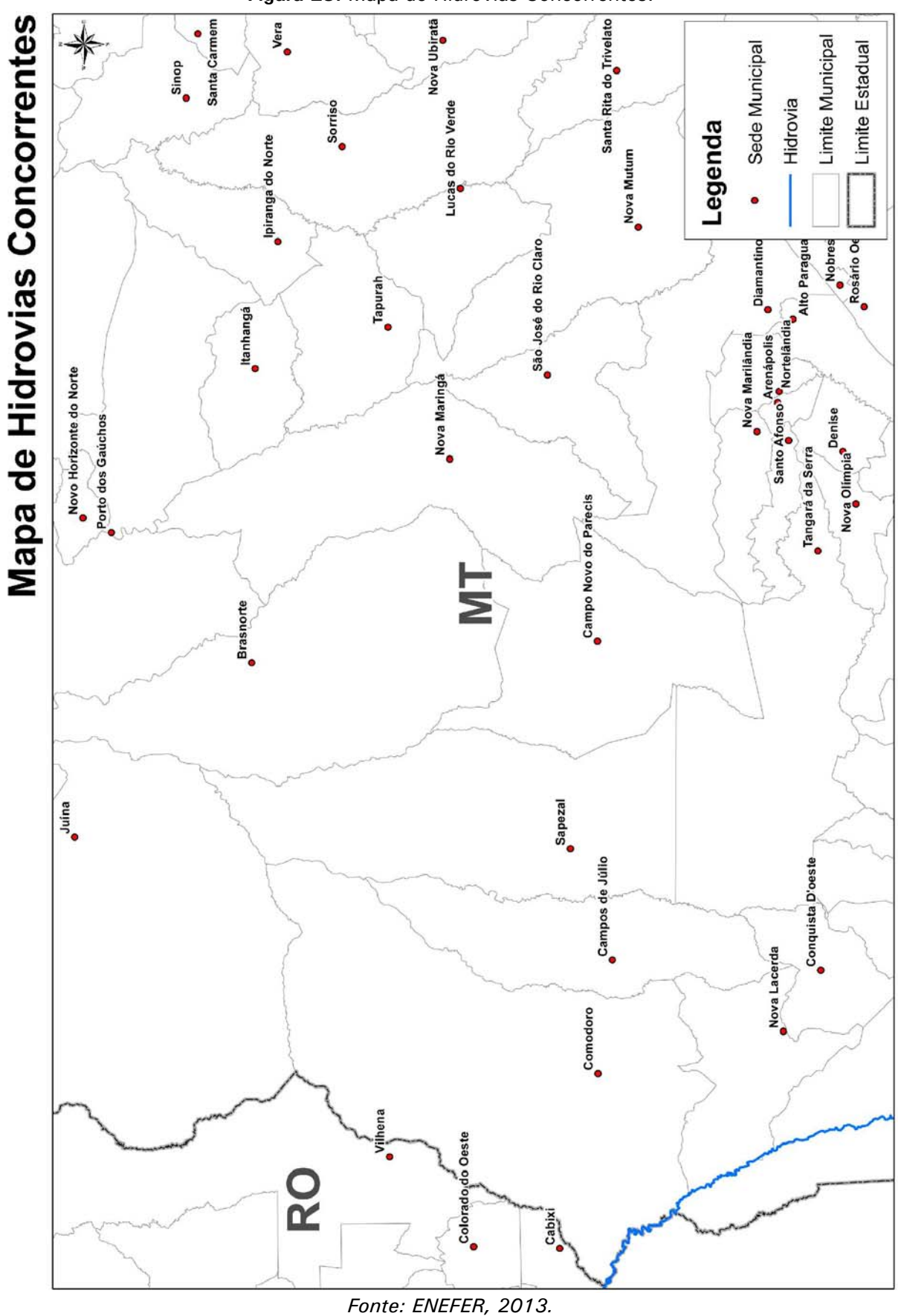

**Figura 23:** Mapa de Hidrovias Concorrentes.

38

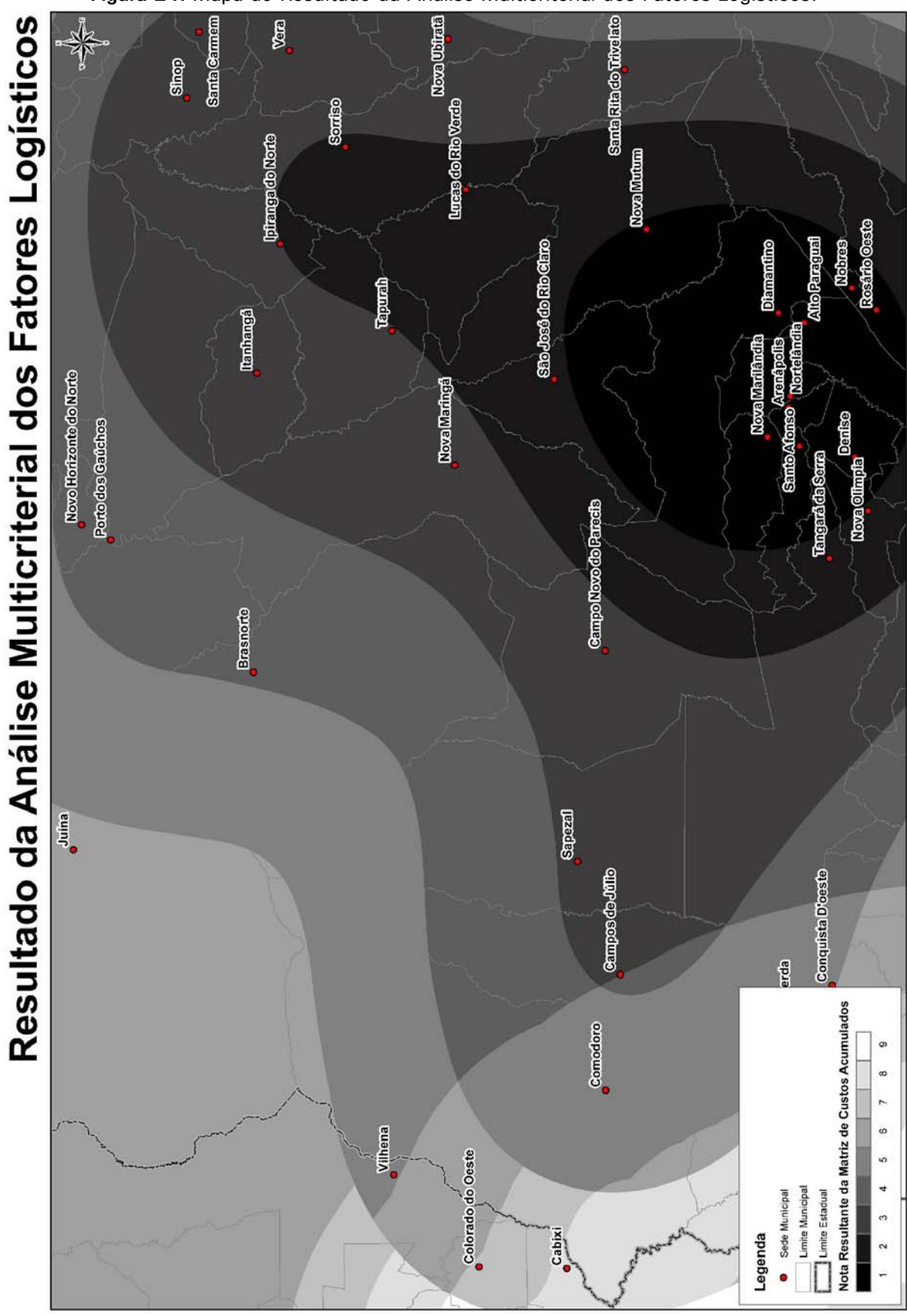

**Figura 24:** Mapa do Resultado da Análise Multicriterial dos Fatores Logísticos.

 *Fonte: ENEFER, 2013.* 

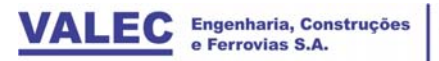

## 4.1.4 Cenário Ambiental

**Quadro 5:** Regras por Variável.

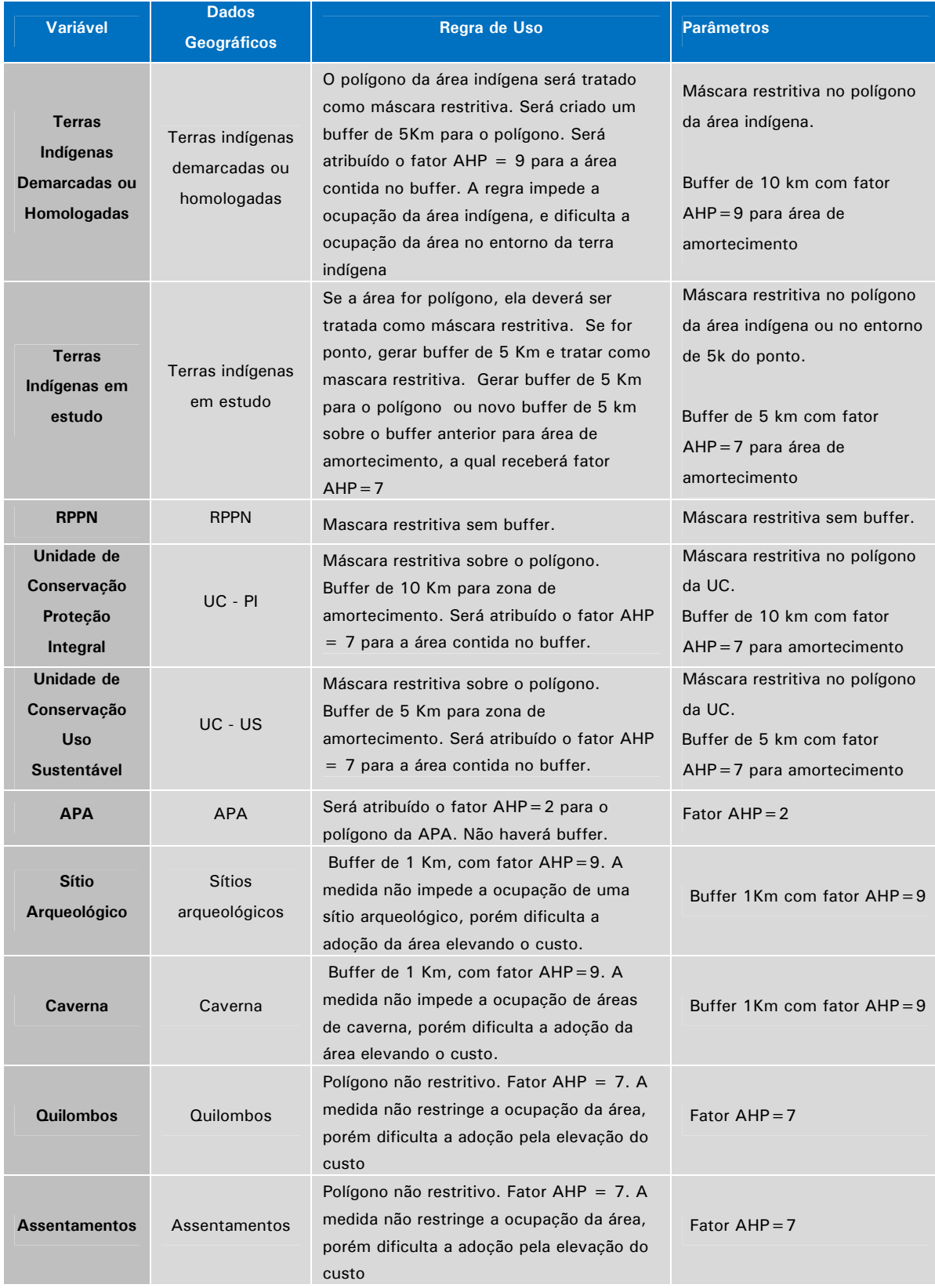

### *Integração das Regras no Cenário:*

Os valores foram atribuídos da seguinte forma para o cenário ambiental e estão ilustrados na figura 25:

- **•** Buffer 10 KM das terras indígenas demarcadas e homologadas, fator  $AHP=9$
- Buffer 10 Km das terras indígenas em estudo, fator AHP=7, não aplicado no caso em questão
- RPPN, área excluída da análise
- Buffer 10km das Unidades de Conservação Proteção Integral, fator AHP=7
- Buffer 5km das Unidade de Conservação Uso Sustentável, fator AHP = 7
- APA, fator  $AHP = 2$
- $\bullet$  Buffer 1km de Sítios arqueológicos, fator AHP=9
- $\bullet$  Buffer 1km de Cavernas, fator AHP=9
- Quilombo, fator AHP=7, não considerado por não existir na região
- Assentamento, fator  $AHP=7$

**Figura 25:** Planilha AHP de decisão multicriterial utilizada para o cenário ambiental.

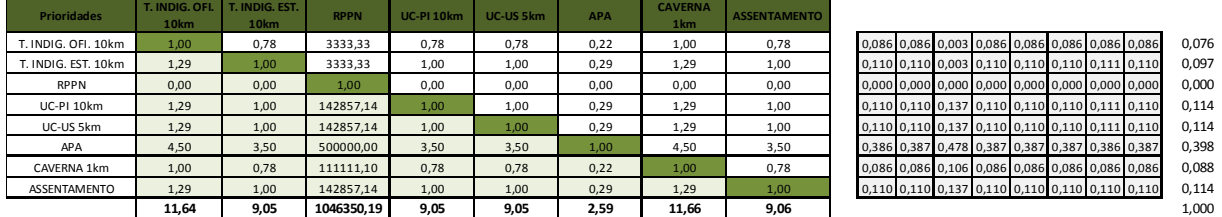

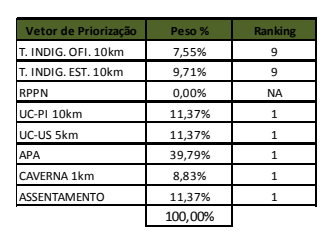

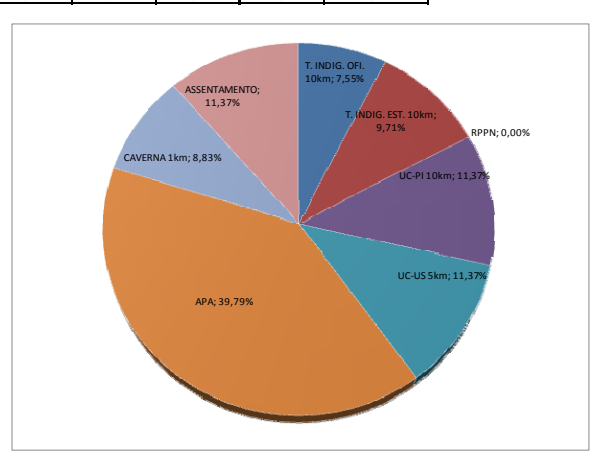

*Fonte: ENEFER, 2013.* 

.

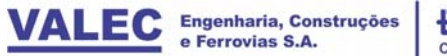

ENEFER<br>Consultoria, Projetos Ltda.

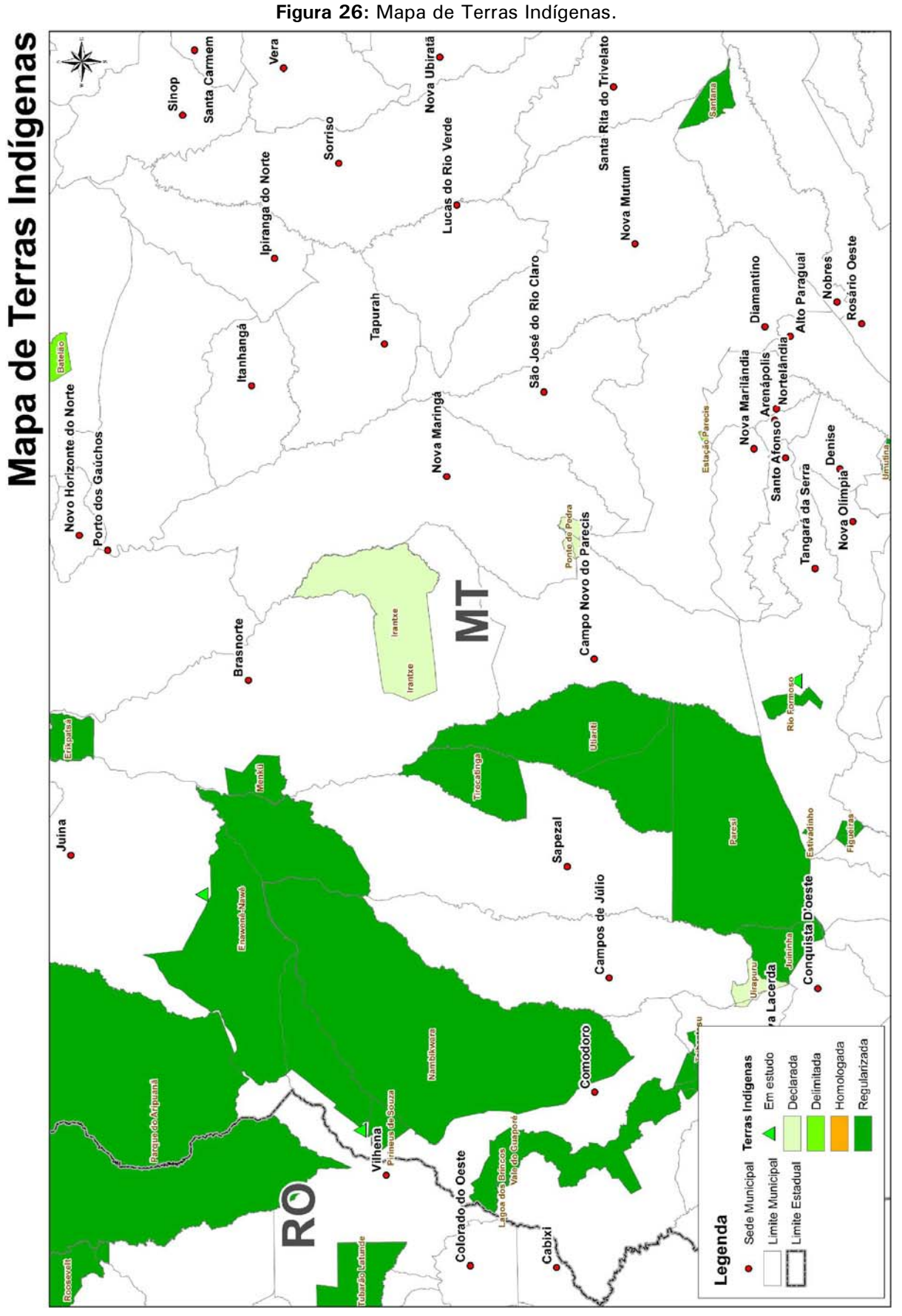

 *Fonte: ENEFER, 2013.* 

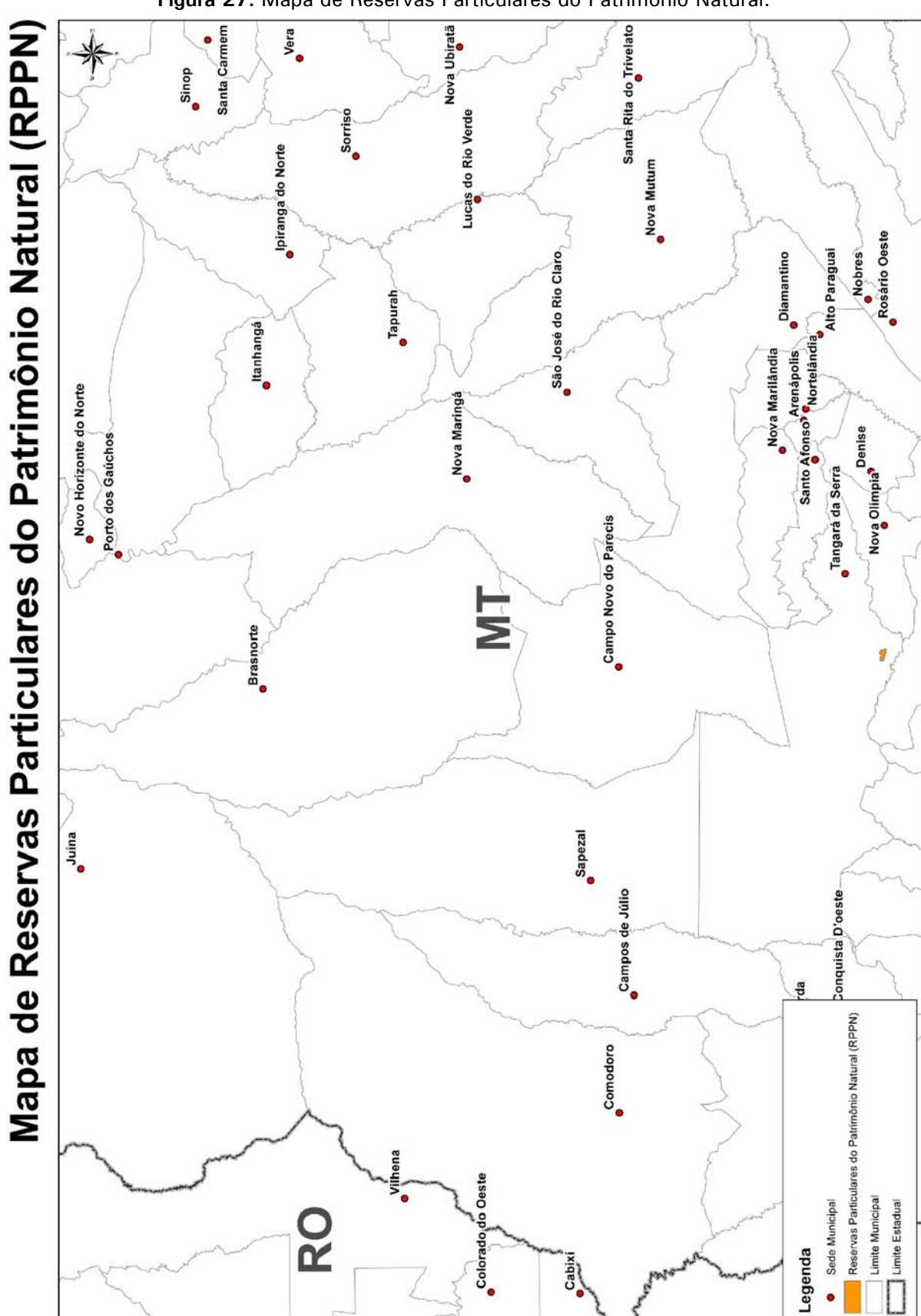

**Figura 27:** Mapa de Reservas Particulares do Patrimônio Natural.

 *Fonte: ENEFER, 2013.* 

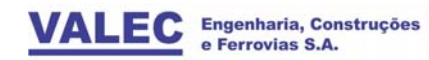

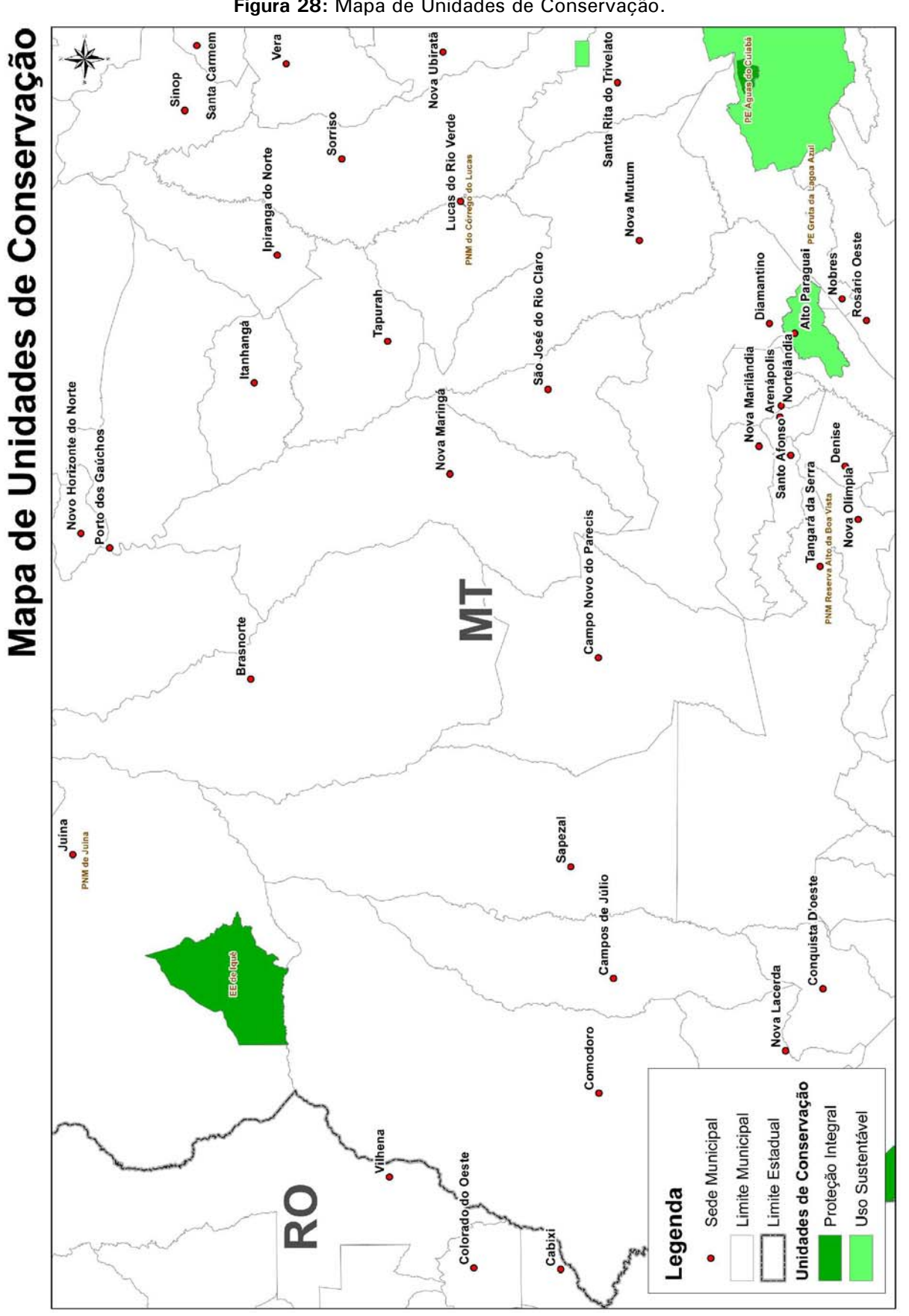

**Figura 28:** Mapa de Unidades de Conservação.

 *Fonte: ENEFER, 2013.* 

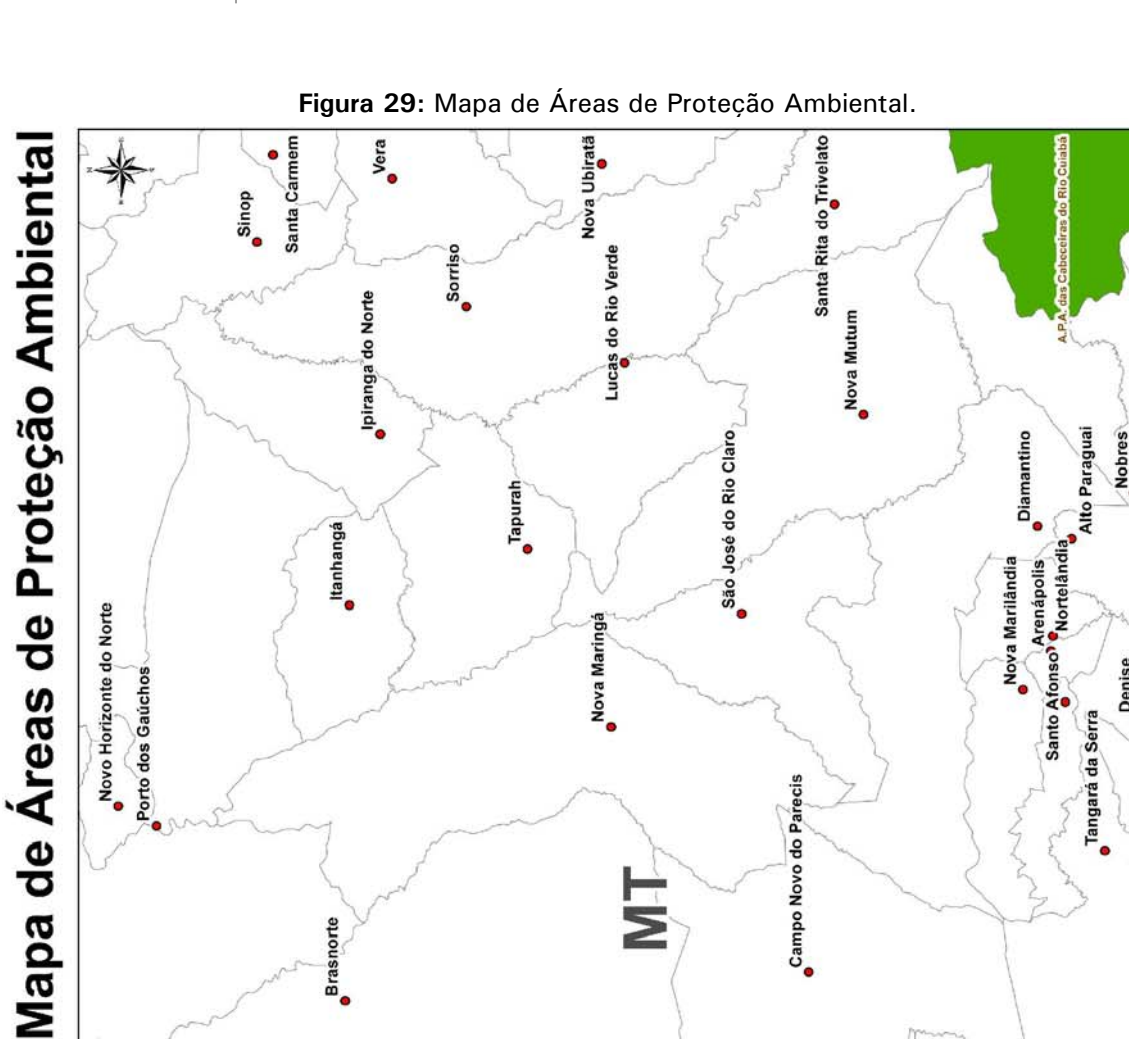

**EVTEA** | Lucas do Rio Verde/MT - Vilhena/RO

**RELATÓRIO FINAL** Volume 2.1 | Análise Multicriterial, Identificação e Seleção da Alternativa de Traçado

Nobres<br>Rosario Oeste<br>O São José do Rio Claro **ttanhangá** Mova Marilandia<br>Santo Afonso Menapolis<br>Santo Afonso Mortelandia Novo Horizonte do Norte Nova Maringá Nova Olimpia<sup>9</sup><br>Nova Olimpia<sup>9</sup> Porto dos Gaúchos Tangará da Serra Campo Novo do Parecis ENT Ę **Brasnorte** Sapezal Juina Campos de Júlio Conquista D'oeste Lacerda  $_{\bullet}^{\text{Comodoro}}$ Área de Proteção Ambiental Limite Municipal Sede Municipal Limite Estadual Colorado do Oeste **RO** Legenda Cabix  $\bullet$  *Fonte: ENEFER, 2013.* 

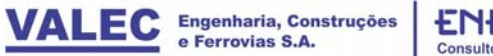

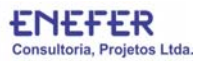

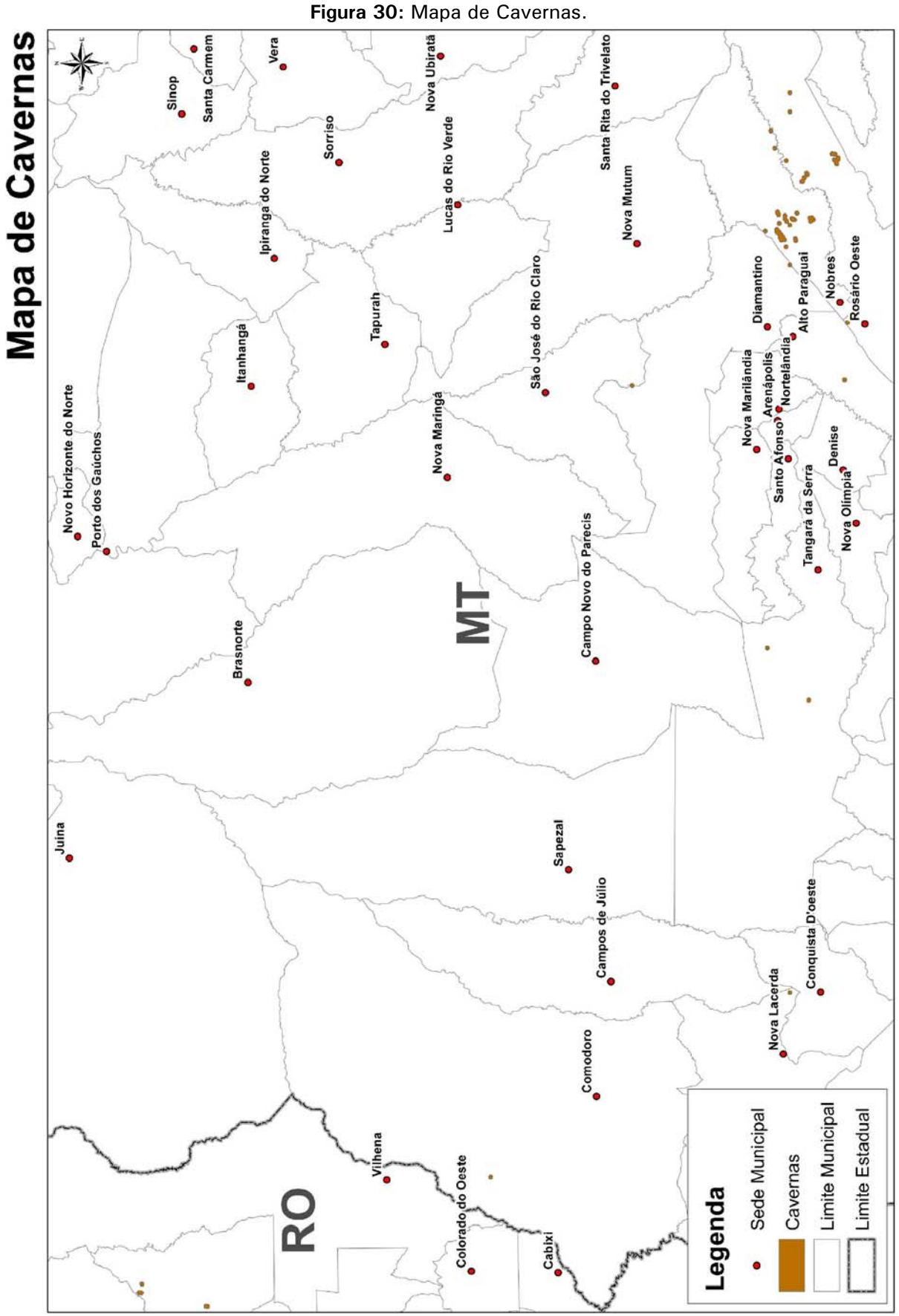

*Fonte: ENEFER, 2013.*

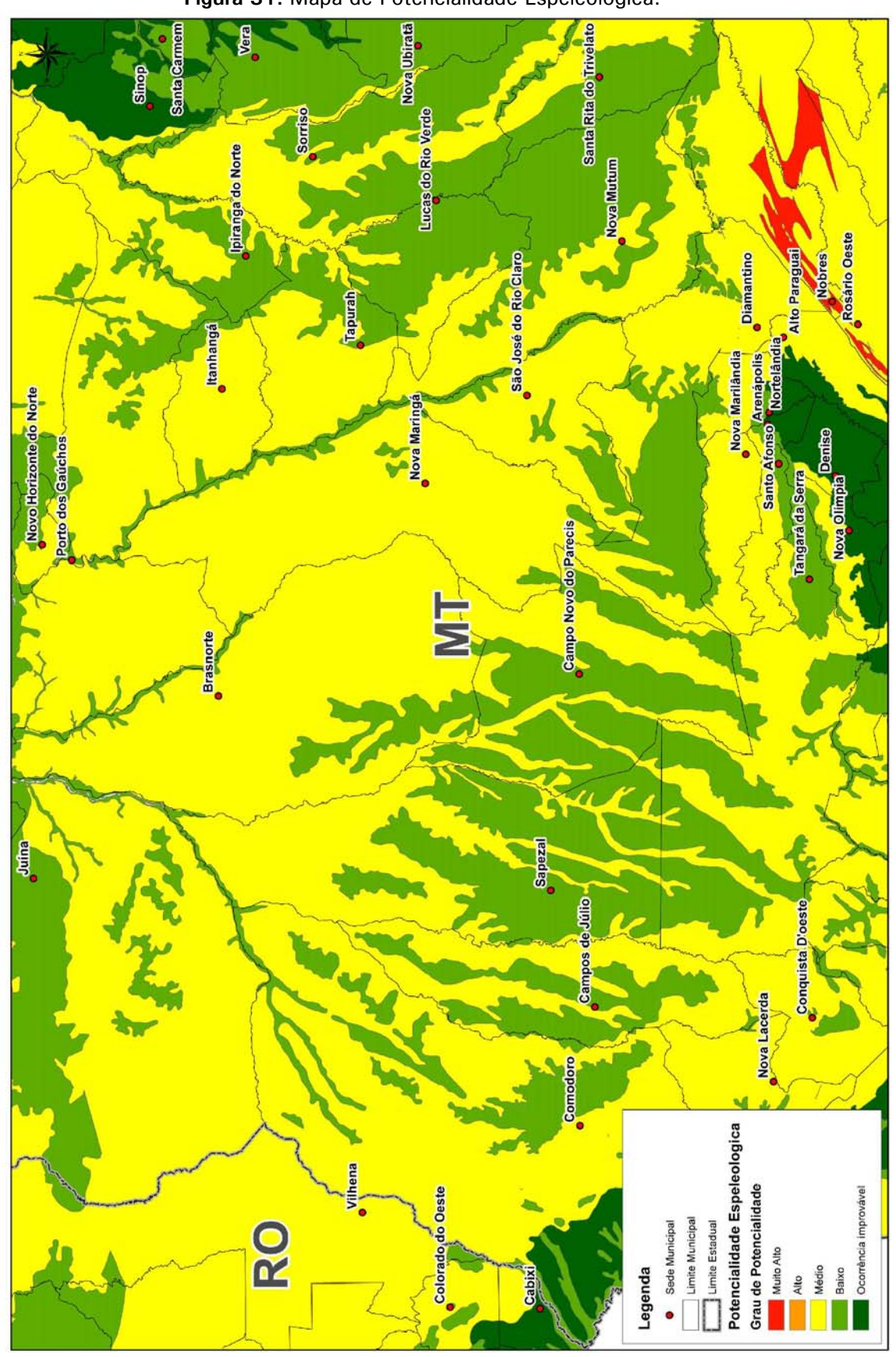

**Figura 31:** Mapa de Potencialidade Espeleológica.

**RELATÓRIO FINAL** Volume 2.1 | Análise Multicriterial, Identificação e Seleção da Alternativa de Traçado

**EVTEA** | Lucas do Rio Verde/MT - Vilhena/RO

*Fonte: ENEFER, 2013.*

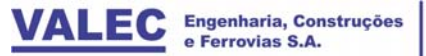

ENEFER<br>Consultoria, Projetos Ltda.

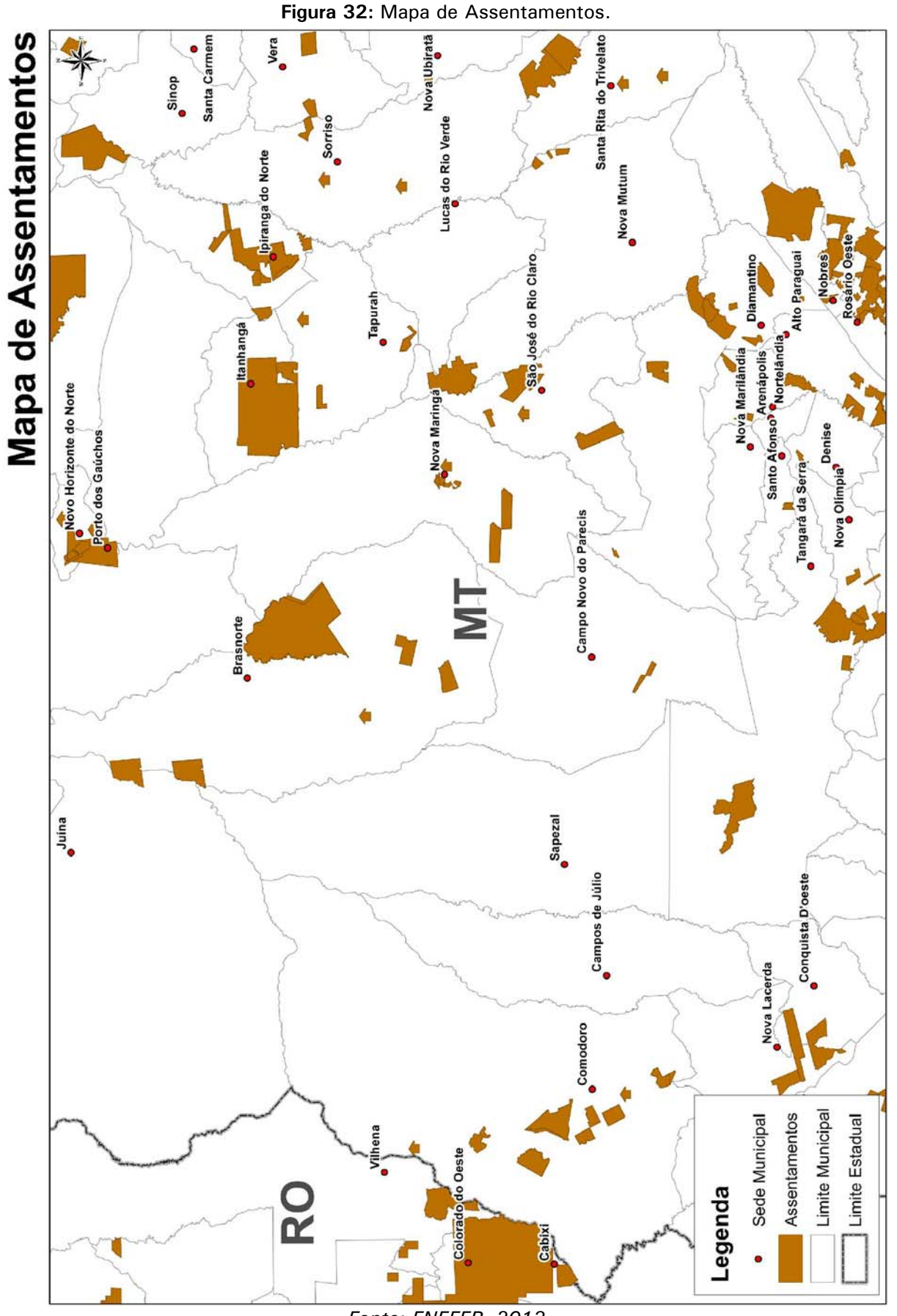

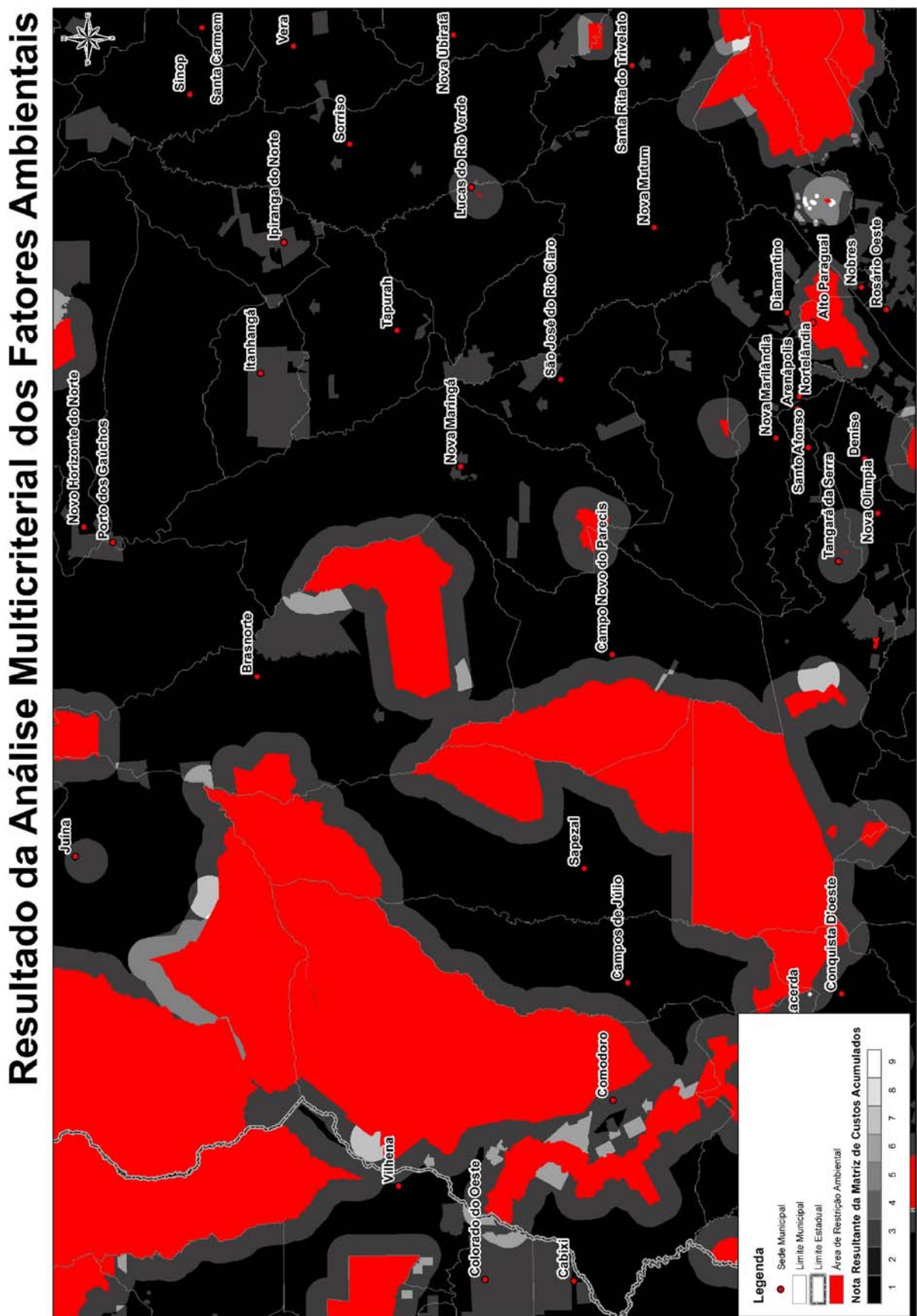

**Figura 33:** Mapa do Resultado da Análise Multicriterial dos Fatores Ambientais.

 *Fonte: ENEFER, 2013.* 

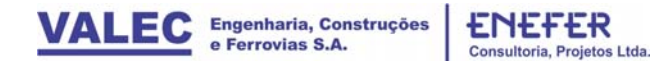

#### 4.1.5 Cenário Físico

As variáveis que compõem o cenário físico, ainda que numa escala macro e pouco detalhada, fornecem ao estudo a primeira perspectiva da engenharia. Fatores como a preferência por regiões do terreno que apresentem baixa declividade, ou mesmo a preocupação em manter o estudo a uma certa distância dos cursos d`água, garantem que as considerações mínimas de engenharia devam ser asseguradas.

#### **Variável Dados Geográficos Regra de Uso Parâmetros Densidade Hidrográfica** Hidrografia Mapa de Densidade. Calcular a distância média entre os rios na região de estudo. A distância média será utilizada como raio para o operador Kernel. O mapa temático será dividido em 9 classes. Maiores densidades receberão fator  $AHP=9$  e a menor densidade fator  $AHP=1$ . As áreas de maior concentração de rios, como jusantes por exemplo, são mais propícias a alagamentos e solos não adequados a implantação da ferrovia, e portanto serão tratadas como áreas de maior custo A atribuição dos fatores AHP será diretamente proporcional à densidade. Exemplo: - maior densidade, AHP=9 -menor densidade,  $AHP = 1$ **Distância de Rios** Hidrografia Mapa de distância euclidiana. A proximidade com os rios deverá repelir o corredor ferroviário pelo alto custo atribuído aos pixels, ao passo que o aumento da distância facilitará a adoção da área para estudo de traçado. As distâncias serão divididas em 9 classes para atribuição dos fatores AHP A atribuição dos fatores AHP será inversamente proporcional à distância. Exemplo: - maior distância, AHP=1  $-$ menor distância, AHP = 9 **Declividade**  Mapa de Declividade Mapa de declividade em Percentagem de Rampa. A declividade será apresentada em 7 classes. A atribuição dos fatores AHP será diretamente proporcional ao aumento do valora da declividade do terreno.  $D < 2\%$ , AHP = 1  $2 < D < 4\%$ , AHP=2  $4 < D < 8\%$ , AHP=3  $8 < D < 12\%$ , AHP=4  $12 < D < 20\%$ , AHP=5  $20 < D < 30\%$ , AHP=7  $D > 30\%$ , AHP=9 **Geomorfologia** Geomorfologia Mapa de Classes Geomorfológicas. O intuito as classes das formações geomorfológicas é o de orientar a definição do corredor para evitar áreas excessivamente acidentadas. A geomorfologia, ainda que numa perspectiva macro, indica indiretamente a formação geológica da região, que pode comprometer o custo do empreendimento. Planícies e Planaltos,  $AHP=1$ Depressões, AHP = 3 Patamares,  $AHP = 4$ Tabuleiros,  $AHP = 5$ Chapadas, AHP=5 Serras, AHP=9

**Quadro 6:** Regras por Variável.

*Fonte: ENEFER, 2013.* 

### *Integração das Regras no Cenário:*

Os valores foram atribuídos a este cenário físico da seguinte forma e ilustrados na figura 34:

- Densidade hidrográfica, fator AHP=2
- Distância dos cursos d`água, fator AHP=2
- Declividade, Fator AHP=1
- Geomorfologia, Fator AHP=3

**Figura 34:** Planilha AHP de decisão multicriterial utilizada para o cenário físico.

| <b>Prioridades</b>         | <b>HIDROGRAFIA -</b><br>DENS. | <b>HIDROGRAFIA -</b><br>DIST. | <b>DECLIVIDADE</b> | <b>GEOMORFOLOGIA</b> |      |      |      |                         |       |
|----------------------------|-------------------------------|-------------------------------|--------------------|----------------------|------|------|------|-------------------------|-------|
| HIDROGRAFIA - DENS.        | 1,00                          | 1,00                          | 0,50               | 1,52                 |      |      |      | 0,215 0,215 0,214 0,215 | 0.215 |
| <b>HIDROGRAFIA - DIST.</b> | 1,00                          | 1,00                          | 0,50               | 1,52                 |      |      |      | 0,215 0,215 0,214 0,215 | 0.215 |
| DECLIVIDADE                | 2,00                          | 2,00                          | 1,00               | 3,02                 |      |      |      | 0,429 0,429 0,429 0,428 | 0.429 |
| <b>GEOMORFOLOGIA</b>       | 0,7                           | 0,7                           | 0,33               | 1,00                 |      |      |      | 0,141 0,141 0,142 0,142 | 0.142 |
|                            | 4,66                          | 4,66                          | 2,33               | 7,06                 | 1,00 | 1,00 | 1,00 | 1,00                    | 1,000 |

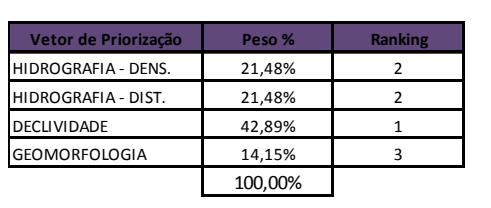

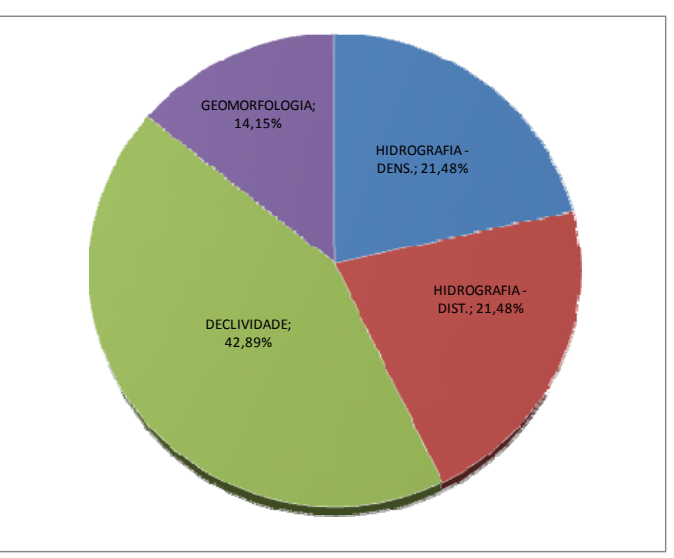

*Fonte: ENEFER, 2013.* 

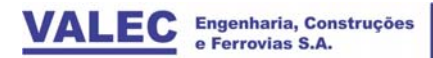

ENEFER<br>Consultoria, Projetos Ltda.

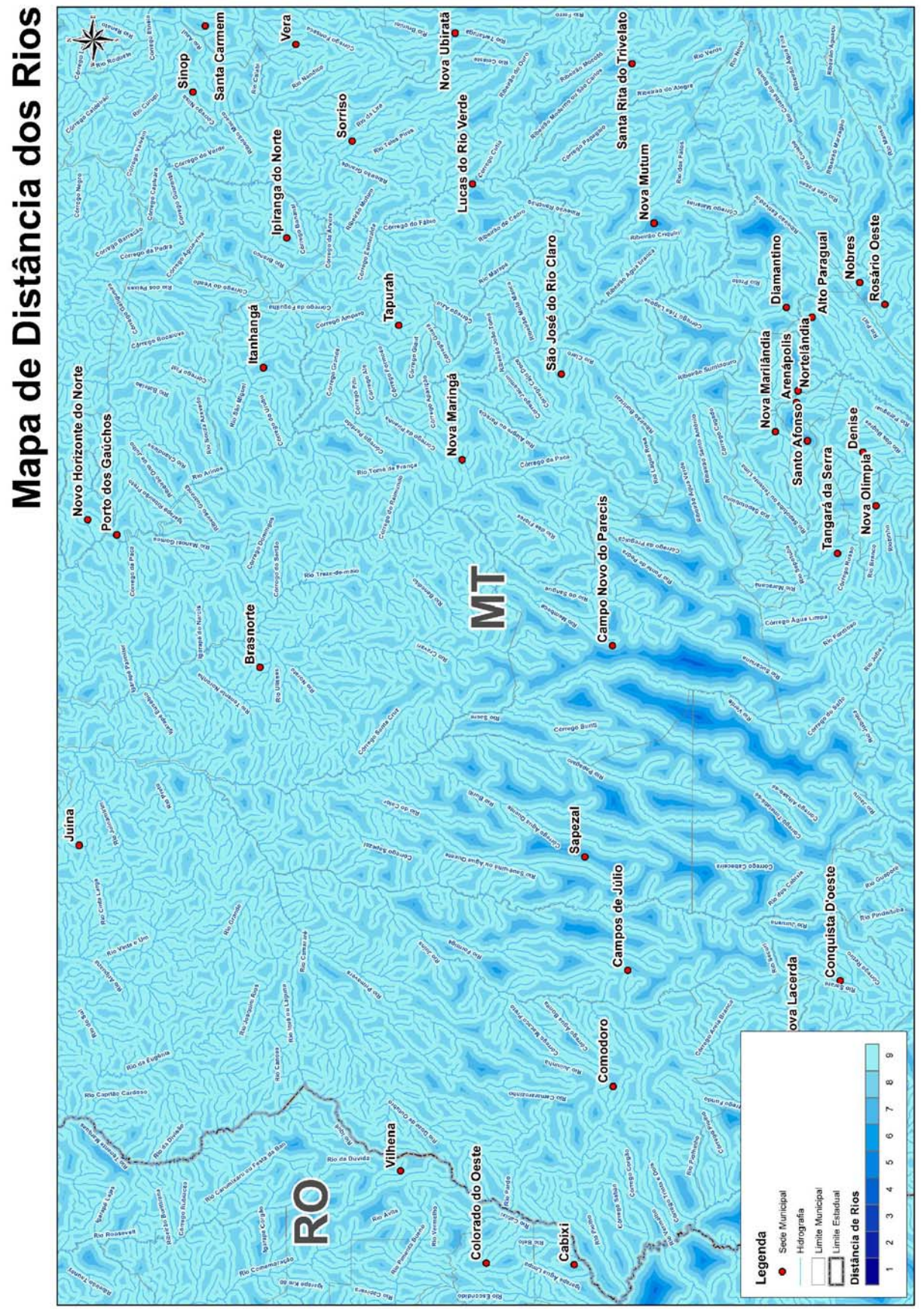

**Figura 35:** Mapa de Distância dos Rios.

*Fonte: ENEFER, 2013.* 

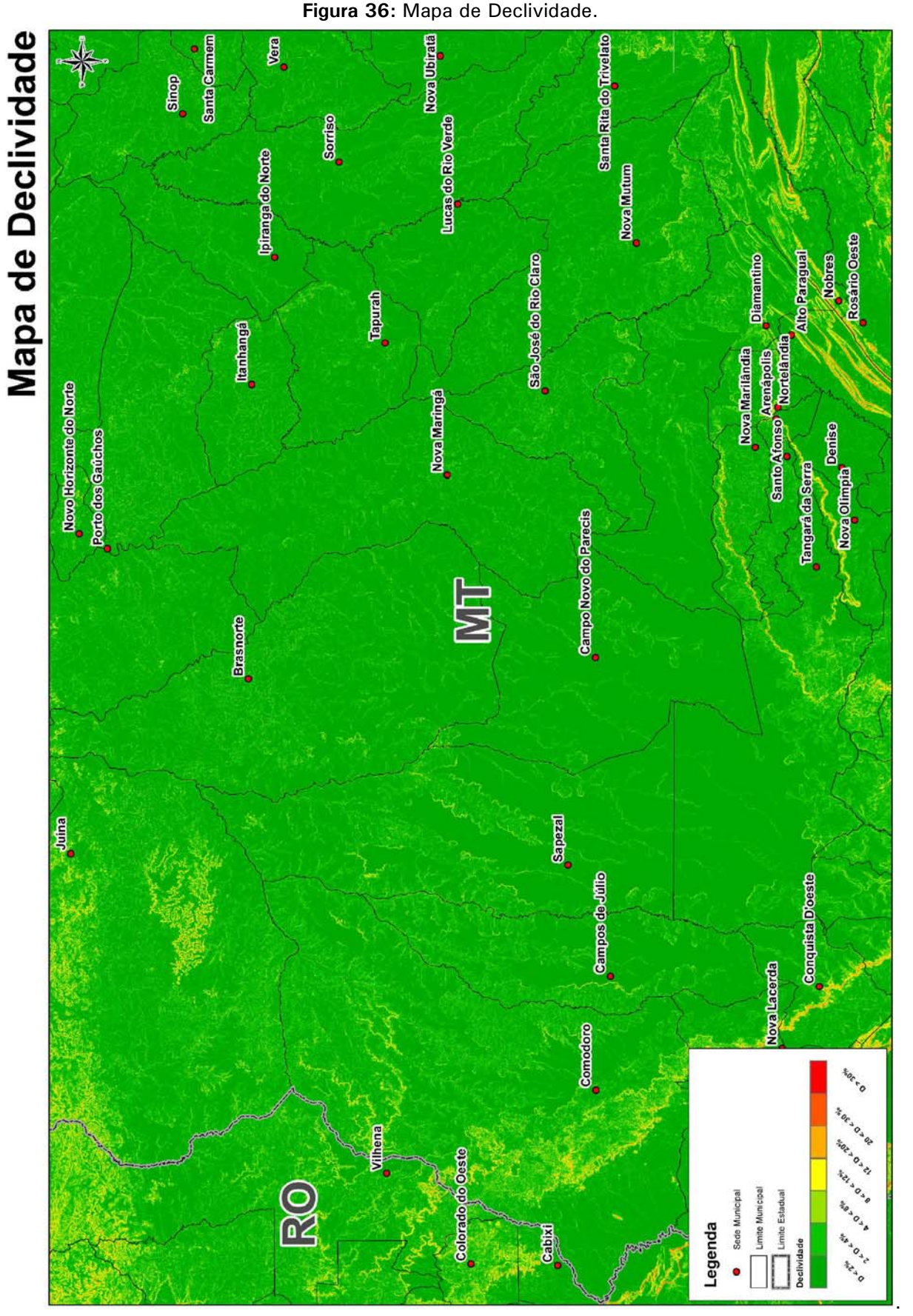

*Fonte: ENEFER, 2013.* 

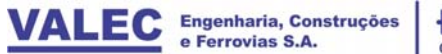

**ENEFER** Consultoria, Projetos Ltda.

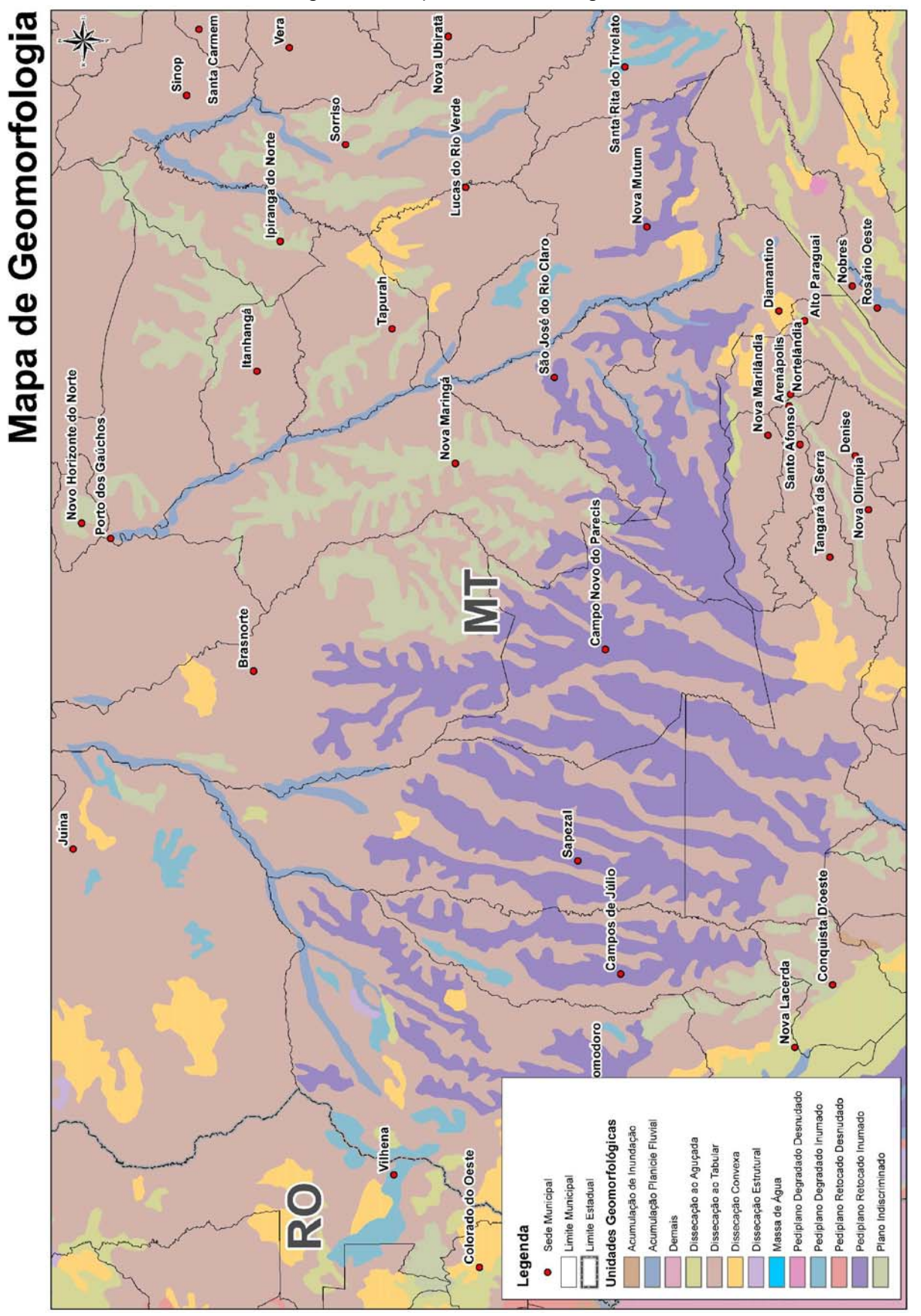

**Figura 37:** Mapa de Geomorfologia.

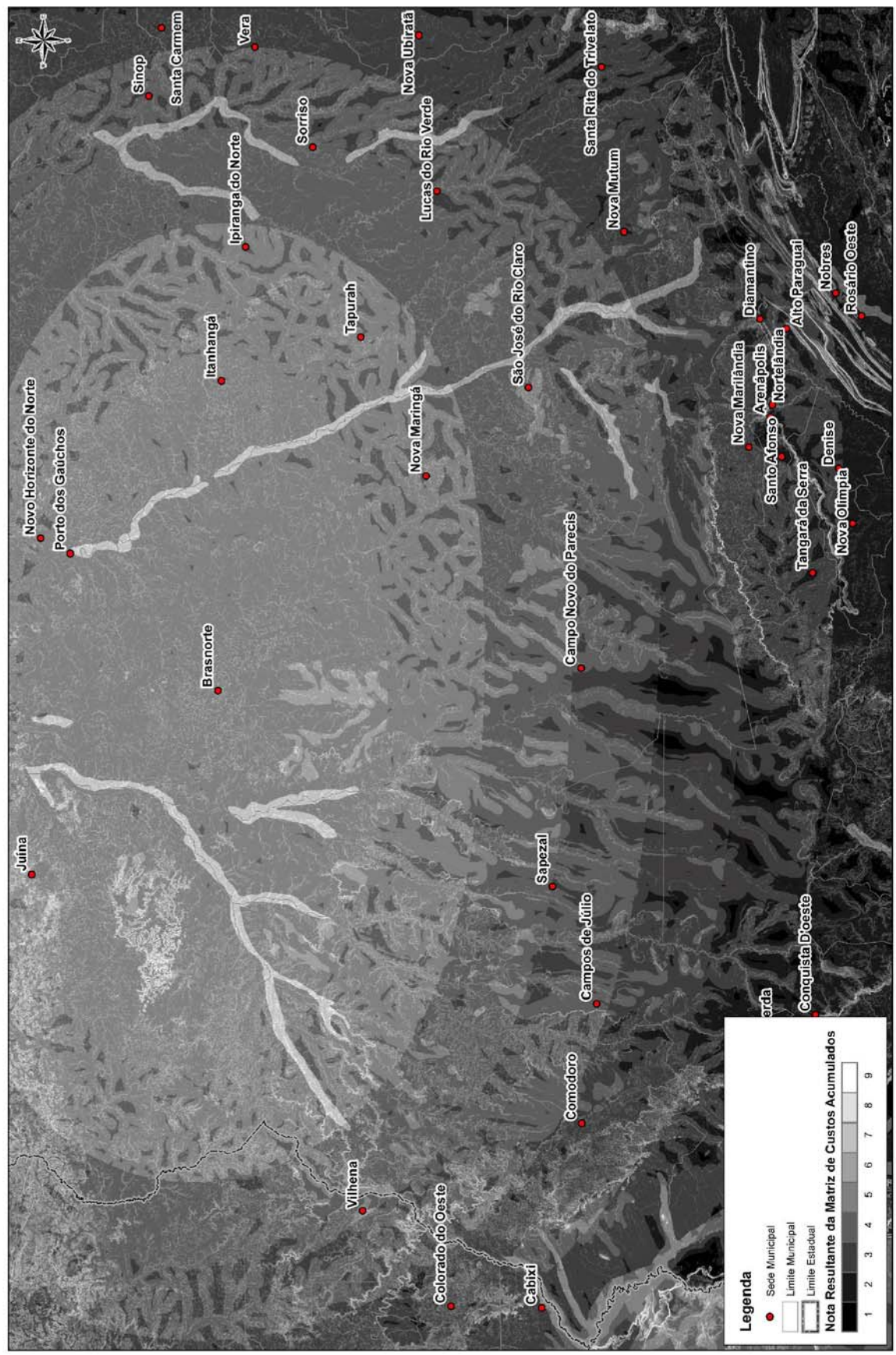

**Figura 38:** Mapa do Resultado da Análise Multicriterial dos Fatores Físicos.

**RELATÓRIO FINAL** Volume 2.1 | Análise Multicriterial, Identificação e Seleção da Alternativa de Traçado

**EVTEA** | Lucas do Rio Verde/MT - Vilhena/RO

*Fonte: ENEFER, 2013.* 

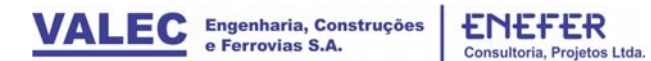

#### **4.2 Descrição do Cenário Integrado – AHP Nível 2**

A integração dos cenários independentes desenvolvidos no nível hierárquico 1 da AHP é realizada de forma similar, utilizando também um processo de decisão multicriterial. As variáveis passam a ser descritas não mais pelos dados espaciais primários, mas sim pelos cenários independentes processados no nível anterior. Vale ressaltar que cada cenário independente é responsável pelo desenvolvimento da sua respectiva superfície de custo, para a qual os elementos (pixels) recebem valores que expressam diretamente a facilidade (baixo custo) ou dificuldade (alto custo) para a implantação do corredor preferencial.

O processamento do cenário composto resulta na criação de uma nova superfície de custo, desta vez combinando os custos anteriores segundo os pesos resultantes (Figura 39). O procedimento é passível de ser replicado com diferentes configurações de pesos. Cada qual pode dar origem a um corredor diferente. Normalmente, à essas configurações finais de pesos são desenvolvidos os cenários concorrentes.

#### *Integração das Regras no Cenário:*

Como pauta final da reunião ocorrida na VALEC para consolidação do grau de influência de cada cenário, foi definido para o caso especifico da FICO um único cenário composto, para o qual os valores foram atribuídos da seguinte forma e ilustrados na figura 39:

- Resultado Cenário Socioeconômico, fator AHP=2
- Resultado Cenário Mercadológico, fator AHP=1
- Resultado Cenário Logístico, Fator AHP=2
- Resultado Cenário Ambiental, Fator AHP=3
- Resultado Cenário Físico, Fator AHP=2

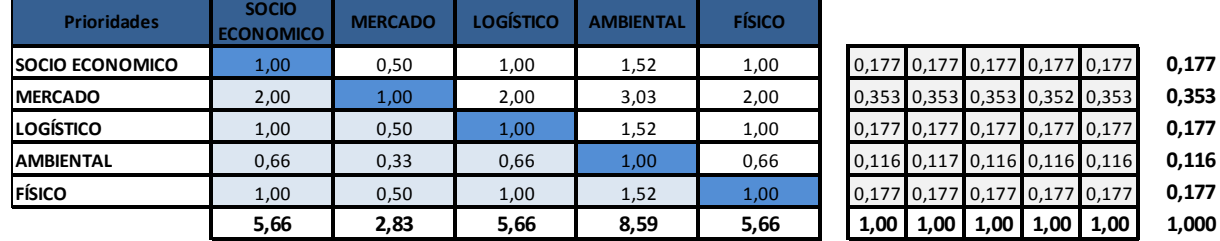

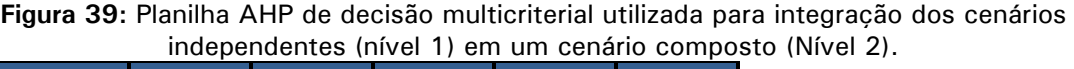

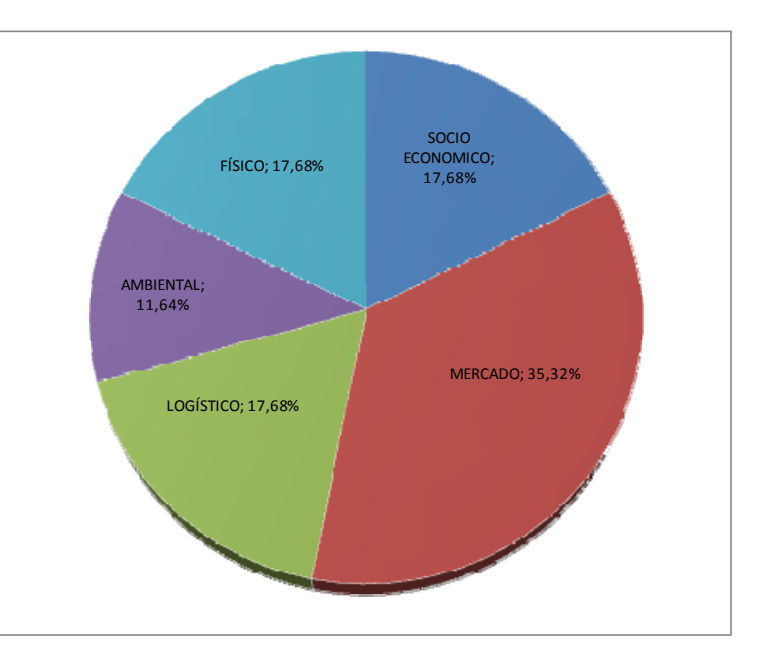

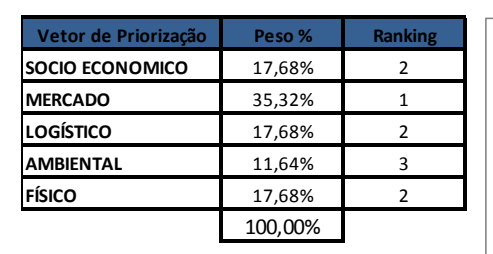

*Fonte: ENEFER, 2013.* 

A integração priorizou o cenário mercadológico, segundo orientações da VALEC, pois este está diretamente ligado à análise de Origem e Destino (OD) a que deverá servir o corredor ferroviário. A expansão da fronteira agrícola brasileira tem sido o principal propulsor da demanda por uma infraestrutura integrada de transportes de carga, a qual deve obrigatoriamente integrar as regiões altamente produtivas no interior do Brasil aos portos e grandes centros urbanos. Neste contexto, a composição do cenário mercadológico foi priorizada considerando a atratividade das regiões produtoras na área de influência de estudo com base na distribuição espacial das variáveis e na produção local, principalmente de soja e milho.

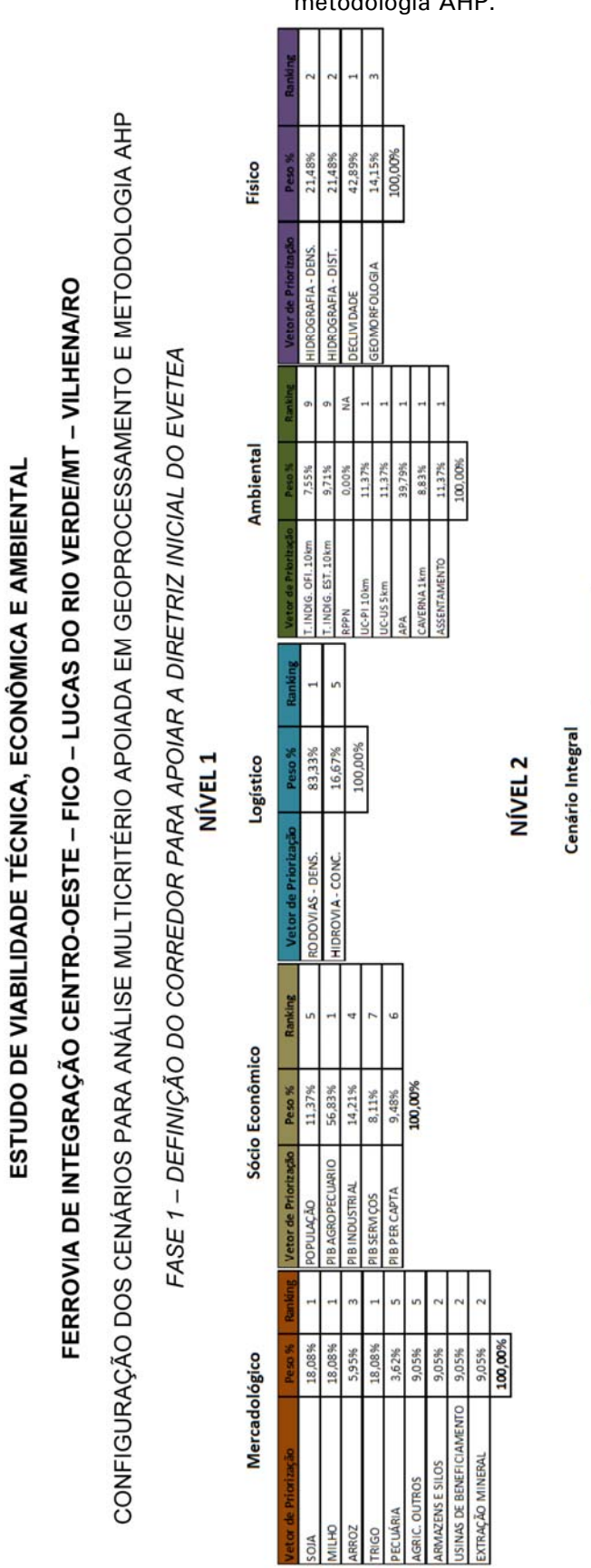

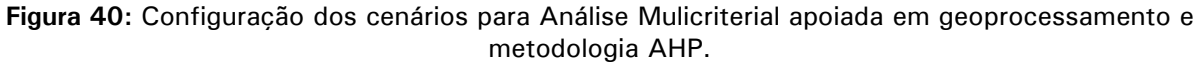

VALEC Engenharia, Construções

**ENEFER** Consultoria, Projetos Ltda.

 $\infty$ 

AMBIENTAL

FÍSICO

35,32% 17,68% 11,64%

17,68%

**SOCIO ECONOMICO** 

**MERCADO** OGÍSTICO

Peso<sup>%</sup>

Priori

100,00%

17,68%

*Fonte: ENEFER, 2013.* 

58

### **4.3 Resultado da Análise Multicriterial**

Apresenta-se a seguir o Resultado da Análise Multicriterial, incluindo o Corredor de Menor Custo, levando em consideração as proposições feitas pela VALEC, bem como a partir dos resultados das análises dos 5 fatores sócio econômico, mercadológico, logístico, ambiental e físico, na qual resultou na definição de corredor praticamente semelhante ao previsto no estudo preliminar, ratificando o corredor que a VALEC efetuou a restituição aerofotogramétrica, porém agora com muito mais consistência, face a metodologia mais apurada de análise multicriterial então aplicada.

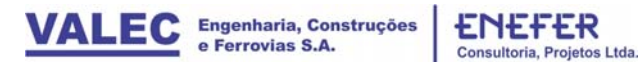

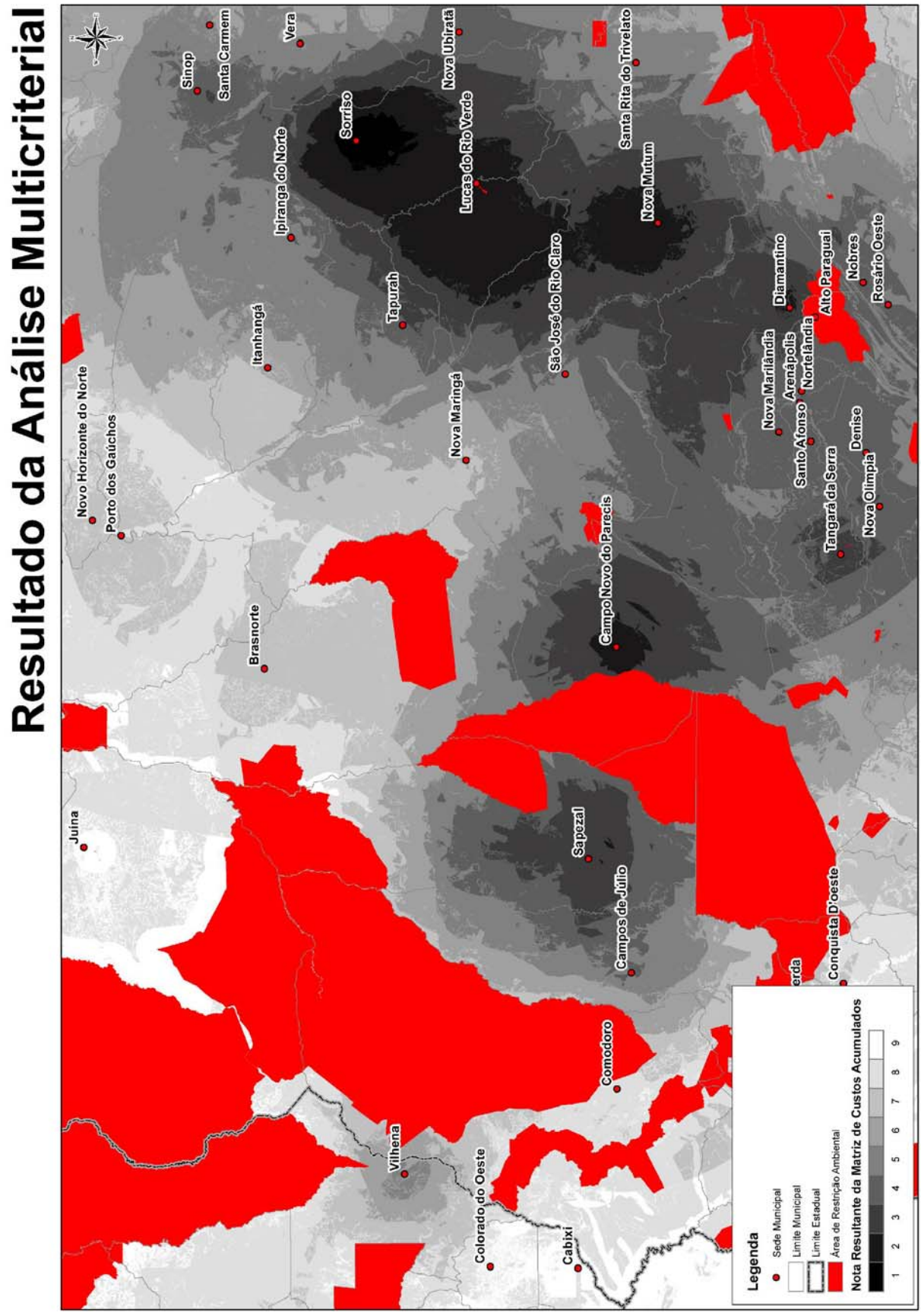

**Figura 41:** Mapa do Resultado da Análise Multicriterial.

*Fonte: ENEFER, 2013.* 

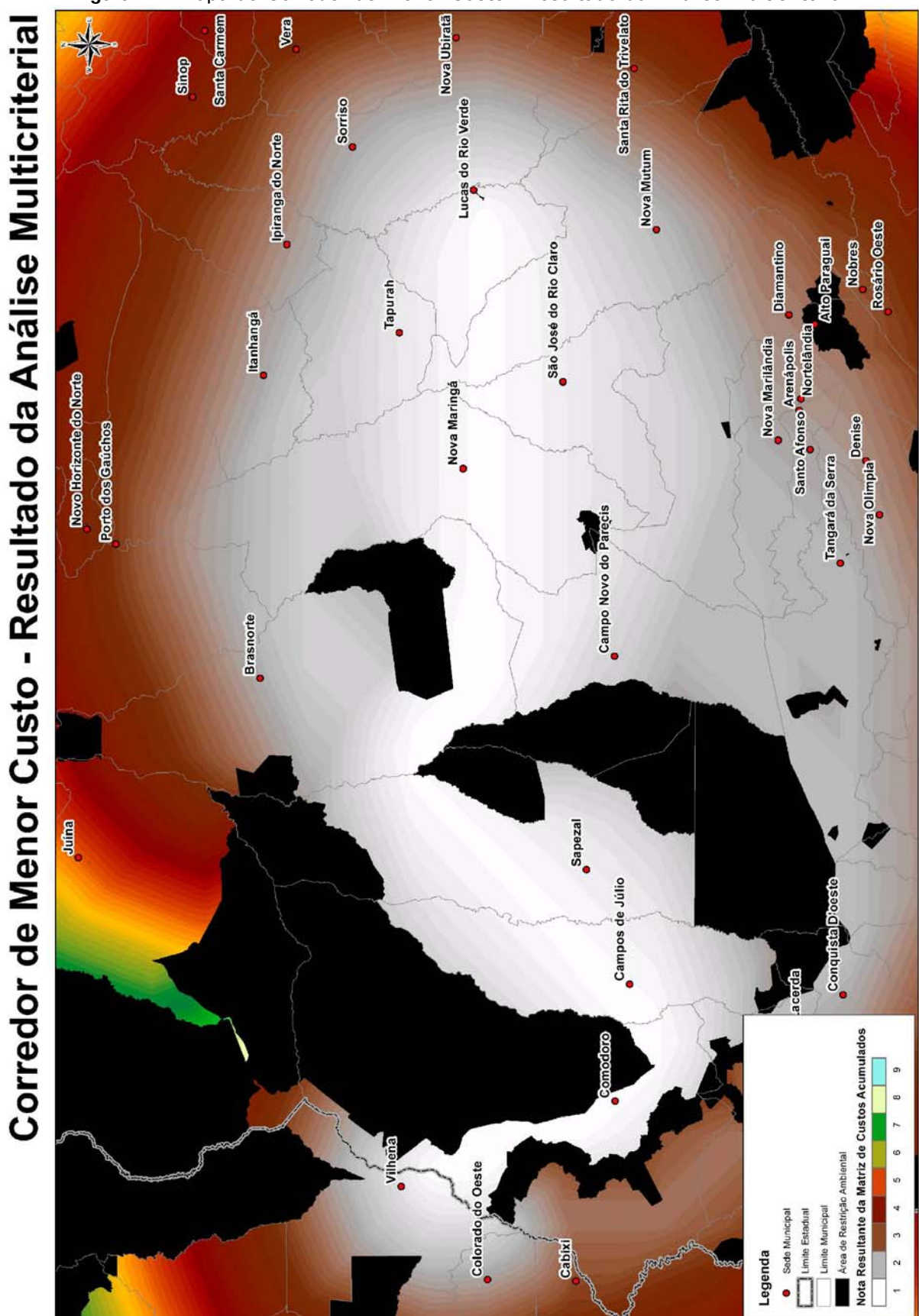

**Figura 42:** Mapa do Corredor de Menor Custo - Resultado da Análise Multicriterial.

*Fonte: ENEFER, 2013.* 

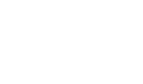

# **5 IDENTIFICAÇÃO E SELEÇÃO DE ALTERNATIVAS DE TRAÇADO**

### **5.1 Identificação e Caracterização das Alternativas**

Para efeito de EVTEA, os Estudos de Engenharia foram divididos em duas fases distintas: Preliminar e Definitiva.

A fase preliminar teve por primeiramente por objetivo estabelecer o corredor da diretriz do traçado mediante a aplicação de Análise Multicriterial com utilização da Matriz AHP - Analytic Hierarchy Process, introduzida em 1980 por Saaty, T.L., que estrutura a tomada de decisão com base na importância de critérios selecionados e ponderados em função de sua importância e relevância para o projeto, que de certa forma é semelhante a considerada nos estudos de tomada de subsídios editados pela ANTT para diversos trechos e que se encontra detalhada nos itens anteriores.

Nesta análise ficou evidenciado que o corredor, previamente definido pela VALEC, onde inclusive foi realizado o levantamento aerofotogramétrico, coincidiu, após a avaliação das alternativas, em cerca de 75% do traçado selecionado, equivalente a 487 km. Em consequência, requer ainda o levantamento aerofotogramétrico complementar em 160 km, ou cerca de 25%, para a posterior elaboração do projeto básico.

Uma vez que o corredor estabelecido era praticamente único, as alternativas de traçado se tornaram muito próximas uma das outras, todas atendendo aos requisitos mínimos de natureza ambiental, e permitindo inclusive a adoção para todas as alternativas das mesmas características técnicas básicas de traçado, quais sejam: rampa máxima compensada nos 2 sentidos em 0,6% e raio mínimo de 500m. Em vista disso, a análise e seleção da alternativa, se limitou a comparação dos custos do projeto, função da extensão e volume de terraplenagem e obras de arte especiais previstos, aliado com a avaliação do comprimento virtual das alternativas, que, em síntese, caracterizam e identificam a relação de custos operacionais entre as alternativas estudadas.

Na Fase Definitiva, desenvolvida após a definição da alternativa selecionada na fase preliminar, foram elaborados então os diversos anteprojetos de engenharia, que aliado com a estimativa de custos de implantação, e com os estudos de mercado, operacionais e ambientais nortearam a avaliação econômica e financeira.

 Na fase preliminar os estudos foram basicamente voltados para a quantificação dos seguintes aspectos principais:

- Estudos traçado em bases planialtimétricas;
- $\triangleright$  Estudo de terraplenagem;
- $\triangleright$  Estudo de obras de arte especiais;
- $\triangleright$  Estudos ambientais.

A etapa preliminar compreendeu a análise das informações do estudo de projetos ferroviários existentes na região e de informações referente à malha hidrográfica local, os perímetros de coberturas em mata, pasto e cultura, os limites de divisa de município, as áreas urbanas, as restrições ambientais, entre outros.

O estudo foi desenvolvido no sistema geodésico de referência SIRGAS 2000 (Sistema de Referência Geocêntrico para as Américas) e os dados coletados, que em geral se encontravam em outros "Datuns", que foram convenientemente transformados para SIRGAS 2000 com base no auxílio de programas específicos.

A área em estudo se situa em dois fusos de acordo com a projeção cartográfica UTM, o Fuso 20 (Mato Grosso) e o Fuso 21 (Oeste de Mato Grosso e Rondônia).

As alternativas de traçado foram desenvolvidas sobre Modelo Digital de Terreno - MDT e Modelo Digital de Elevações – MDE. As curvas de nível assim geradas foram exportadas para o ambiente CAD e serviram de base para os estudos.

Para o referente estudo, foi adotado o Modelo Digital de Terreno obtido a partir do SRTM (Shuttle Radar Topography Mission), disponível no site da EMBRAPA, uma vez que o MDE ASTER, apesar de dispor de maior resolução espacial, tem o inconveniente de apresentar maiores dispersões nas regiões de encostas íngremes. Ressalta-se ainda que os pontos de SRTM foram reamostrados para 30m a fim de melhor caracterizar a topografia da região, mediante a aproximação dos pontos de referência de nível com os pontos indicados nas faixas.

Na etapa inicial dos estudos foram utilizadas cartas geográficos disponibilizadas pelo IBGE na escala 1:100.000 para os estados do Mato Grosso e Rondônia, as quais fomentaram o cadastro da região seguindo as categorias: hidrografia, topografia, sistemas de transporte, localidades, limites, vegetação e edificações.

Para consolidação dos estudos preliminarmente desenvolvidos no escritório, foram analisadas também imagens satélites, conjugadas com visitas de campo nas regiões alternativas de inserção dos traçados. Tais visitas foram realizadas de forma abrangente e multidisciplinar, ou seja, analisados com maior nível de detalhes aquelas regiões que recomendavam verificação presencial in loco, em especial, as grandes transposições de rios, os melhores posicionamentos dos pátios, função de acessos rodoviários, travessias de regiões em solo mole e rochosa, áreas de maior movimentação de terra, áreas urbanas, restrições ambientais, entre outros.

Conforme destacado anteriormente, são apresentadas a seguir as identificações das alternativas de traçado, e o traçado selecionado no trecho Lucas do Rio Verde - Vilhena.

Neste sentido, apresenta-se a seguir uma breve descrição com ilustração das alternativas estudadas, que face as severas restrições de traçado impostas pelas diversas terras indígenas existentes na região, as alternativas de traçado se limitaram a uma faixa relativamente estreita, conforme de pode depreender das alternativas de traçado a seguir apresentadas em três segmentos distintos:

- $\triangleright$  Trecho A: Lucas do Rio Verde Rio Papagaio;
- $\triangleright$  Trecho B: Rio Papagaio Comodoro;
- $\triangleright$  Trecho C: Comodoro Vilhena.

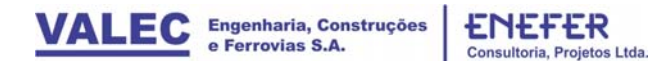

#### **Trecho A: Lucas do Rio Verde - Rio Papagaio**

No primeiro trecho, todas as alternativas partem de Lucas do Rio Verde, onde foi concebida a localização do pátio nesta região, seguindo em direção noroeste para contornar um assentamento rural existente na região até atingir Tapurah e Brasnorte, de modo a passar entre as TIs de Irantxe e Utiariti, conforme indicado na ilustração a seguir.

No trecho A, entre Lucas do Rio Verde/MT e o Rio Papagaio, com cerca de 198 km de extensão foram concebidas 3 alternativas (alternativas 1, 2 e 3) sendo que a alternativa 3 foi basicamente proposta para contornar a área de reassentamento próxima a Nova Maringá, enquanto que a alternativa 2 consiste mais numa otimização de traçado da alternativa 1,tanto que acabou sendo selecionada no trecho A.

#### **Figura 43:** Alternativas - Trecho A.

ALTERNATIVAS - TRECHO A: Lucas do Rio Verde/MT - Ponte do Rio Papagaio (Brasnorte/MT - Sapezal/MT)

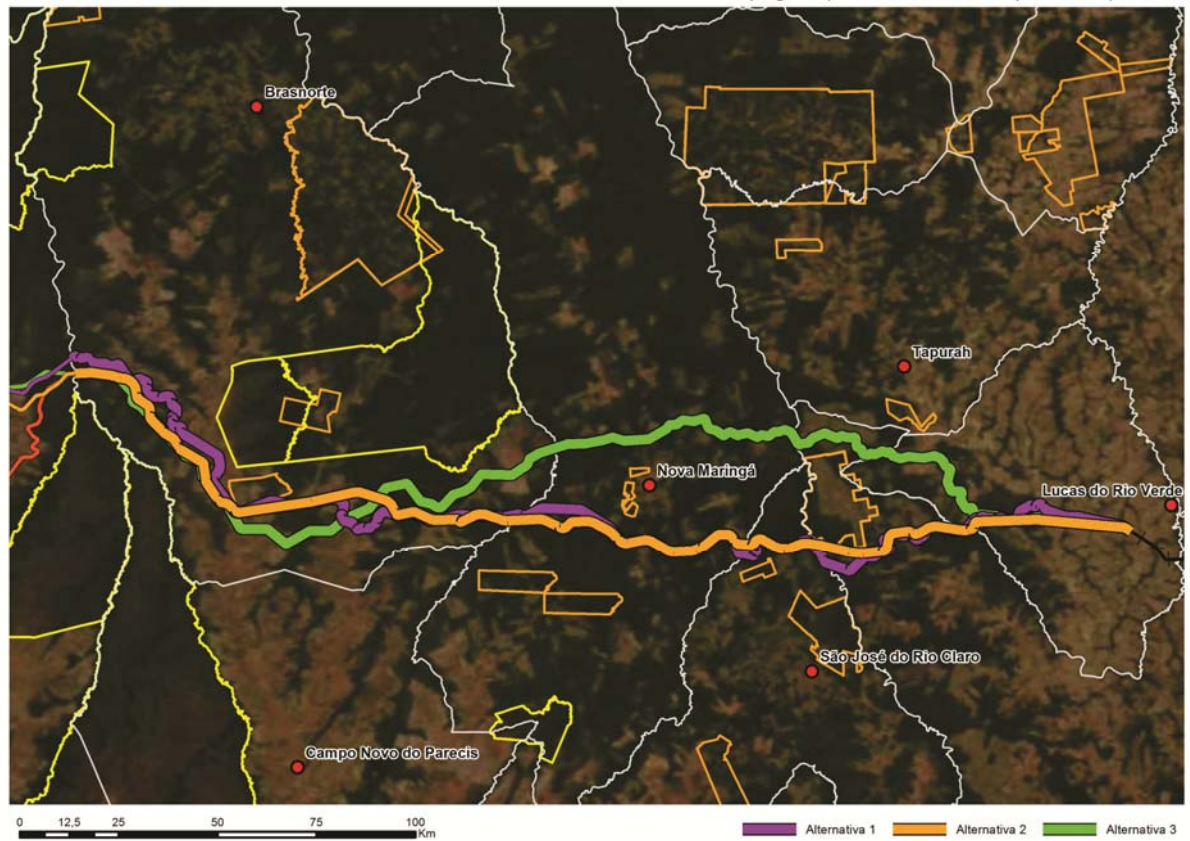

### **Trecho B: Rio Papagaio – Comodoro**

No trecho B, entre o Rio Papagaio e Comodoro, com cerca de 205 km de extensão, considerou-se 4 alternativas de traçado, motivadas sobretudo pela topografia da região, tendo se optado pela alternativa 2, que inclusive coincide com o corredor identificado nos estudos de análise multicriterial.

#### **Figura 44:** Alternativas - Trecho B.

ALTERNATIVAS - TRECHO B: Ponte do Rio Papagaio (Brasnorte/MT - Sapezal/MT) - BR-364 (Comodoro/MT)

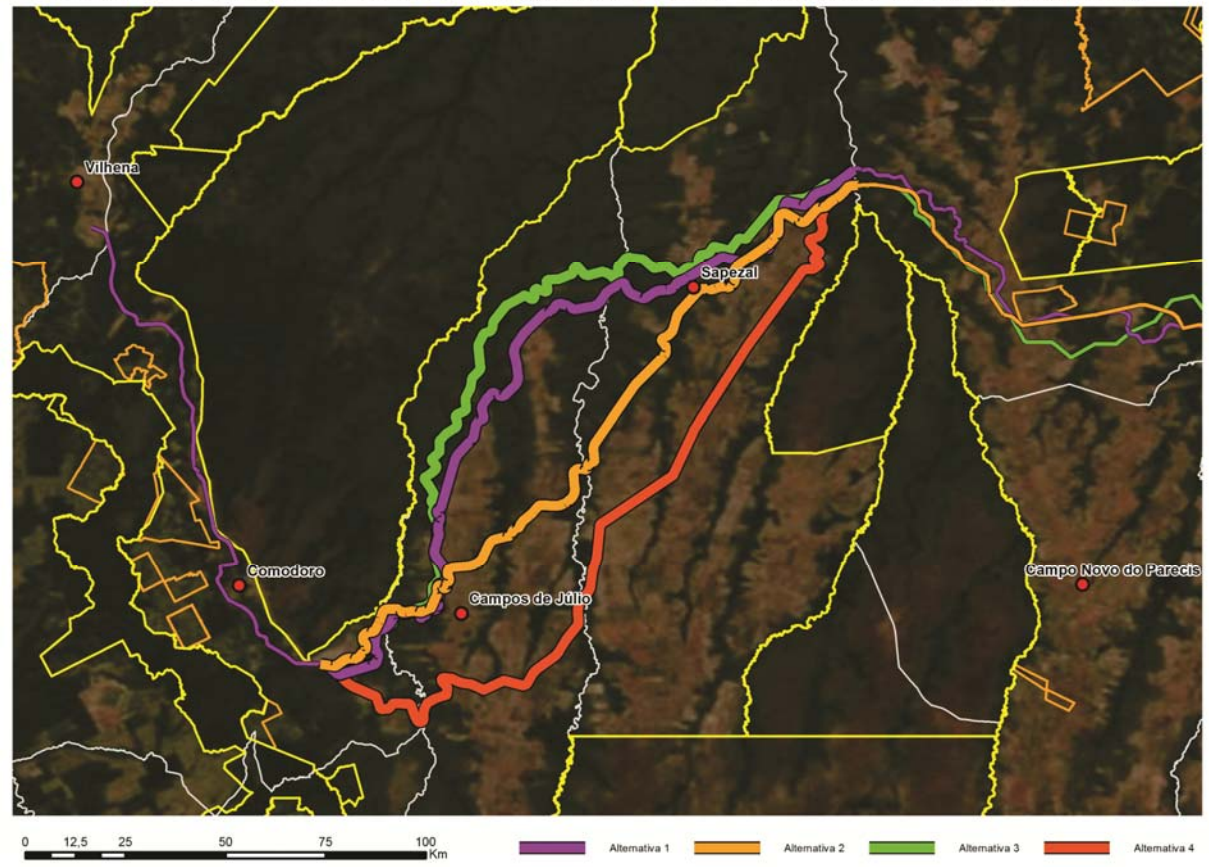

*Fonte: ENEFER, 2013.* 

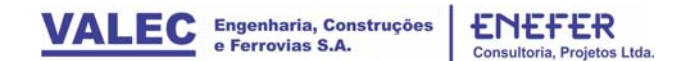

### **Trecho C: Comodoro – Vilhena**

A partir de Brasnorte, as alternativas de traçado contornam as Terras Indígenas de Utiariti e Tirecatinga, infletindo então para o sudoeste no sentido de Comodoro, mas igualmente contornando a TI Nambikwara, e passando entre esta TI e a TI do Vale do Guaporé, acompanhando paralelamente o traçado da BR- 364 em direção ao norte, até atingir Vilhena, se afastando, porém da TI Pirineus de Souza nas proximidades deste município.

No trecho C, entre Comodoro e Vilhena, com cerca de 144 km, considerou-se apenas uma única alternativa devido as restrições impostas pelas terras indígenas na região que limitam sobremaneira o corredor, onde inclusive não foi possível atender o preconizado na portaria interministerial 419m de 26/10/2011, que estabelece uma distancia mínima de 10km da ferrovia para as terras indígenas.

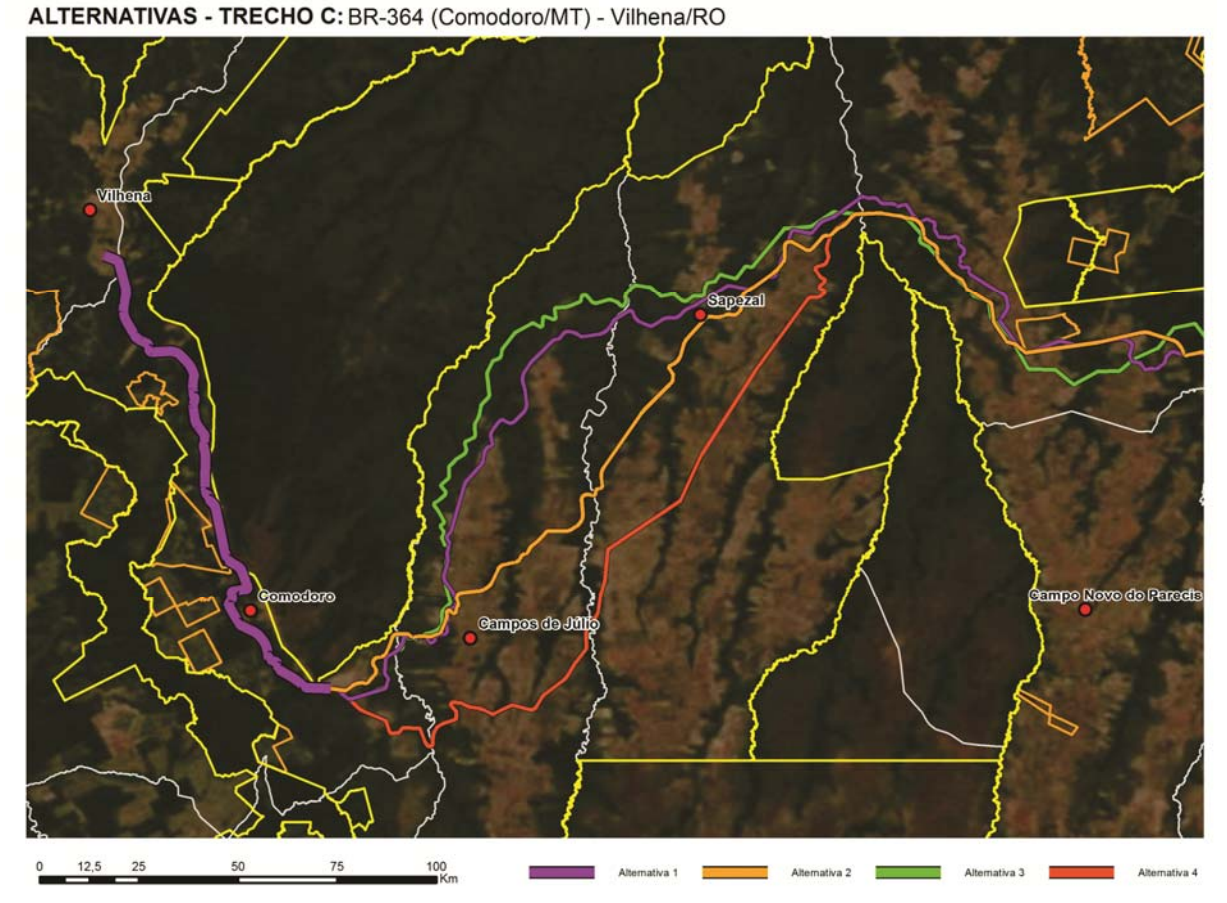

**Figura 45:** Alternativas - Trecho C.

*Fonte: ENEFER, 2013.* 

### **5.2 Seleção das Alternativas**

Após a análise das alternativas e, conforme demonstrado no quadro a seguir, a alternativa selecionada é formada pela composição das seguintes alternativas por trecho, por apresentar menor extensão, volume de terraplenagem, obras de artes especiais e comprimento virtual, sendo que os três primeiros parâmetros representam menor custo de implantação enquanto o último se caracteriza pelo melhor desempenho operacional dos trens:

- Trecho A: Alternativa 2A
- Trecho B: Alternativa 2B
- Trecho C: Alternativa 1C

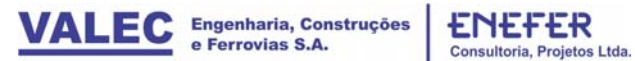

### **Quadro 7:** Sentido Exportação e Importação - Trecho A - Alternativas 1, 2, 3 e 4.

**TRECHO A**

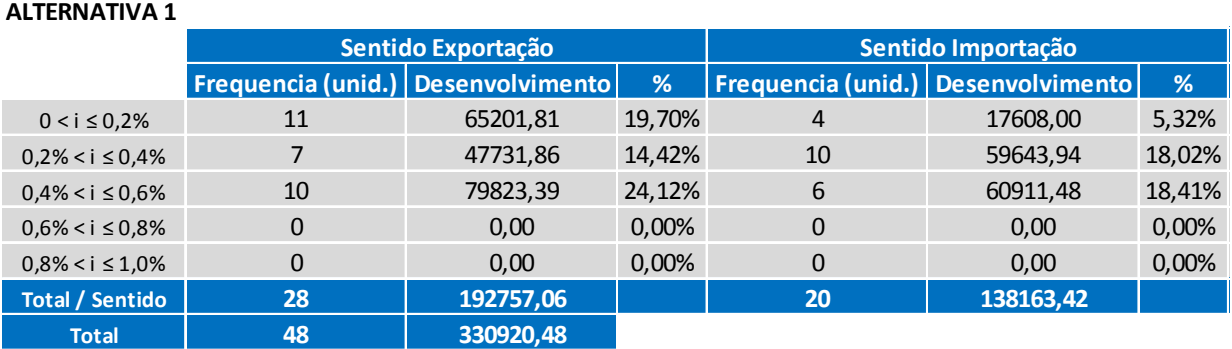

# **ALTERNATIVA 2**

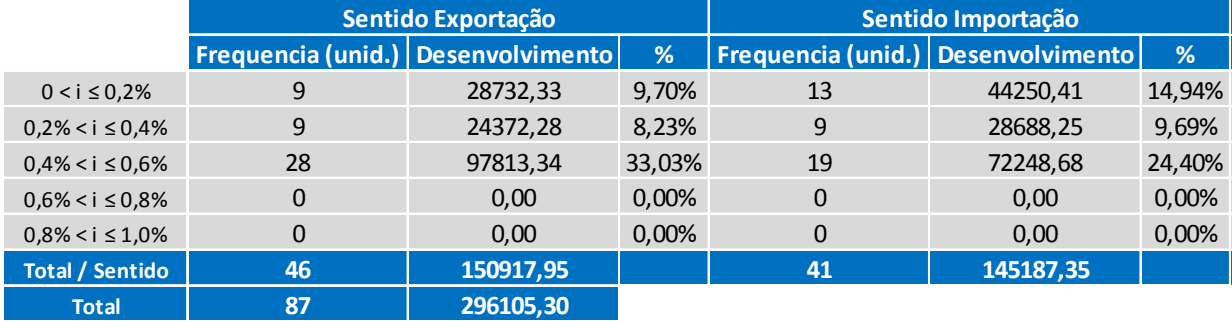

#### **ALTERNATIVA 3**

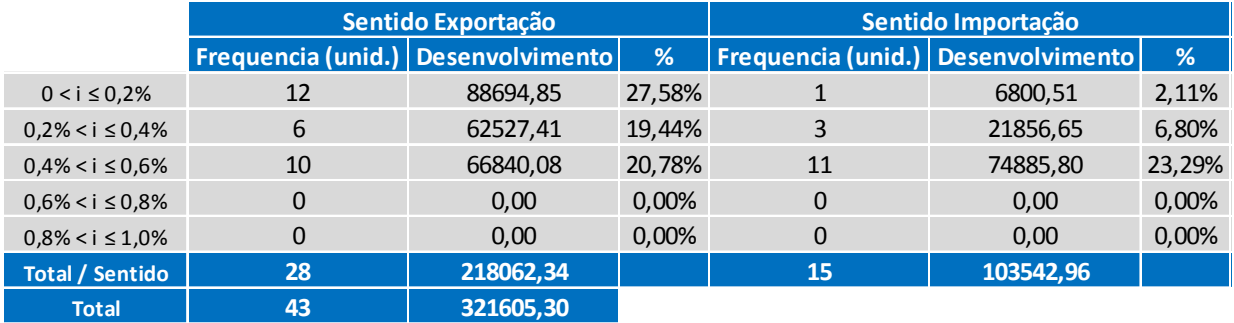

# **Quadro 8:** Sentido Exportação e Importação - Trecho B - Alternativas 1, 2, 3 e 4.

# **TRECHO B**

#### **ALTERNATIVA 1**

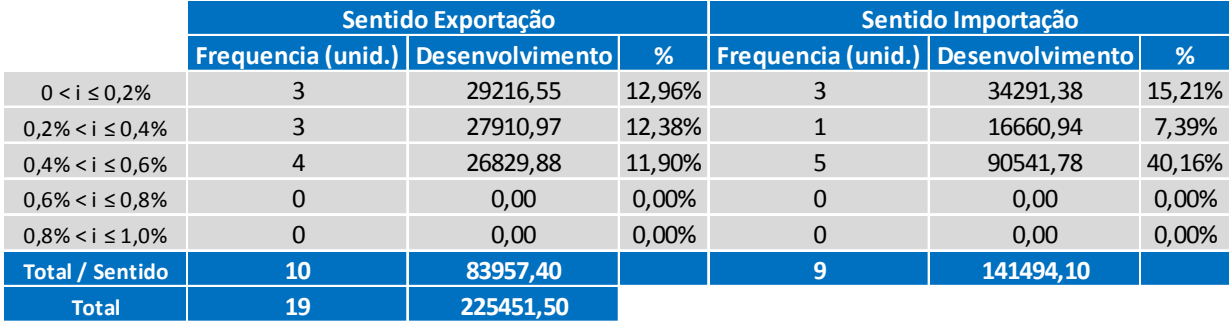

### **ALTERNATIVA 2**

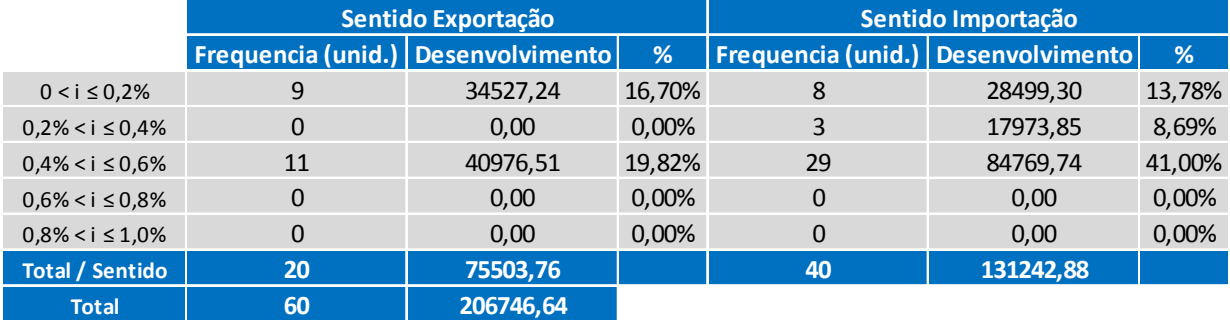

#### **ALTERNATIVA 3**

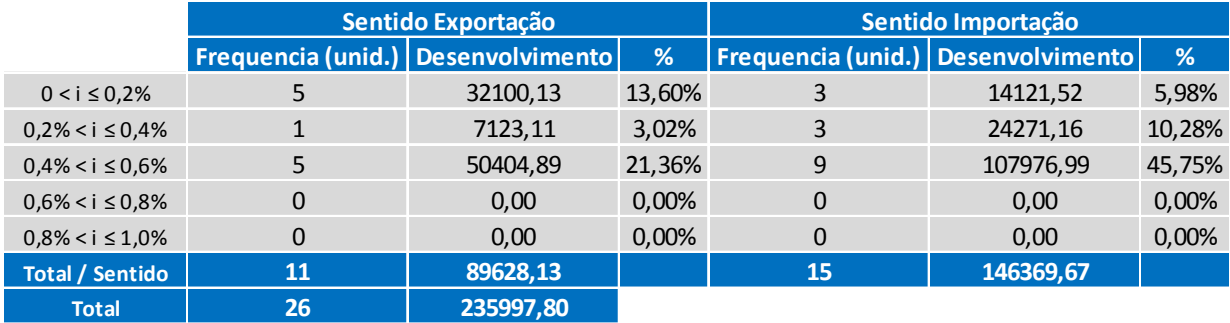

#### **ALTERNATIVA 4**

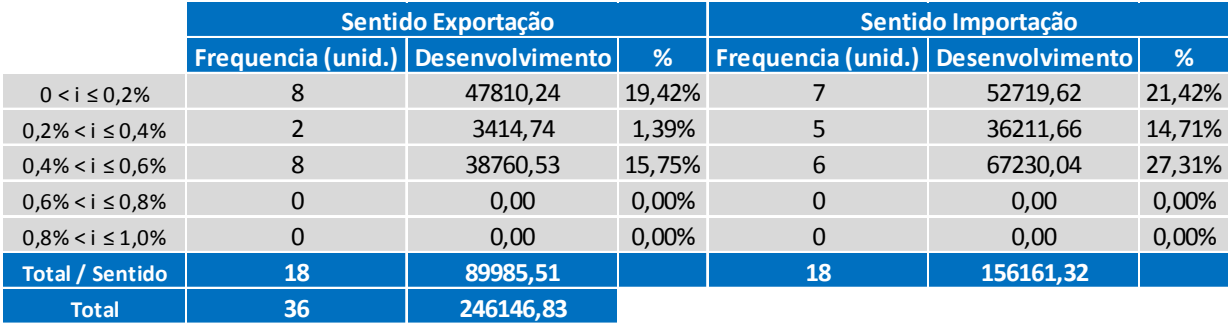

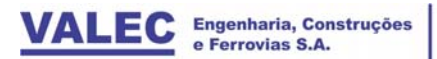

ENEFER<br>Consultoria, Projetos Ltda.

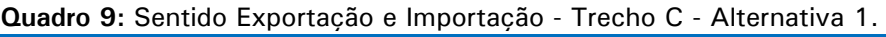

**TRECHO C**

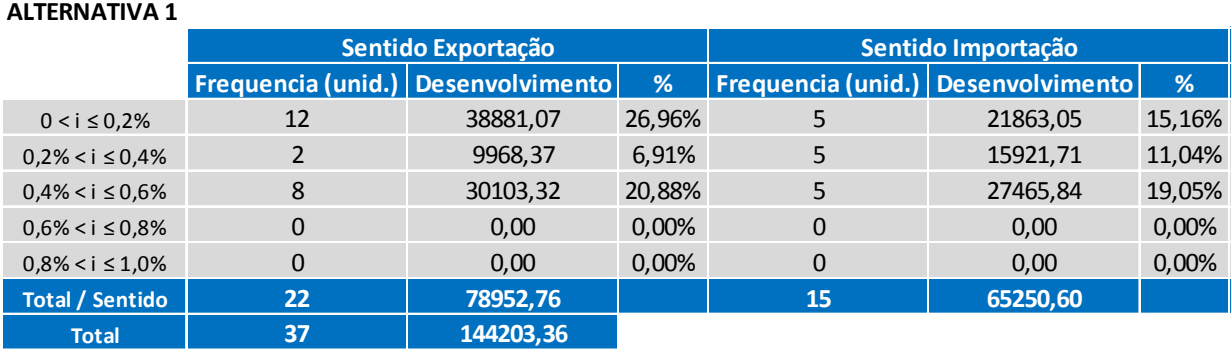

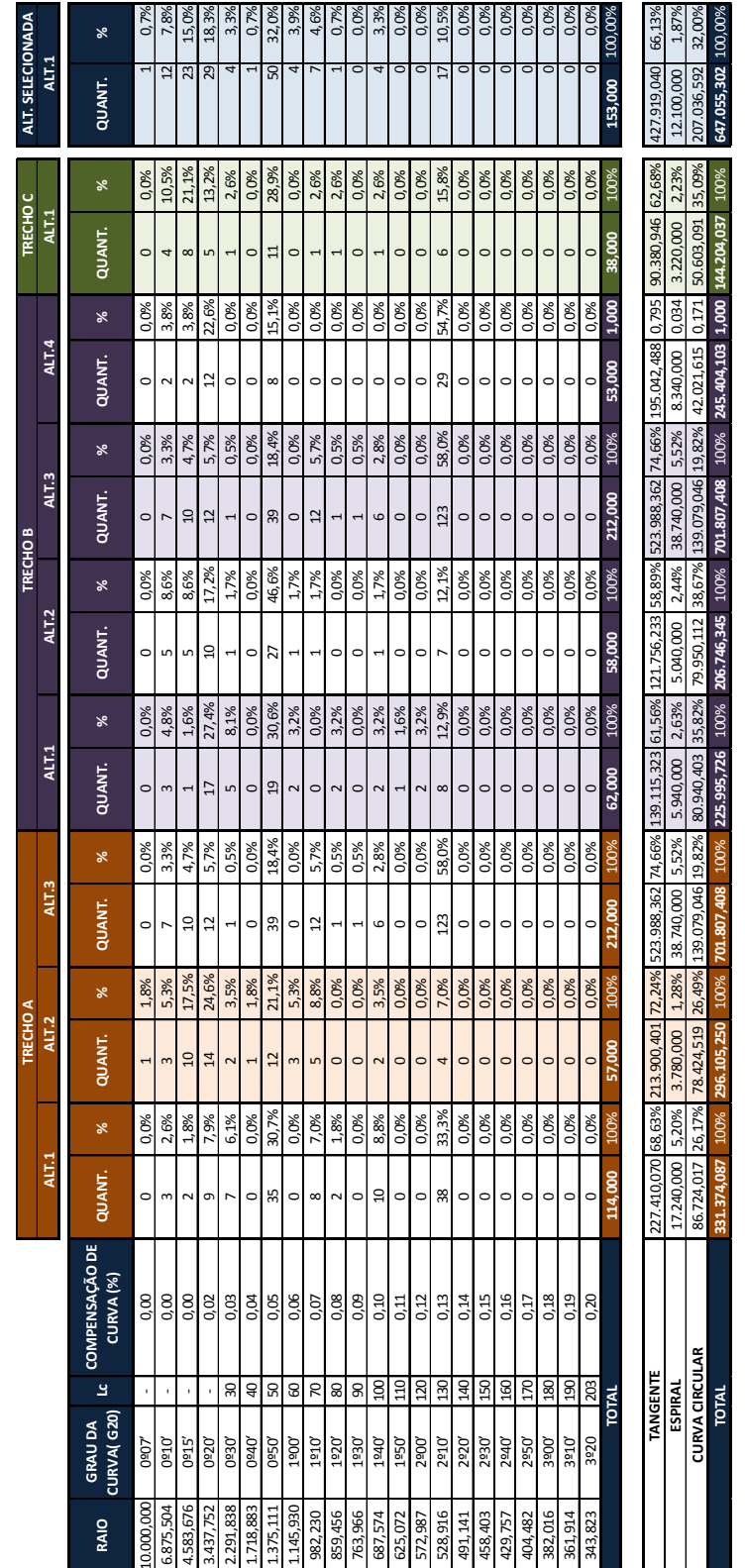

**Quadro 10:** Raio, Grau da Curva e Compensação de Curva de todos os trechos e alternativas.
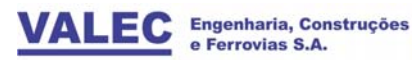

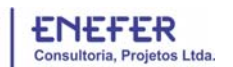

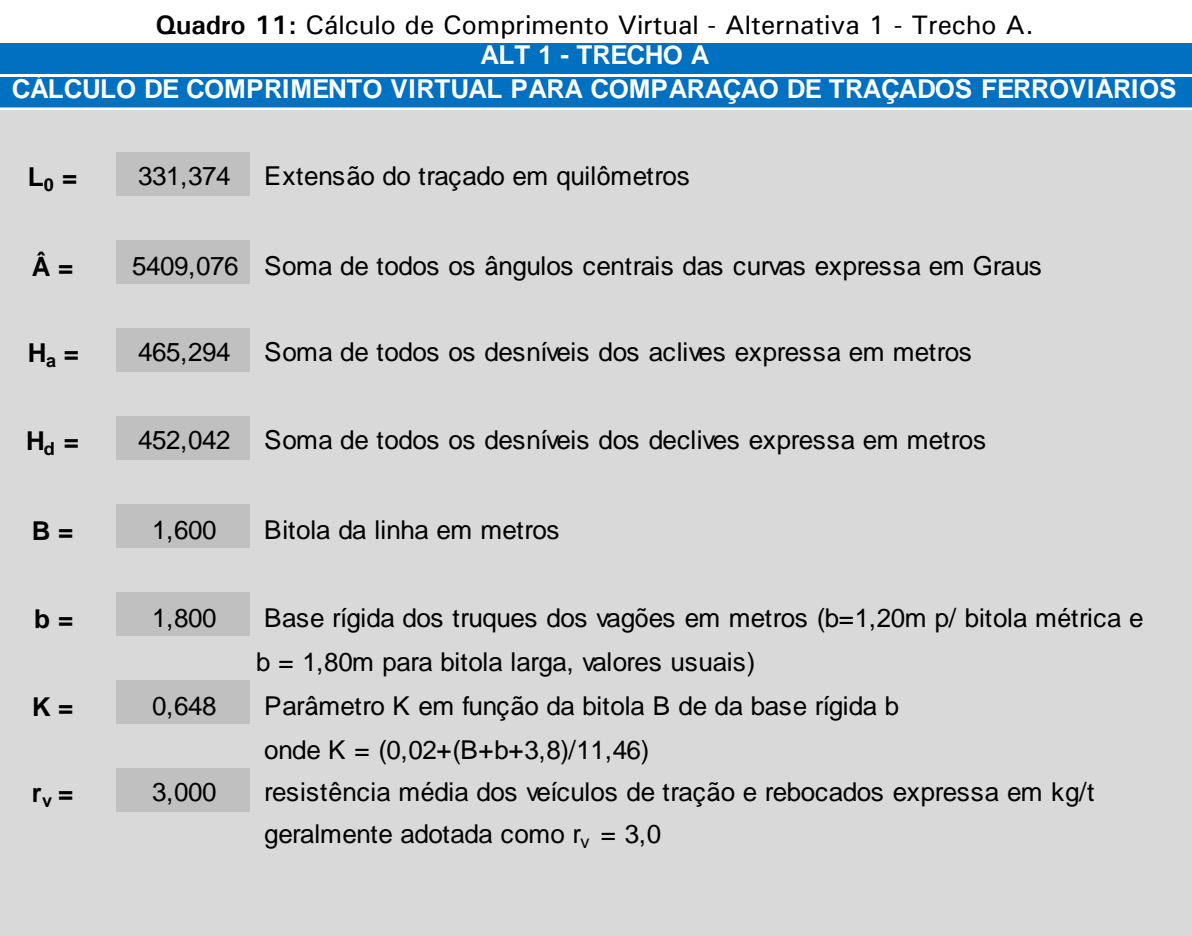

## **RESULTADOS PRINCIPAIS**

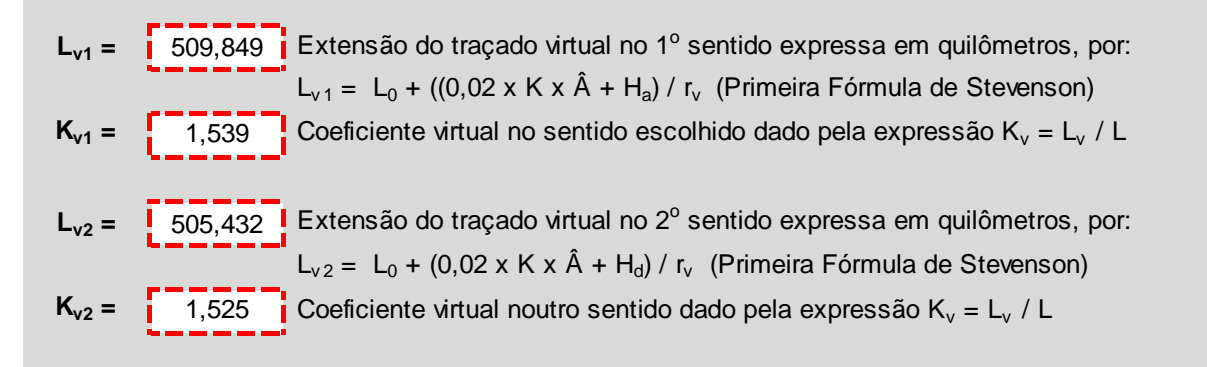

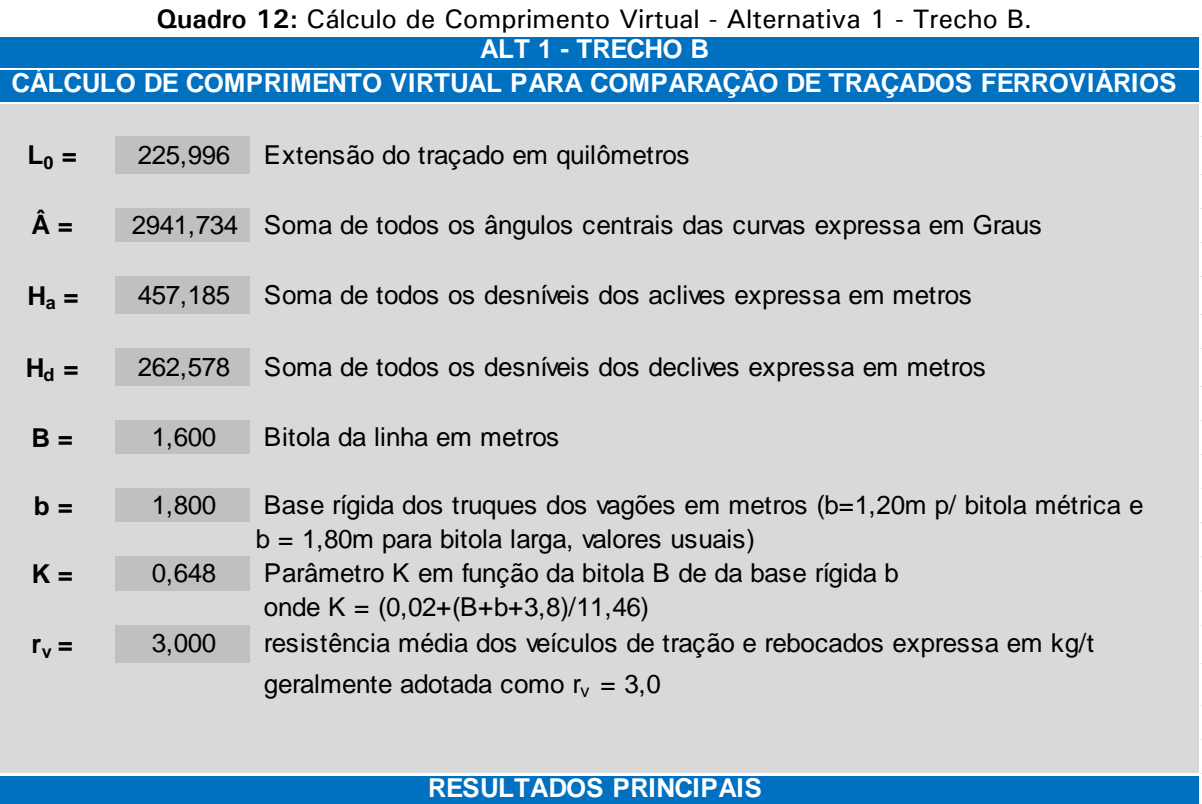

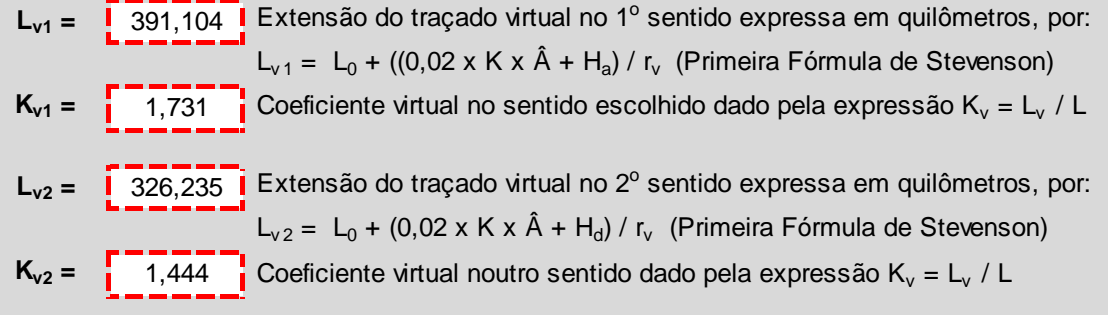

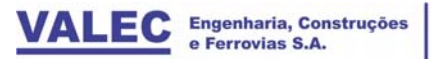

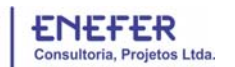

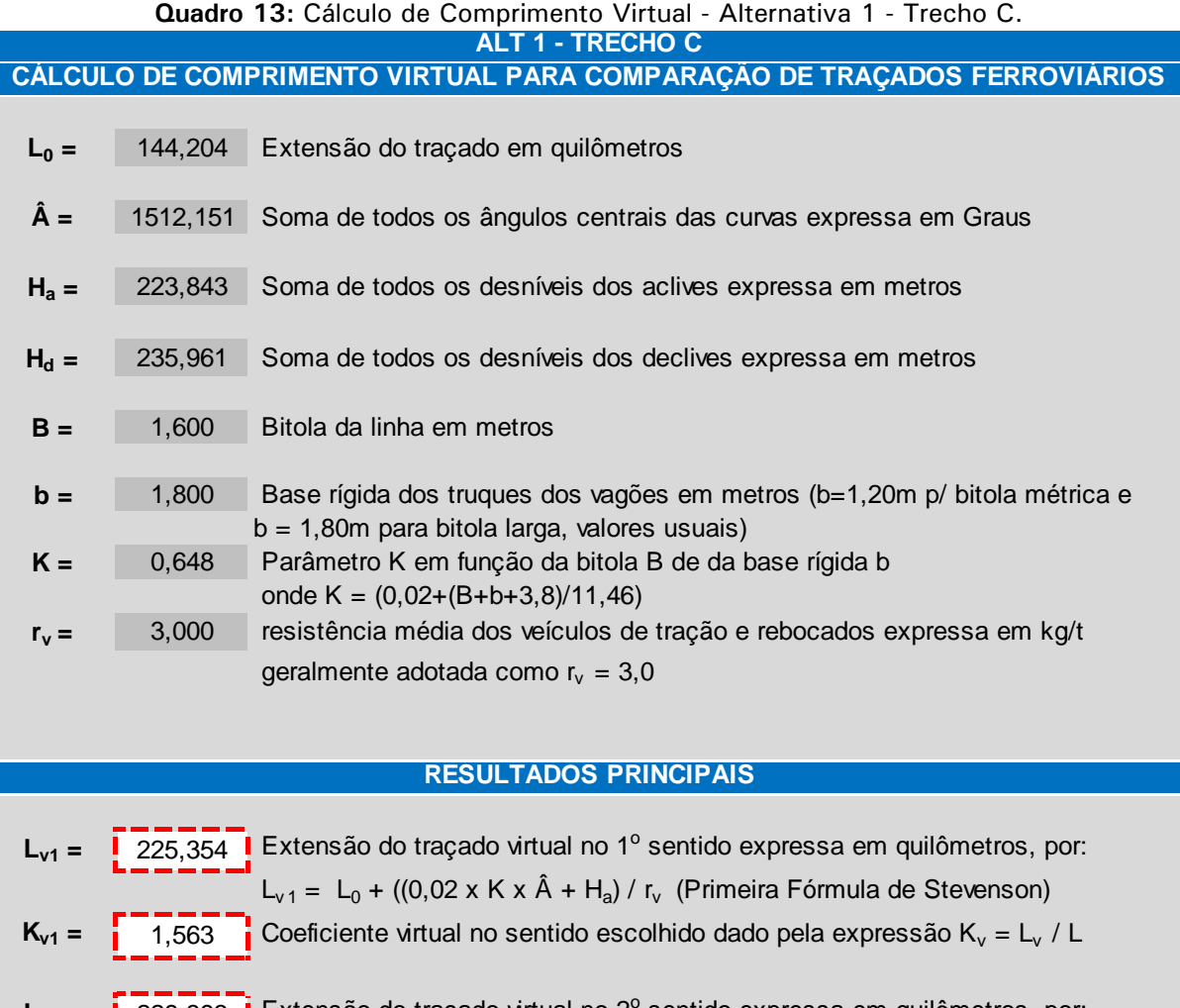

L<sub>v2</sub> =  $\sqrt{29,393}$  Extensão do traçado virtual no 2<sup>o</sup> sentido expressa em quilômetros, por:  $L_{v2} = L_0 + (0.02 \times K \times \hat{A} + H_d) / r_v$  (Primeira Fórmula de Stevenson)  $K_{v2}$  =  $\begin{bmatrix} 1 & 1 & 1 \\ 1 & 1 & 1 \end{bmatrix}$  Coeficiente virtual noutro sentido dado pela expressão K<sub>v</sub> = L<sub>v</sub> / L

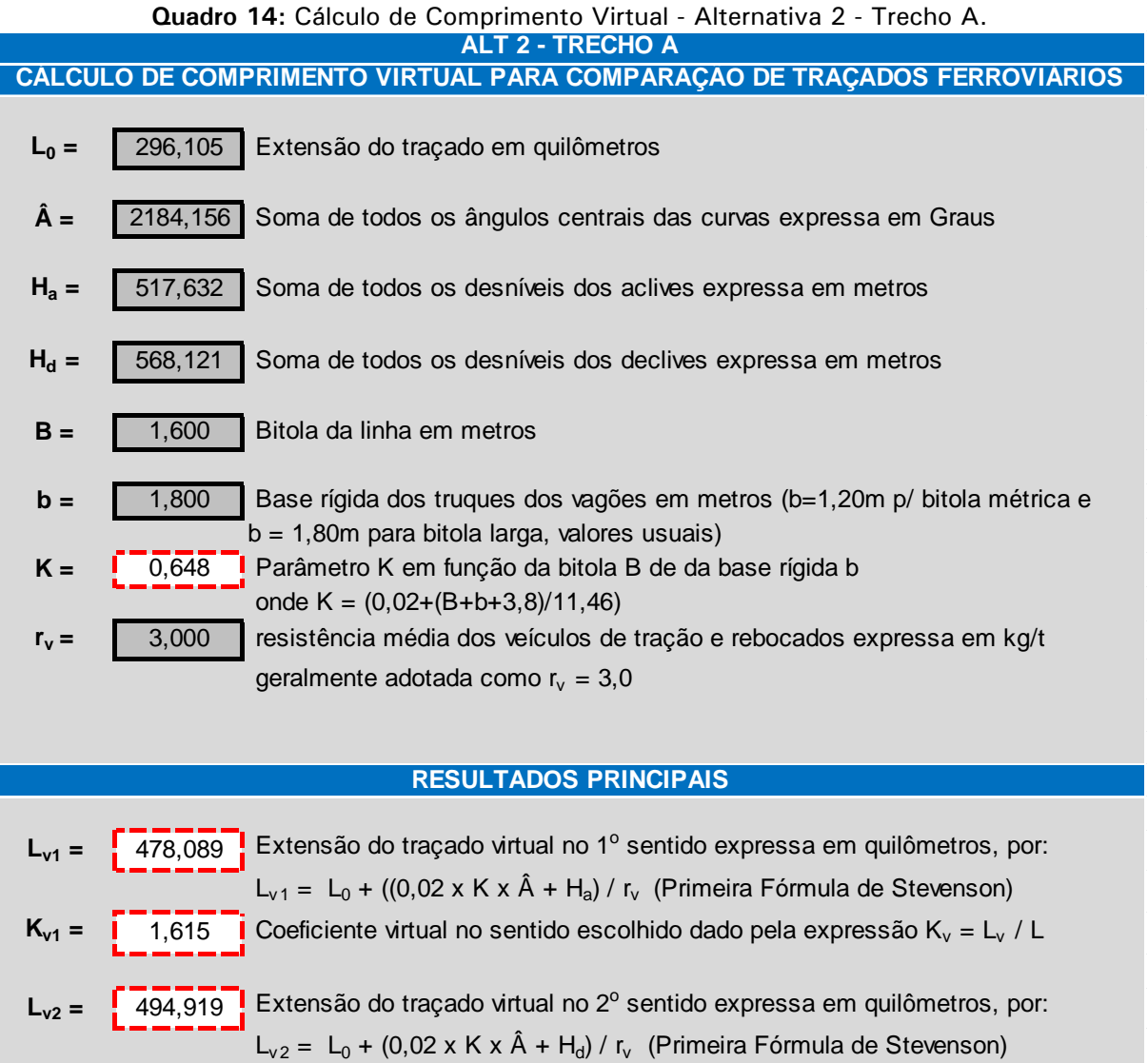

**K<sub>v2</sub>** =  $\begin{bmatrix} 1 & 0 & 1 \\ 1 & 0 & 1 \end{bmatrix}$  Coeficiente virtual noutro sentido dado pela expressão K<sub>v</sub> = L<sub>v</sub> / L

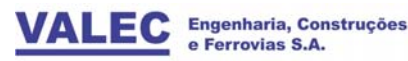

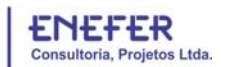

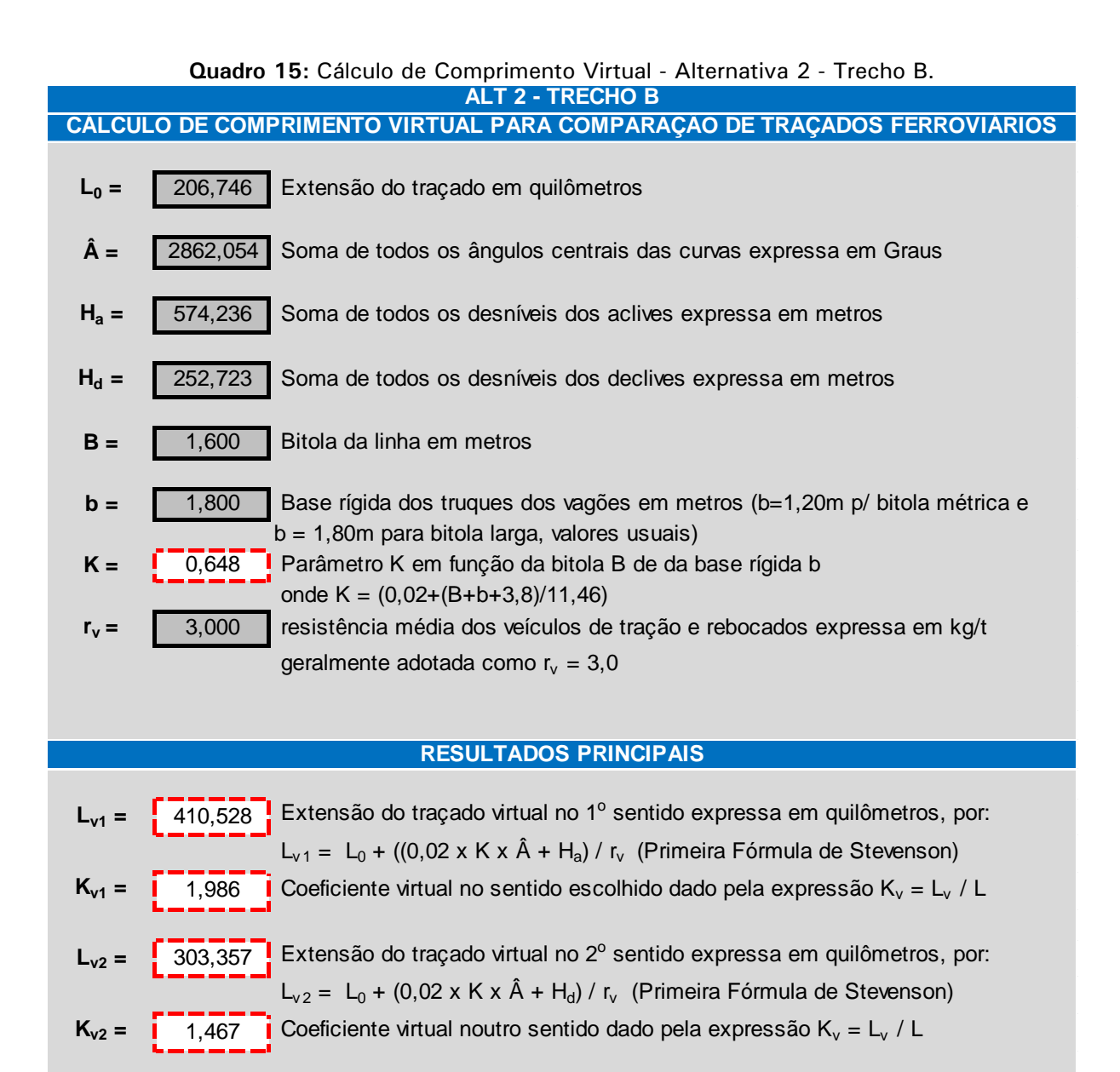

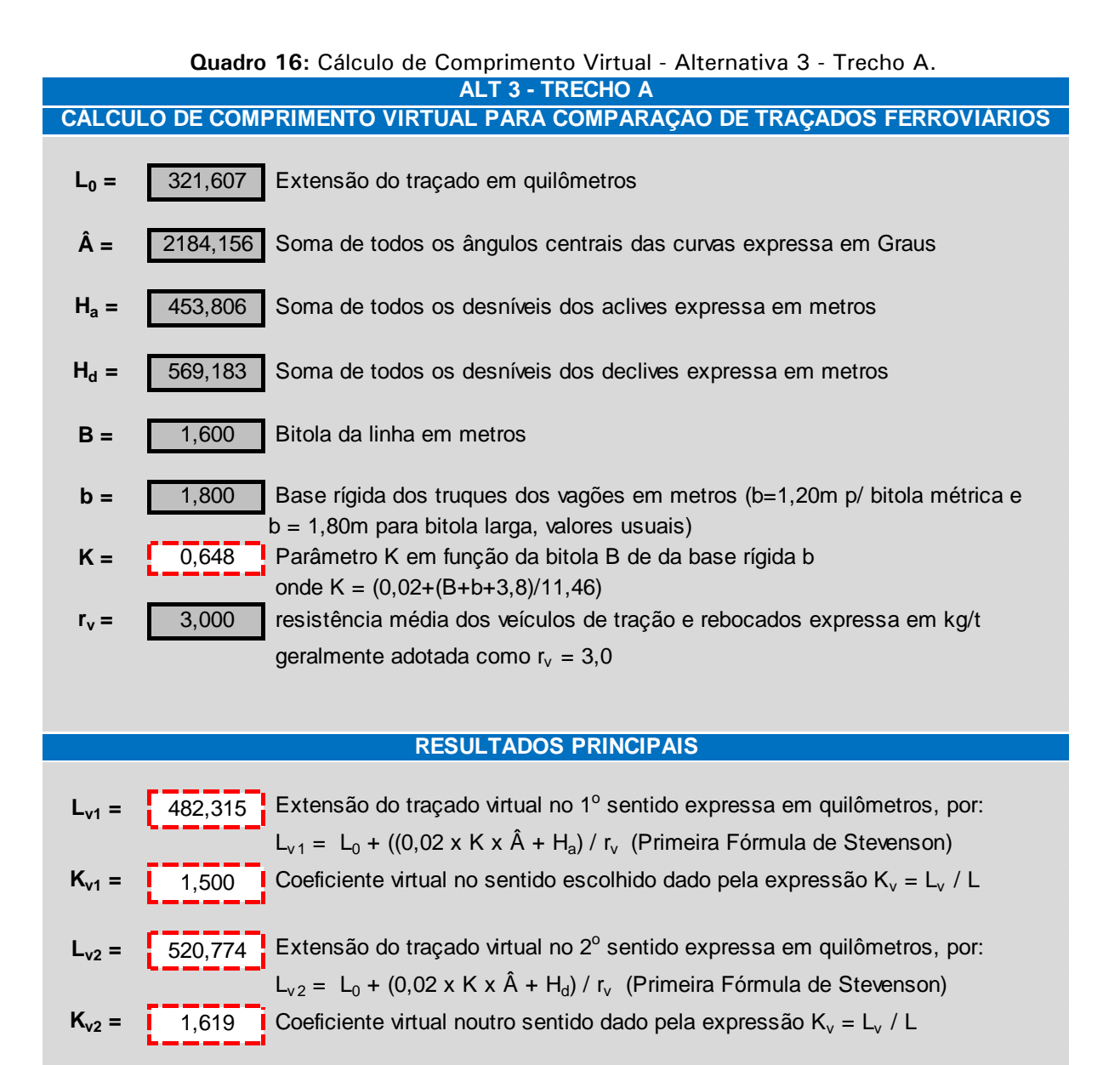

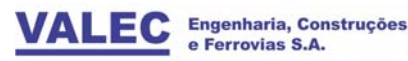

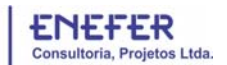

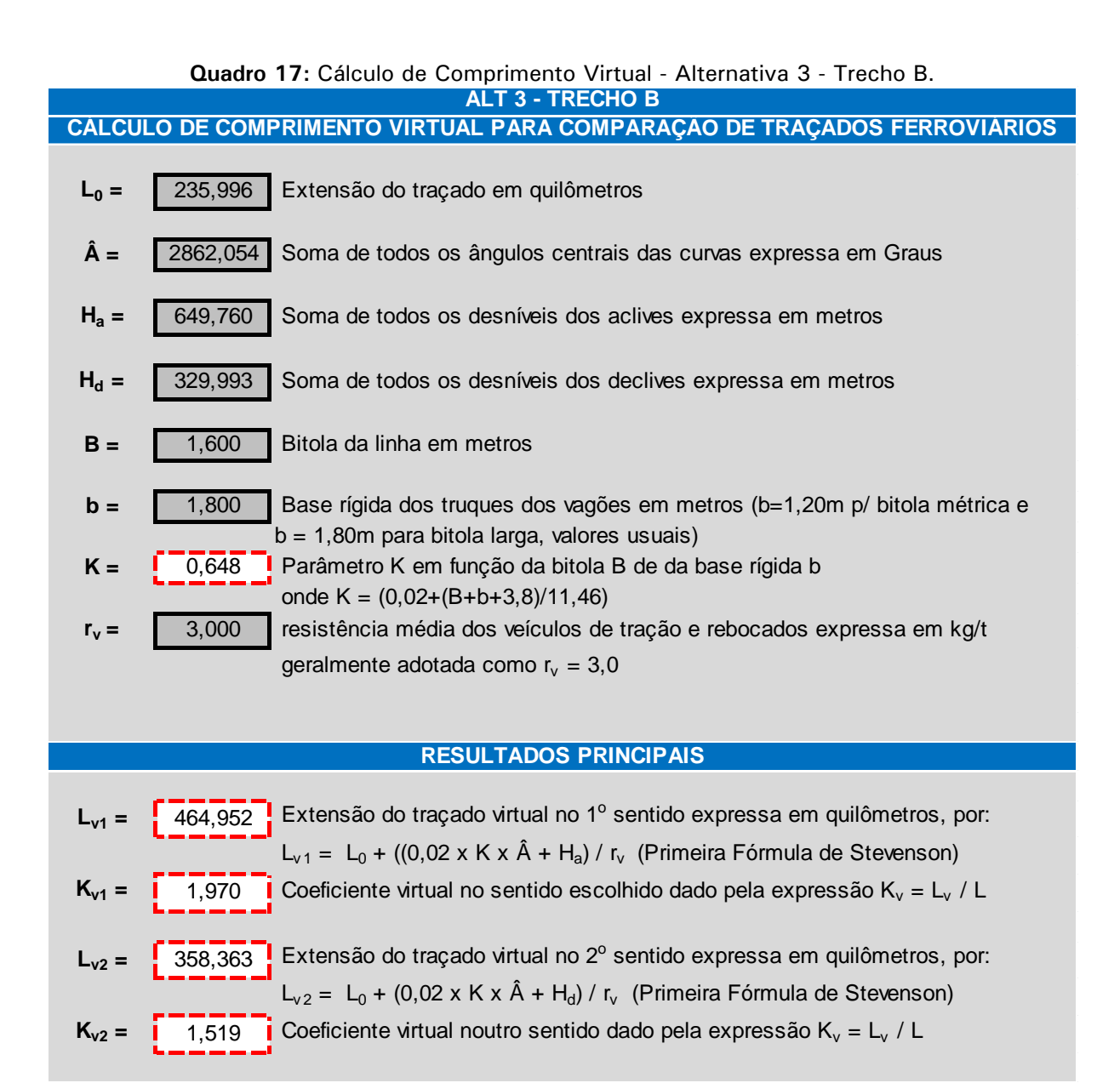

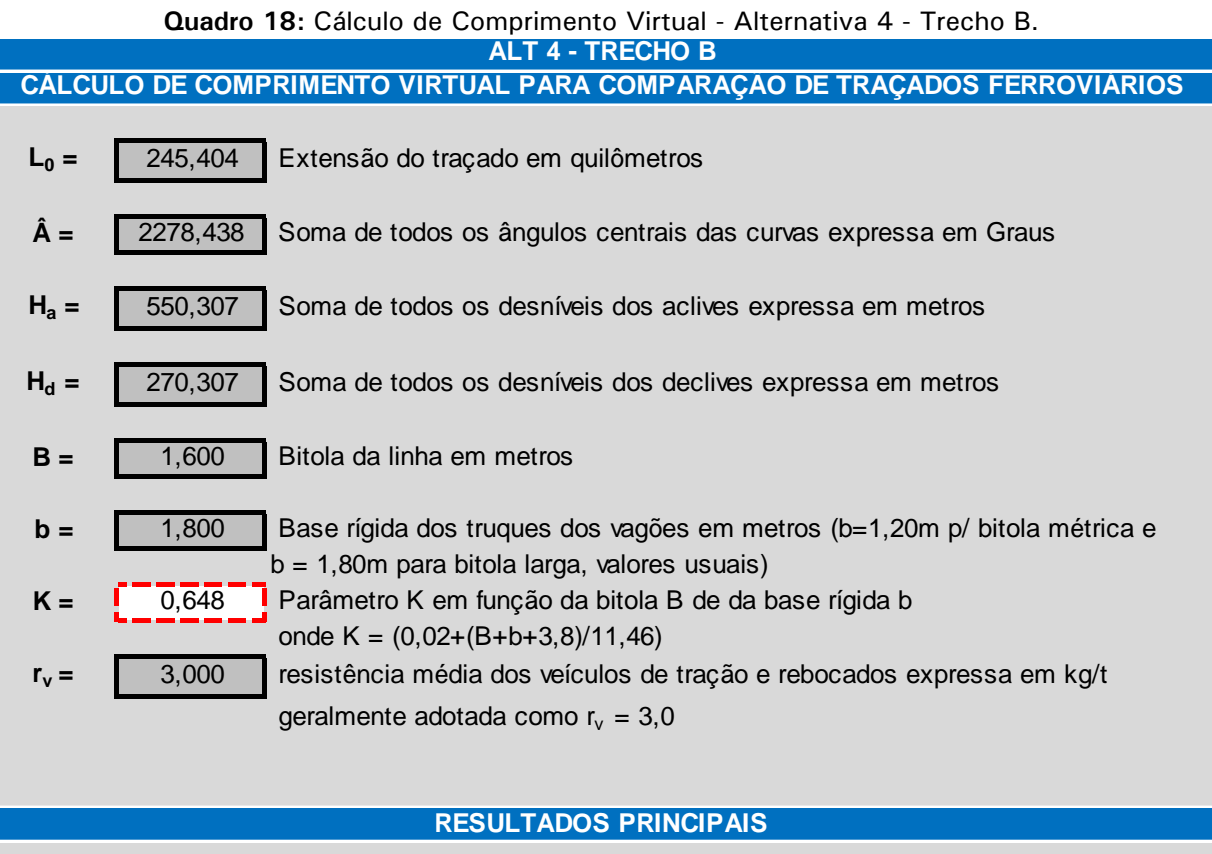

## L<sub>v1</sub> =  $\int$  438,687 **Extensão do traçado virtual no 1<sup>o</sup> sentido expressa em quilômetros, por:**  $L_{v1} = L_0 + ((0.02 \times K \times \hat{A} + H_a) / r_v$  (Primeira Fórmula de Stevenson)  $K_{v1} =$   $\begin{bmatrix} 1 & 1.788 \\ 1 & 1.788 \end{bmatrix}$  Coeficiente virtual no sentido escolhido dado pela expressão K<sub>v</sub> = L<sub>v</sub> / L L<sub>v2</sub> =  $\begin{bmatrix} 345,353 \end{bmatrix}$  Extensão do traçado virtual no 2<sup>o</sup> sentido expressa em quilômetros, por:  $L_{v2} = L_0 + (0.02 \times K \times \hat{A} + H_d) / r_v$  (Primeira Fórmula de Stevenson)  $K_{v2}$  =  $\begin{bmatrix} 1 & 1 & 407 \\ 1 & 407 & 1 \end{bmatrix}$  Coeficiente virtual noutro sentido dado pela expressão K<sub>v</sub> = L<sub>v</sub> / L

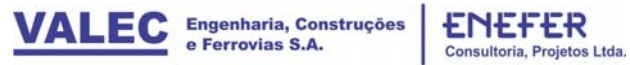

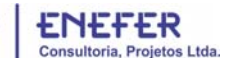

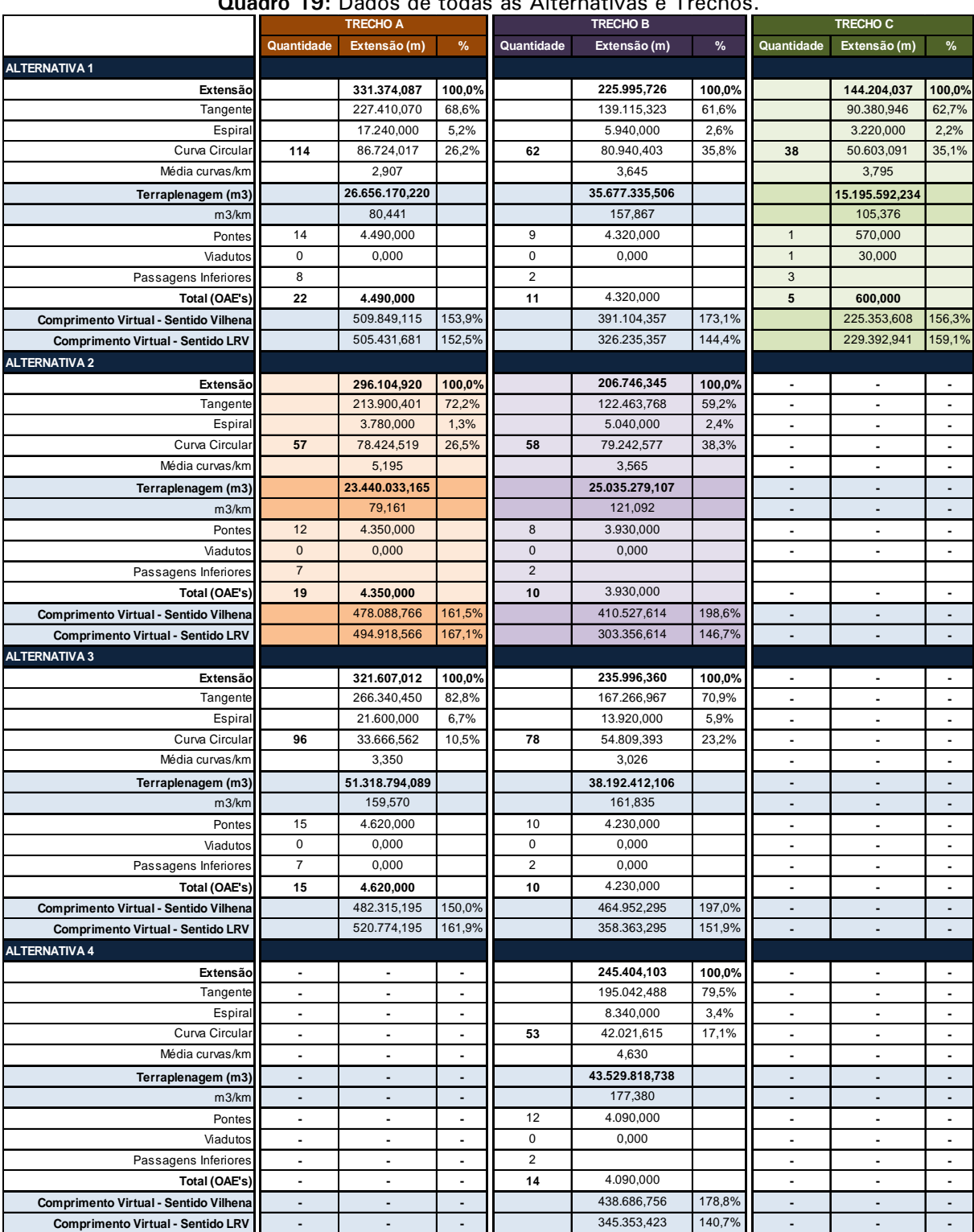

## **Quadro 19:** Dados de todas as Alternativas e Trechos.

|                                          | <b>ALTERNATIVAS SELECIONADAS</b> |                |               |                      |                |        |                     |                |        |
|------------------------------------------|----------------------------------|----------------|---------------|----------------------|----------------|--------|---------------------|----------------|--------|
|                                          | <b>TRECHO A</b>                  |                |               | <b>TRECHOB</b>       |                |        | <b>TRECHO C</b>     |                |        |
|                                          | <b>ALTERNATIVA 2</b>             |                |               | <b>ALTERNATIVA 2</b> |                |        | <b>ALTERNATIVA1</b> |                |        |
|                                          | Quantidade                       | Extensão (m)   | $\frac{9}{6}$ | Quantidade           | Extensão (m)   | %      | Quantidade          | Extensão (m)   | %      |
| Extensão                                 |                                  | 296.104,920    | 100,0%        |                      | 206.746,345    | 100,0% |                     | 144.204,037    | 100,0% |
| Tangente                                 |                                  | 213.900,401    | 72,2%         |                      | 122.463,768    | 59,2%  |                     | 90.380,946     | 62,7%  |
| Espiral                                  |                                  | 3.780,000      | 1,3%          |                      | 5.040.000      | 2,4%   |                     | 3.220,000      | 2,2%   |
| Curva Circular                           | 57                               | 78.424,519     | 26,5%         | 58                   | 79.242,577     | 38,3%  | 38                  | 50.603,091     | 35,1%  |
| Média curvas/km                          |                                  | 5.195          |               |                      | 3,565          |        |                     | 3.795          |        |
| Terraplenagem (m3)                       |                                  | 23.440.033,165 |               |                      | 25.035.279,107 |        |                     | 15.195.592,234 |        |
| m3/km                                    |                                  | 79,161         |               |                      | 121,092        |        |                     | 105,376        |        |
| Pontes                                   | 12                               | 4.350,000      |               | 8                    | 3.930,000      |        |                     | 570,000        |        |
| Viadutos                                 | $\mathbf{0}$                     | 0,000          |               | $\mathbf{0}$         | 0,000          |        |                     | 30,000         |        |
| Passagens Inferiores                     | $\overline{7}$                   | 0,000          |               | $\overline{2}$       | 0.000          |        | 3                   | 0,000          |        |
| Total (OAE's)                            | 19                               | 4.350,000      |               | 10                   | 3.930,000      |        | 5                   | 600,000        |        |
| Comprimento Virtual - Sentido Vilhena    |                                  | 478.088,766    | 161,5%        |                      | 410.527,614    | 198,6% |                     | 225.353,608    | 156,3% |
| <b>Comprimento Virtual - Sentido LRV</b> |                                  | 494.918,566    | 167,1%        |                      | 303.356,614    | 146,7% |                     | 229.392,941    | 159,1% |

**Quadro 20:** Resumo dos trechos da alternativa selecionada.

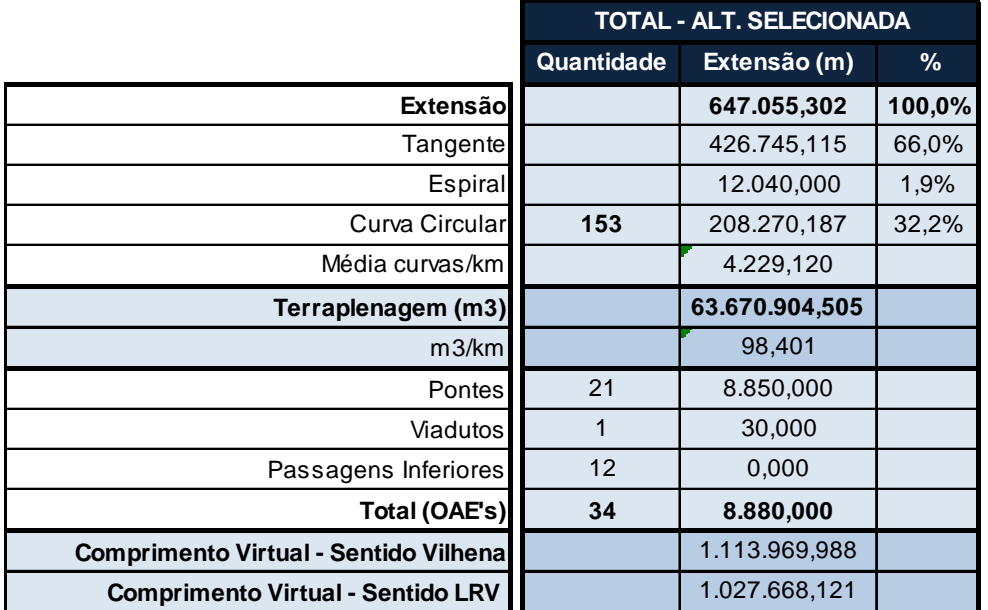

## **Quadro 21:** Resumo total - Alternativa Selecionada.